# UNIVERSIDADE ESTADUAL DE MATO GROSSO DO SUL

PRÓ REITORIA DE PESQUISA E PÓS-GRADUAÇÃO STRICTU SENSU Mestrado Profissional em Matemática/PROFMAT UNIDADE UNIVERSITARIA DE DOURADOS ´

# APLICAÇÕES DE NÚMEROS COMPLEXOS COM O SOFTWARE GEOGEBRA

Anderson de Oliveira Chaves Negreli Mestrado Profissional em Matemática: PROFMAT/SBM

Orientador: Oyran Silva Rayzaro

DOURADOS - 2021

# UNIVERSIDADE ESTADUAL DE MATO GROSSO DO SUL

PRÓ REITORIA DE PESQUISA E PÓS-GRADUAÇÃO STRICTU SENSU Mestrado Profissional em Matemática/PROFMAT UNIDADE UNIVERSITARIA DE DOURADOS ´

# APLICAÇÕES DE NÚMEROS COMPLEXOS COM O SOFTWARE GEOGEBRA.

# ANDERSON DE OLIVEIRA CHAVES NEGRELI

Mestrado Profissional em Matemática: PROFMAT/SBM

Dissertação apresentada ao curso de Mestrado Profissional em Matemática/PROFMAT da Universidade Estadual de Mato Grosso do Sul, como requisito parcial para obtenção do título de Mestre em Matemática.

#### BANCA EXAMINADORA

Prof. Dr. Eduardo Rogério Fávaro UFU - Universidade Federal de Uberlândia

Prof. Dr. Gustavo Antonio Pavani UEMS - Universidade Estadual de Mato Grosso do Sul

Prof. Dr Oyran Silva Rayzaro UEMS - Universidade Estadual de Mato Grosso do Sul

DOURADOS - 2021

N318a Negreli, Anderson de Oliveira Chaves Aplicações de números complexos com o Software Geogebra / Anderson de Oliveira Chaves Negreli. – Dourados, MS: UEMS, 2021. 132p.

> Dissertação (Mestrado) – Matemática – Universidade Estadual de Mato Grosso do Sul, 2021. Orientador: Prof. Dr. Oyran Silva Rayzaro.

 1. Trigonometria 2. Números complexos 3. Funções analíticas 4. Geometria dinâmica I. Ravzaro, Oyran Silva II. Título

CDD 23. ed. – 512.788

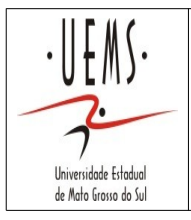

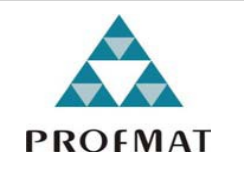

*ANDERSON DE OLIVEIRA CHAVES NEGRELI*

# *APLICAÇÕES DE NÚMEROS COMPLEXOS COM O SOFTWARE GEOGEBRA*

Produto Final do Curso de Mestrado Profissional apresentado ao Programa de Pós-Graduação *Stricto Sensu* em Matemática em Rede Nacional, da Universidade Estadual de Mato Grosso do Sul, como requisito final para a obtenção do Título de Mestre em Matemática.

**Aprovado em: 25 de janeiro de 2021.**

**BANCA EXAMINADORA:**

 $Wum$  una naz Universidade Estadual de Mato Grosso do Sul

Universidade Estadual de Mato Grosso do Sul

Prison also Raison Universidade Estadual de Mato Grosso do Sul

Prof. Dr. Gustavo Antonio Pavani (UEMS) Universidade Estadual de Mato Grosso do Sul (participação realizada à distância por videoconferência)

 $\rho$  $U_1$ (participação realizada à distância por videoconferência)

Prof. Dr. Eduardo Rogério Fávaro (UFU) Universidade Federal de Uberlância (participação realizada à distância por videoconferência)

Dedico este trabalho primeiramente aquele que creio ser o senhor de todos nós, "Deus", pois se tive forças de chegar até o fim foi graças a Ele. Extremamente importante ressaltar minha mãe Luzia de Oliveira Chaves, essa nobre senhora que nunca mediu esforços para que eu pudesse continuar meus estudos, dedico a meu irm˜ao Guilherme que sempre me incentivou a continuar. Como não falar dos meus avós, em especial a Maria de Lourdes Chaves, que sempre acreditou que eu poderia alcançar meus objetivos. Sobretudo, quero destacar minha esposa Tatiane Feliciano da Silva Negreli, por n˜ao me abandonar e estar sempre me motivando a continuar e n˜ao permitir que eu distanciasse dos meus sonhos.

## Agradecimentos

 $\acute{A}$  Deus por ter me dado forças nas horas que pensei em desistir. A UEMS -Universidade Estadual de Mato Grosso do Sul, por ofertar o programa de mestrado que Á Deus por ter me dado forças nas horas que pensei em desistir. A UEMS -<br>Universidade Estadual de Mato Grosso do Sul, por ofertar o programa de mestrado que<br>nos conduz a um aprendizado diferente e especial. Ao meu orientad Silva Rayzaro que me auxiliou ao longo destes semestres para que eu pudesse concluir esta dissertação. Também agradeço a todos os professores que me acompanharam nesta jornada e aos meus amigos de turma pelos momentos inesquecíveis que passamos juntos, serão sempre lembrados.

A noção de infinito, de que é preciso se fazer um mistério em Matemática, resume-se no seguinte princípio: depois de cada número inteiro existe sempre um outro. (J. Tannery)

Resumo: O presente trabalho busca apresentar recursos que auxiliem o estudo e compreensão de Números Complexos, no decorrer da dissertação será introduzido conceitos de básicos de trigonometria com intuito de aprofundar o estudo, na sequência é definido o conjunto dos números complexos como forma de expor o conteúdo a ser trabalhado, ao aprofundar os conceitos exploramos as funções complexas de uma variável complexa, exibindo parte da teoria das funções analíticas. No ensino médio os números complexos é apresentado na reta final, ou seja, no último bimestre do terceiro e último ano e de forma bem sucinta, nesta trabalho busco maneiras de introduzir conceitos abstratos de forma lúdica, com estudo aprofundado sobre softwares de geometria dinâmica o Geogebra tem se mostrado promissor, atrav´es dele pretendo mostrar alguns exemplos que podem ser explorados em sala de aula, exmplos do cotidiano que leve o discente a questionar aplicações de conceitos matemáticos de maneira sutil.

Palavras-chave: Trigonometria, Números Complexos, Funções Analíticas, Geometria Dinâmica.

Abstract: The present work seeks to present resources that help the study and understanding of Complex Numbers. In the course of the dissertation, basic concepts of trigonometry will be introduced in order to deepen the study. Next, the set of complex numbers is defined as a way of exposing the content to be worked on, when deepening the concepts we explore the complex functions of a complex variable, showing part of the theory of analytical functions. In high school the complex numbers are presented in the final stretch, that is, in the last two months of the third and last year and in a very succinct way, in this work I look for ways to introduce abstract concepts in a playful way, with an in-depth study on dynamic geometry software Geogebra has shown itself to be promising, through it we intend to show some examples that can be explored in the classroom, examples of everyday life that lead the student to question applications of mathematical concepts in a subtle way.

Key words: Trigonometry, Complex Numbers, Analytical Functions, Dynamic Geometry.

# Lista de Figuras

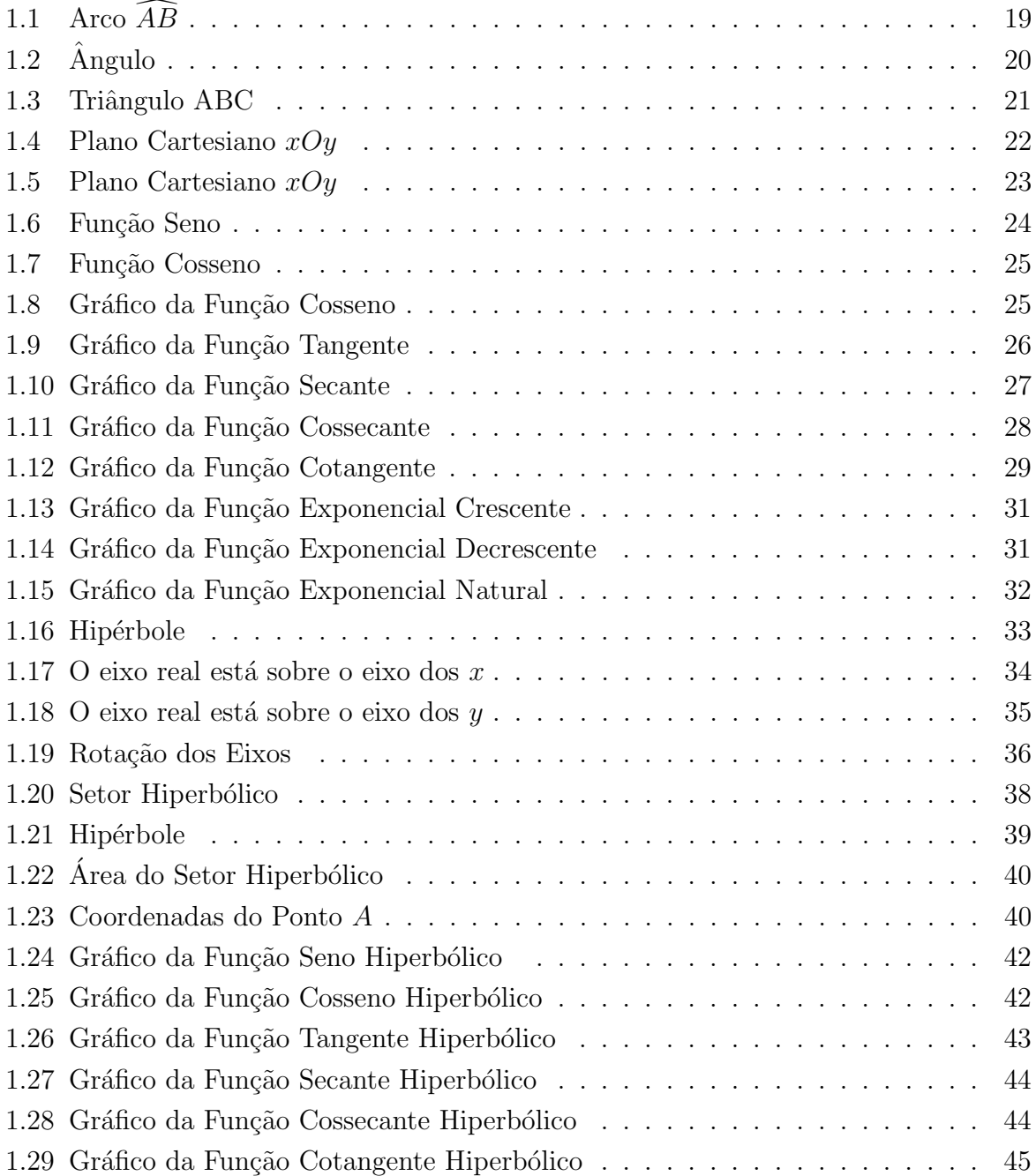

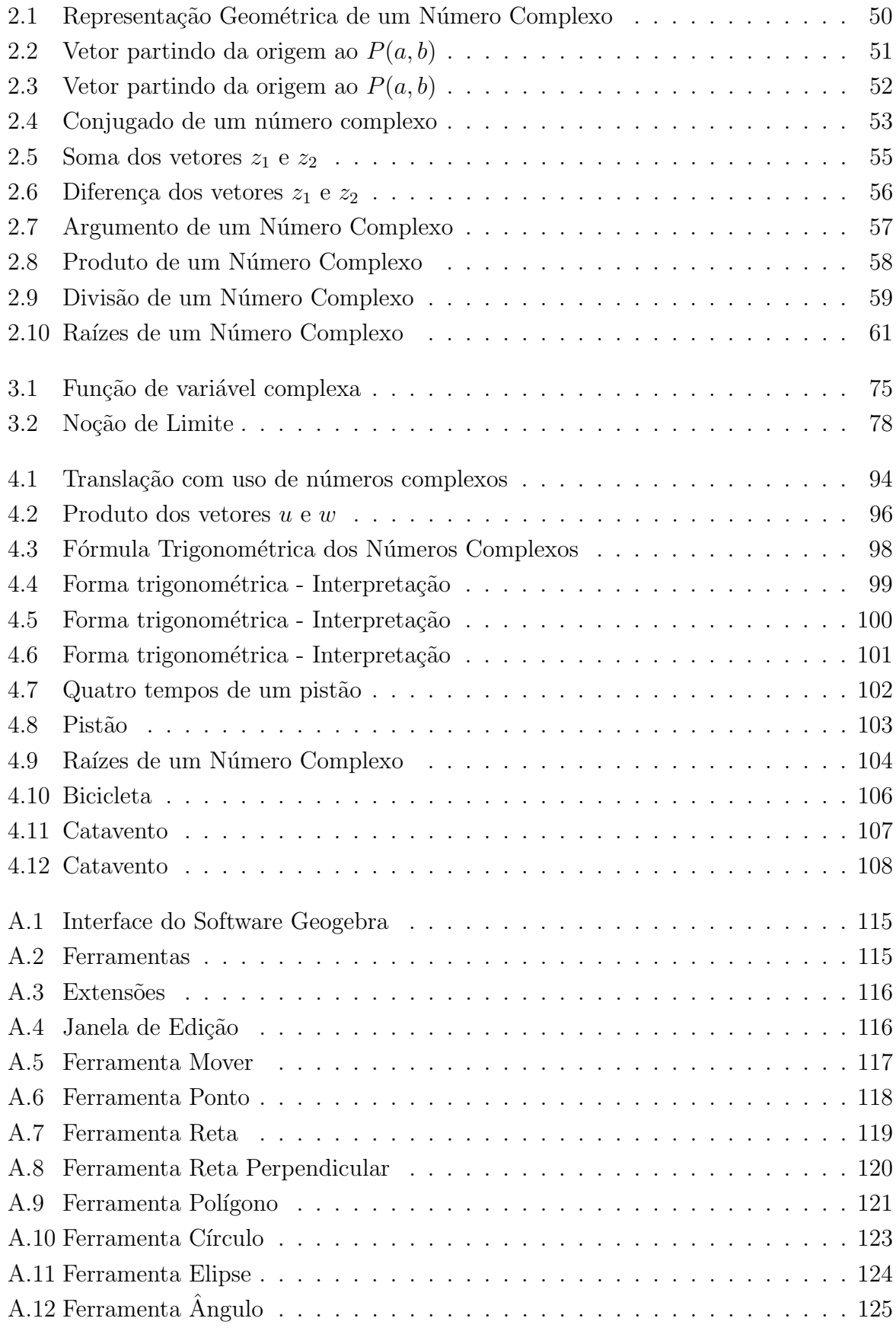

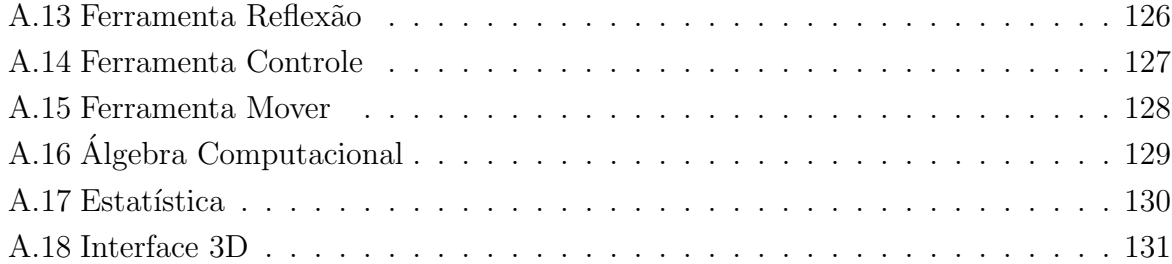

# Sumário

# INTRODUÇÃO 14

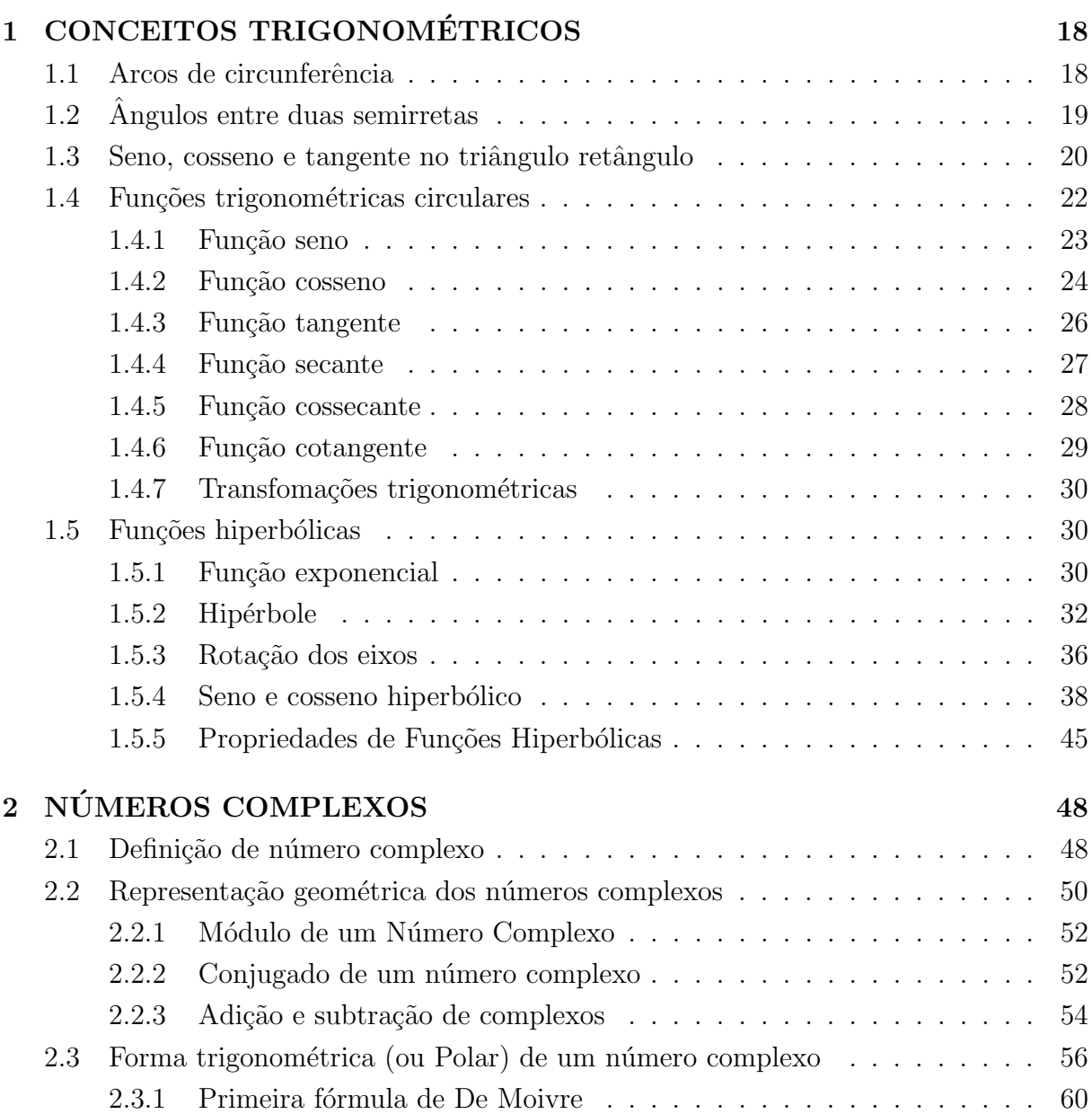

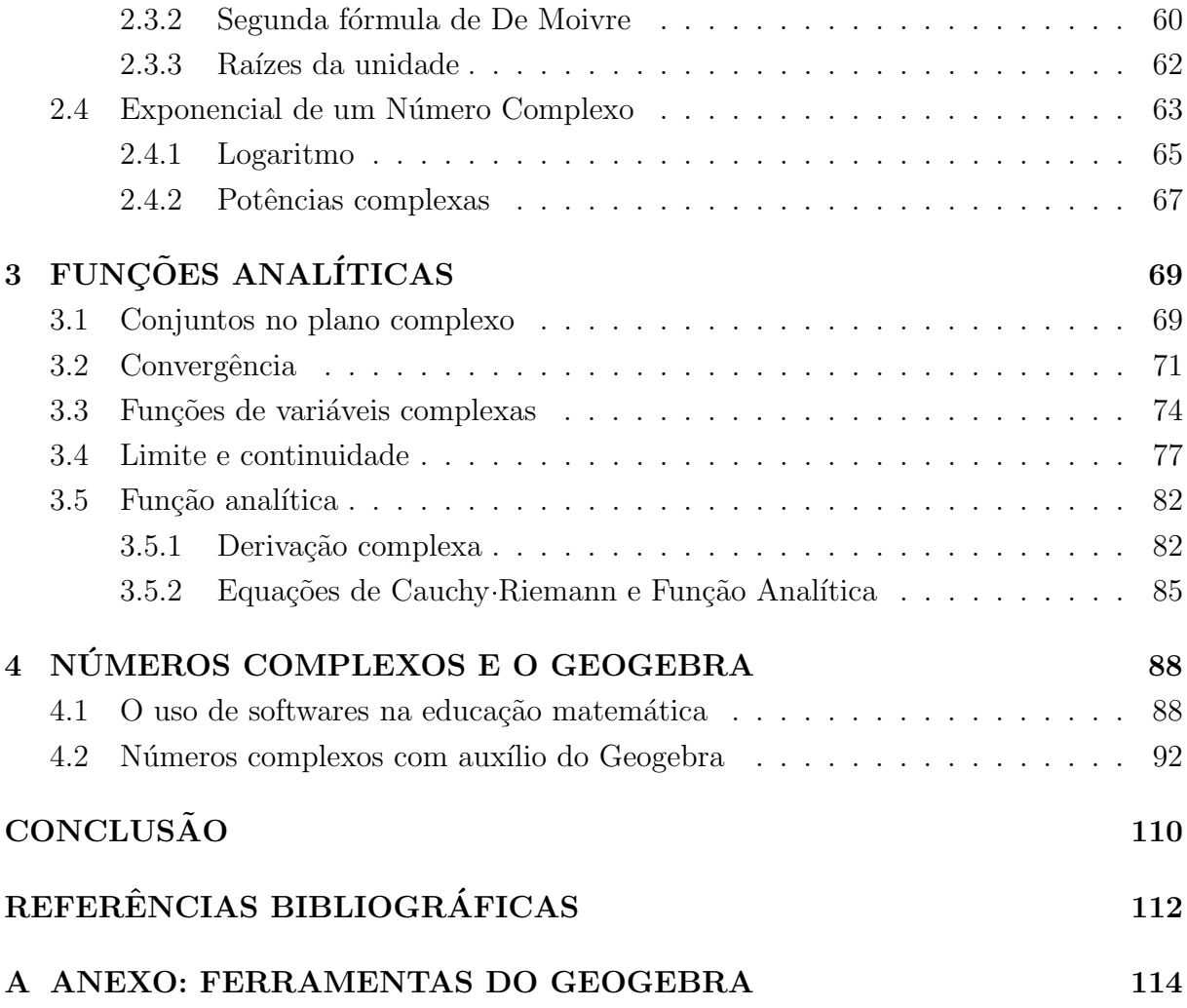

# <span id="page-14-0"></span>**INTRODUÇÃO**

A busca por recursos diferenciados que auxiliem no ensino/aprendizagem dos números complexos no ensino m´edio pode se tornar algo bastante complicado, uma vez que no ensino público de Mato Grosso do Sul (MS) por meio da Secretaria de Educação (SED) o docente depara-se com esse conteúdo apenas no final do terceiro ano do ensino médio e ainda no final do ano letivo, digo isso porque, neste período os desempenhos, preocupações e prioridades estão voltadas para o Exame Nacional do Ensino Médio (ENEM) e vestibulares, dificultando ainda mais o pouco tempo que se tem para entender e aprender esse conteúdo que já é bastante complexo, isso pode acabar se tornando ainda maior podendo se tornar um grande impasse para o discente e o docente em cursos de graduação.

Pensando nisso e também aproveitando o incentivo em utilizar recursos tecnológicos, neste trabalho busco apresentar um *software* facilitador e muito útil para trabalhar em sala de aula no uso não só em números complexos, este serve como mediador para otimizar o pouco tempo que sobra para trabalhar essa matéria no final do ano letivo.

Assim o presente trabalho visa discutir conceitos de trigonometria, números complexos e realiza breve discussão sobre funções analíticas tomando como base a coleção bibliográfica "Meu Professor de Matemática" e a obra de Geraldo Ávila, "Váriáveis Complexas e Aplicações". Cabe ressaltar que outras bibliografias foram utilizadas conforme a necessidade encontrada para aprofundar conceitos matemáticos. Neste trabalho será enfatizado os números complexos e sua aplicação com o *software* Geogebra.

No primeiro Capítulo [1](#page-18-0) será dedicado ao estudo de conceitos trigonométricos, cuja seu estudo tem como principal objetivo aprofundar os tópicos trabalhados em números complexos, a sequência didática utilizada neste capítulo foi baseada nos materiais trabalhados nas escolas públicas de MS. No início do capítulo é abordado relações métricas no triângulo retângulo, no qual é encontrado no ensino fundamental (6° ao 9° ano).

De acordo com o Currículo de Referência de Mato Grosso do Sul (MS), os objetivos, habilidades e ações pedagógicas previstas do  $9^{\circ}$  ano do ensino fundamental (pag. 585):

> Conhecimento: Relações métricas no triângulo retângulo Teorema de Pitágoras: verificações experimentais e demonstração Retas paralelas cortadas por trans-

versais: teoremas de proporcionalidade e verificações experimentais. Habilidade: Demonstrar relações métricas do triângulo retângulo, entre elas o teorema de Pitágoras, utilizando, inclusive, a semelhança de triângulos. Ações Pedagógicas: Nesta habilidade recorre-se ao conceito de semelhança e congruência de triângulos e, por meio da altura relativa à hipotenusa em um triângulo retângulo, os estudantes poderão verificar as relações métricas nos triângulos retângulos. São essas as relações usadas na resolução de vários problemas, dentre elas, a prova do teorema de Pitágoras, que é o mais utilizado e também mais famoso: aplicando-o podemos resolver muitos problemas de  $c$ álculo que envolve medida de segmentos de reta. É importante que se proponha aos estudantes atividades com o intuito de investigarem as diferentes demonstrações das relações métricas do triângulo retângulo explorando-as com materiais manipuláveis como facilitadores da aprendizagem.

Diante dos objetivos que o Estado oferece e solicita, encontram-se os estudos das relações métricas, dando início ao estudo de trigonometria. Os temas seguintes são recorrentes de pequenas introduções apresentadas em séries com pré-requisitos a tópicos mais avançados são abordados no segundo ano do ensino médio, que por sua vez será definido tópicos de funções trigonométricas e hiperbólicas, bem como o raciocínio de suas equações de redução. Estes tópicos podem ser encontrados em livros de ensino médio (1° ao  $3^\circ$  ano), que é a parte final do estudante na educação básica. E tem como premissa preparar o discente para o mercado de trabalho e dar subs´ıdios para continuar sua carreira em Universidades.

Antes de discutirmos a ideia principal do Capítulo [2](#page-48-0) é importante ressaltar que a resolução de equações fascinava matemáticos de diferentes épocas e períodos da humanidade, o estudo de equações do 3<sup>°</sup> também se tratara como algo que gerou uma disputa entre Cardano e Tartaglia, uma vez, ser percebido que números reais não eram mais suficientes, logo, se iniciou a criação de um novo conjunto. Nesse sentido, vale lembrar de o estudo ter sido dado em complexidade por diversos matemáticos que, de forma peculiar no século XVI iniciaram buscas por expressão matemática que dava as raízes de uma equação do tipo  $x^3 + px^2 + q = 0$ , no desenrolar Tartaglia mostrou a resolução desse tipo de equação, entretanto foi no século XVII que os matemáticos franceses Pierre de Fermat e René Descartes quase que de forma simultânea apresentaram a conhecida Geometria Analítica, em seu estudo Descartes destacava "Nem sempre as raízes verdadeiras (positivas) ou falsas (negativas) de uma equação são reais. As vezes elas são imaginárias."

Desta forma, o breve comentário sobre os números complexos, deixa a perceber-se que o mesmo desempenhou para as descobertas matemáticas, suas aplicações em diversas áreas devem-se a matemáticos que no decorrer de sua existência contribuíram com o crescimento de teorias e definições. Não obstante, os números complexos se destacam em tópicos relacionados com a Trigonometria, com a Física, com a Engenharia Aeronáutica e Elétrica, podemos aplicá-los em nosso cotidiana onde podemos dividir arames, cordas, cortar vidros, fazer mesa, calçadas, entre outras relevantes situações do cotidiano do trabalho social. Sobretudo, vale considerar a necessidade de fomentar sempre a ideia de perímetro e área, embutido também o teorema de Pitágoras, conceitos da preciosa e real Geometria Euclidiana.

O estudo dos números complexos aparece no terceiro ano do ensino médio. Sua ementa já deduz que o discente tenha domínio em tópicos de trigonometria, haja vista, em seu contexto é cobrado a definição de números complexos e as quatro operações básicas (adição, subtração, multiplicação e divisão), na sequência, aborda-se potências, raízes de um número complexo, sua forma trigonométrica e aplicações básicas, sendo o objetivo, segundo o referencial de MS "Reconhecer a necessidade de ampliação do conjunto dos números reais e Realizar operações com números complexos e identificar suas partes reais e imaginárias: somar, subtrair, multiplicar, dividir, calcular a potência e o módulo de um  $n$ *úmero complexo*".

Embora seja cobrado raízes de números complexos e operações na forma trigonométrica, esta é trabalhada na forma superficial, sobretudo cabe ao docente discutir o que será trabalhado de forma complementar, desde que aborde os tópicos do referencial disponibilizado pela SED, ele pode aprofundar na medida do possível tópicos mais sofisticados no estudo desse conjunto.

No Capítulo [3,](#page-69-0) será apresentado o conceitos de uma funções de variável complexa, onde será abordado tópicos de espaço métrico e convergência, será abordado a definição de limite e continuidade de uma função complexa, definição e exemplos de derivada complexa, equações de Cauchy-Riemann e para finalizar o capítulo será definido função analítica e exemplos específicos. Neste capítulo tem como objetivo principal aprofundar o estudo do conjunto dos n´umeros complexos, dando subs´ıdios ao leitor para aprofundar seus conhecimentos.

No Capítulo [4,](#page-88-0) apresentar-se-á algumas aplicações de números complexos com uso do *software* Geogebra, será mostrado sua importância e uma sequência didática para que o uso dessa ementa possa se tornar mais atrativa no ensino m´edio, uma vez que diversos autores defendem o uso de *software* no ensino de Geometria e em especial em resoluções de equações que envolvem números complexos. Na utilização do sotware cabe ao leitor uma familiarização prévia do Geogebra, pois nas atividades trabalhadas nesse trabalho será disponibilizado o *link* da construção. Em anexo será disponibilizado a explicação das ferramentas do Geogebra.

Desta forma, convida-se por meio do trabalho em tela a realização de estudos capazes de colaborar com o ensino e aprendizagem dos discentes, assim como melhor desenvolvimento no processo da docência e ensino matemático.

# <span id="page-18-0"></span>Capítulo 1 **CONCEITOS** TRIGONOMÉTRICOS

Neste capítulo, aborda-se alguns conceitos básicos de trigonometria, de extrema importância para o estudo de números complexos e funções analíticas, analisando o comportamento geométrico e apresentando algumas definições que são pré-requisitos para os demais capítulos. A obra utilizada como base para estudo e escrita desse capítulo foi Trigonometria Números Complexos de Eduardo Wagner, Augusto Cezar de Oliveira Morgado, Manfredo Perdigão do Carmo, outras obras foram utilizadas, caso o leitor tenha interesse basta olha nas referências.

# <span id="page-18-1"></span>1.1 Arcos de circunferência

Dados dois pontos distintos A e B sobre uma circunferência, conforme a Figura [1.1,](#page-19-0) esta fica dividida em duas partes. Cada uma dessas partes, incluem A e B, assim denominados arco de circunferência  $AB$ .

<span id="page-19-0"></span>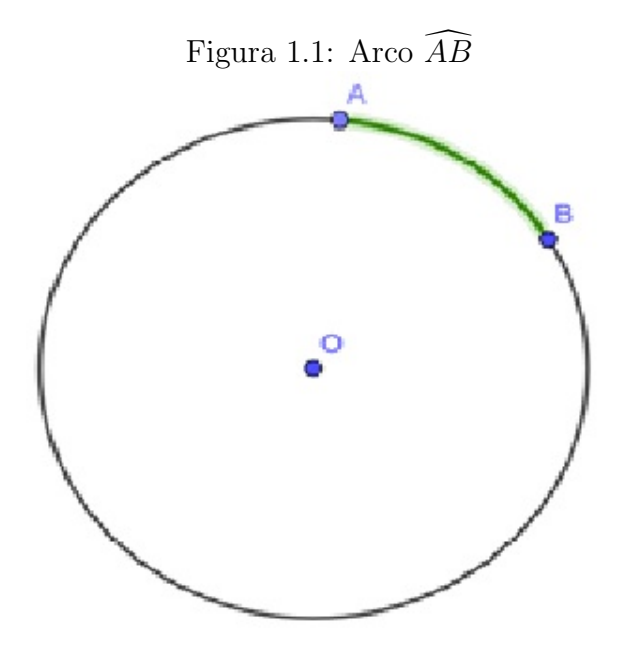

Fonte: Negreli 2020

# <span id="page-19-1"></span> $1.2$  Angulos entre duas semirretas

Considere duas semirretas de mesma origem  $\overrightarrow{OA}$  e  $\overrightarrow{OB}$ , distintas e não opostas conforme mostra a Figura [1.2.](#page-20-0) Um ângulo de vértice O e lados  $\overrightarrow{OA}$  e  $\overrightarrow{OB}$  é umas das regiões do plano limitadas pelas semirretas  $\overrightarrow{OA}$  e  $\overrightarrow{OB}$ . Um ângulo pode ser considerado côncavo, quando a medida de seu ângulo é maior que 180°, já o ângulo convexo sua medida é inferior a 180°. Na Figura [1.2,](#page-20-0) no lado esquerdo temos um ângulo côncavo e ao lado direito temos um ângulo convexo.

<span id="page-20-0"></span>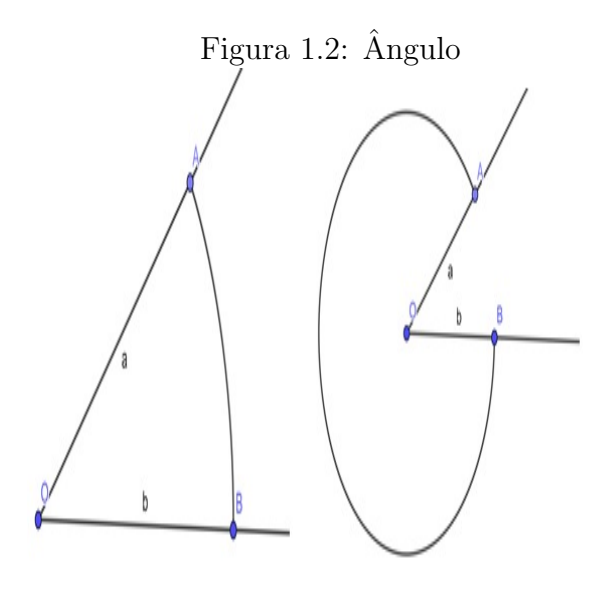

Fonte: Negreli 2020

# <span id="page-20-1"></span>1.3 Seno, cosseno e tangente no triângulo retângulo

Consideremos um triângulo retângulo  $ABC$ , conforme a Figura [1.3,](#page-21-0) com ângulo reto ( $\alpha$ ) no vértice A, e os outros dois ângulos agudos e complementares ( $\gamma$  e  $\beta$ ) nos vértices  $B$  e  $C$  respectivamente<sup>[1](#page-20-2)</sup>.

<span id="page-20-2"></span> $^1$ Ângulos agudos possuem medidas entre 0° e 90°. Ângulos complementares são aqueles cuja a soma corresponde exatamente 90

<span id="page-21-0"></span>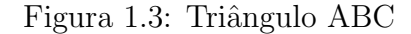

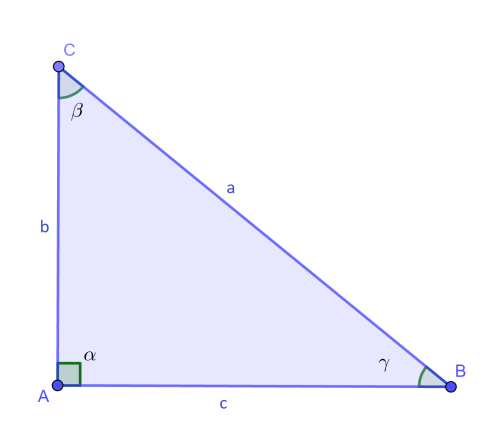

Fonte: Negreli 2020.

Com base na Figura [1.3,](#page-21-0) definimos as seguintes relações métricas do triângulo retângulo:

- $\bullet$  sen  $\beta =$ b a = cateto oposto a B hipotenusa
- $\bullet$  sen  $\gamma =$ c a = cateto oposto a C hipotenusa
- $\cos \beta =$ c a = cateto adjacente a B hipotenusa
- $\cos \gamma =$ b a = cateto adjacente a C hipotenusa

• 
$$
\tan \beta = \frac{b}{c} = \frac{\text{cateto oposto a B}}{\text{cateto adjacente a C}}
$$

• 
$$
\tan \gamma = \frac{c}{b} = \frac{\text{cateto oposto a C}}{\text{cateto adjacente a B}}
$$

Os senos e cossenos de ângulos agudos estão compreendidos entre 0 e 1, pois as medidas dos catetos são sempre menores que as medidas da hipotenusa. Podemos definir o seno de um ângulo como sendo cosseno de seu complemento sen $(x) = cos(90° - x)$  e o contrário também é válido, ou seja,  $cos(x) = sen(90° - x)$ .

# <span id="page-22-1"></span>1.4 Funções trigonométricas circulares

Para uma definição mais formal das funções trigonométricas, consideremos como base o ciclo trigonométrico de raio r igual 1, de origem  $A(1, 0)$  e um sistema cartesiano ortogonal xOy. Lembre-se que os pontos de um plano cartesiano s˜ao formados por duas coordenadas, onde a primeira ´e chamada abscissa e a outra ´e chamada de ordenada. Dessa forma, as coordenadas  $A(1,0), B(0,1), C(-1,0)$  e  $D(0,-1)$ , divide o ciclo trigonométrico em quatro quadrantes, conforme a Figura [1.4.](#page-22-0) Quando dizemos que um arco  $\widehat{AP}$  pertence ao segundo quadrante, isso implica dizer que a extremidade P pertence ao segundo quadrante.

<span id="page-22-0"></span>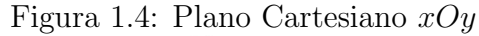

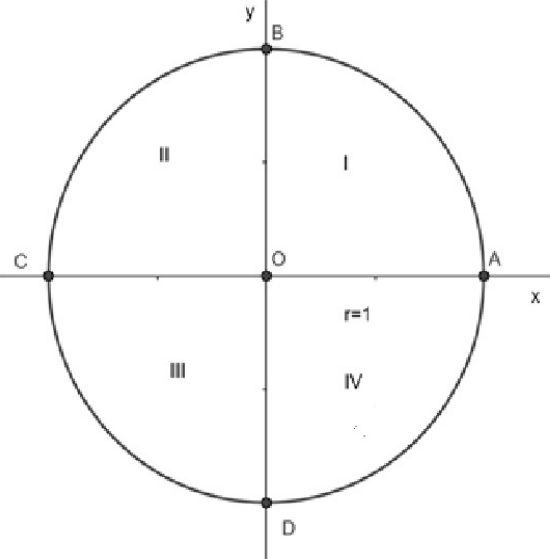

Fonte: Negreli 2020.

Sejam  $S^1 = \{(x, y) \in \mathbb{R}^2 : x^2 + y^2 = 1\}$  (círculo de centro  $0 = (0, 0)$  e raio 1) e  $A = (1,0) \in S<sup>1</sup>$  origem dos arcos, onde o sentido positivo é o anti-horário. Vamos definir uma função  $E: \mathbb{R} \to S^1$  da seguinte maneira: dado  $x \in \mathbb{R}$ , percorremos sobre  $S^1$  um arco de comprimento |x| no sentido positivo, se  $x > 0$ , e no sentido negativo se  $x < 0$ . Assim, dado  $x \in \mathbb{R}$ , temos  $E(x) = (a, b)$ . Como exemplo temos:  $E(0) = (1, 0)$ ,  $E(\frac{\pi}{2})$  $\frac{\pi}{2}) = (1, 1),$  $E(\pi) = (-1,0), E(\frac{3\pi}{2})$  $(\frac{3\pi}{2}) = (0, -1), E(-\frac{\pi}{2})$  $(\frac{\pi}{2}) = (0, -1), E(-\pi) = (-1, 0), E(-3\frac{\pi}{2})$  $\frac{\pi}{2}$ ) = (0, 1).

#### <span id="page-22-2"></span>Observação 1.4.1.

- 1. Se  $x > 2\pi$  ou  $x < -2\pi$ , "dá-se" mais de uma volta na circunferência.
- 2.  $E(x) = E(x + 2k\pi)$ , com  $k \in \mathbb{Z}$  e  $0 \le x < 2\pi$ .

### <span id="page-23-1"></span>1.4.1 Função seno

Através da definição da função  $f$ , cada número real x corresponde a um único ponto P de  $S^1$  (extremidade do arco AP de medida x), que por sua vez, corresponde uma única ordenada, chamada seno de x. Denominamos a função seno a função que a cada número real  $x$  associa a ordenada do ponto  $P$ , conforme a Figura [1.5.](#page-23-0) Simbolicamente temos  $f : \mathbb{R} \to \mathbb{R}$  tal que  $f(x) = \text{sen}(x) = ON$ .

<span id="page-23-0"></span>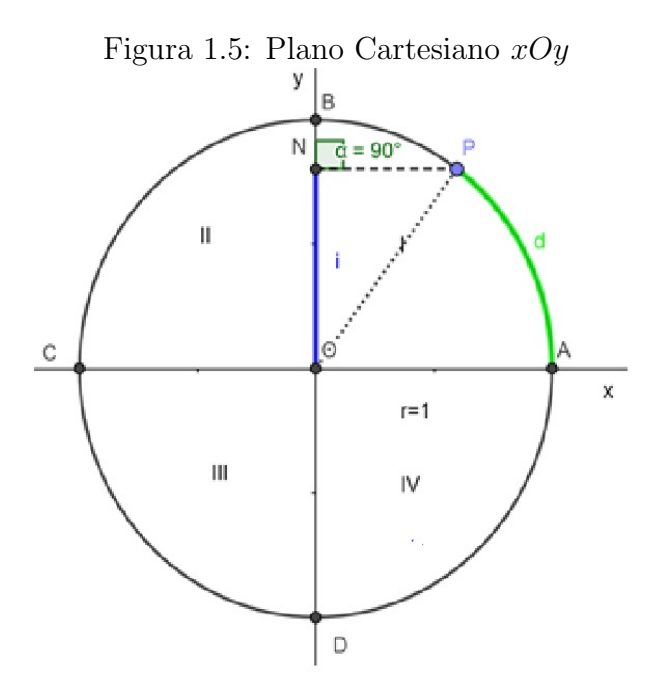

Fonte: Negreli 2020.

Pela Observação [1.4.1,](#page-22-2) temos que sen $(x) = \text{sen}(x \pm 2\pi)$ , pois  $x \in x \pm 2\pi$  são as mesmas medidas de arcos de mesma extremidade. Além disso, a imagem da função seno é o intervalo  $[-1, 1]$ , ou seja,  $-1 \le$  sen  $x \le 1$ , e com isso temos que o gráfico da função  $f(x) = \text{sen}(x)$  é dado como na Figura [1.6.](#page-24-0)

<span id="page-24-0"></span>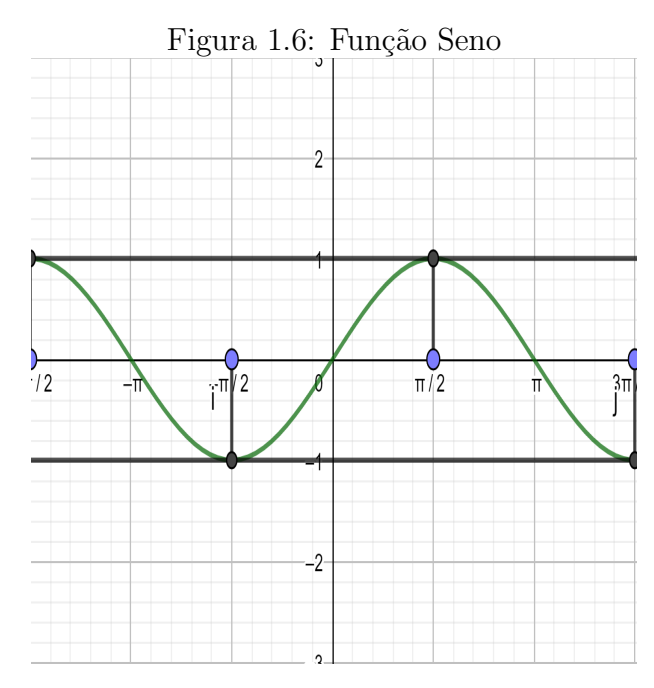

Fonte: Negreli 2020.

Segundo a Figura [1.6,](#page-24-0) temos que a função seno é positiva no  $I$  e  $II$  quadrante, e negativa no  $III$  e IV. Comparando a Figura [1.5](#page-23-0) com a Figura [1.6,](#page-24-0) ela é crescente no I e no  $IV$  e decrescente no  $II$  e  $III$ . Por fim concluímos que a função seno é ímpar, pois  $\text{sen}(-x) = -\text{sen}(x).$ 

## <span id="page-24-1"></span>1.4.2 Função cosseno

Similarmente a função seno, a função cosseno de um arco trigonométrico é definida da seguinte maneira: A cada número real  $x$ , corresponde a um único ponto  $P$ , extremidade do arco  $AP$  de medida x. A cada ponto  $P$ , por sua vez, corresponde uma única abscissa chamada cosseno de x. Simbolicamente temos  $f : \mathbb{R} \to \mathbb{R}$  tal que  $f(x) = \cos(x) = OE$ . Veja Figura [1.7.](#page-25-0)

<span id="page-25-0"></span>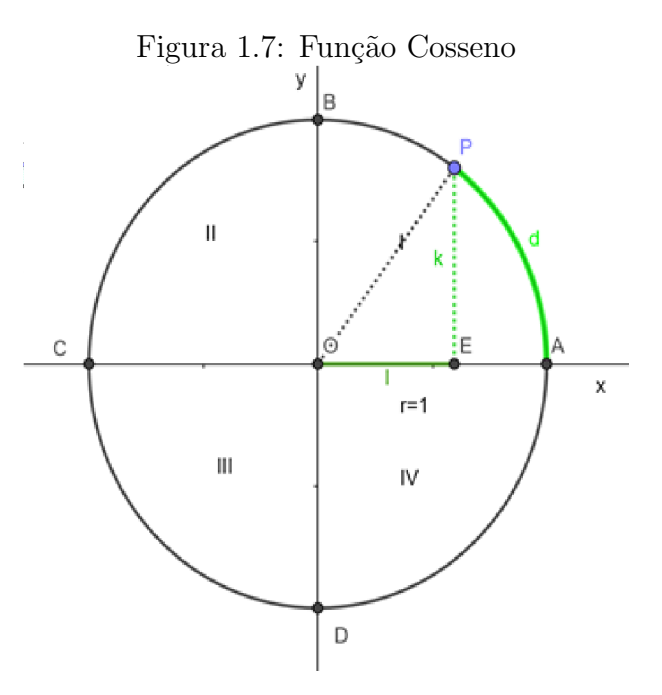

Fonte: Negreli 2020.

Pela Observação [1.4.1,](#page-22-2) temos que  $\cos(x) = \cos(x \pm 2\pi)$ , pois  $x \in x \pm 2\pi$  são as mesmas medidas de arcos de mesma extremidade. Além disso, a imagem da função cosseno é o intervalo  $[-1, 1]$ , ou seja,  $-1 \le \cos x \le 1$ , e com isso temos que o gráfico da função  $f(x) = \cos(x)$  é dado como na Figura [1.8.](#page-25-1)

<span id="page-25-1"></span>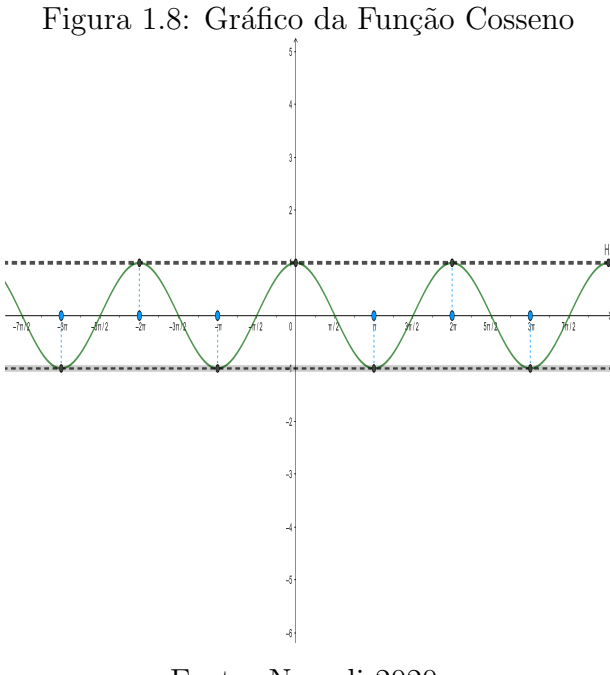

Fonte: Negreli 2020.

Conforme a Figura [1.7](#page-25-0) e Figura [1.8](#page-25-1) podemos concluir que é positiva no  $I \in IV$ quadrante e negativa no II e III; crescente no III e IV e decrescente no I e II e por fim temos que a função cosseno é par, pois  $cos(-x) = cos(x)$ .

## <span id="page-26-1"></span>1.4.3 Função tangente

A função tangente para um número real  $x \notin a$  razão entre a função seno e a função cosseno desse número, ou seja, para cada x real, definimos  $tan(x) = \frac{\text{sein } x}{x}$  $\cos x$ . Além disso, o domínio da função tangente existe se, e somente se, o  $cos(x) \neq 0$ . Portanto o domínio da função tangente é:

$$
D = \{x \in \mathbb{R} | x \neq \frac{\pi}{2} + k\pi, k \in \mathbb{Z}\}
$$

Podemos ver que a função tangente é uma função ilimitada, logo a imagem da função tangente de um número real  $x$  pode assumir qualquer valor. Dessa forma, sua imagem é Im =  $\infty$ , +∞. Temos também que a função tangente é periódica de período π conforme a Figura [1.9.](#page-26-0) E sua paridade é dada por  $tan(-x) = -tan(x)$ , ou seja, é uma função ímpar.

<span id="page-26-0"></span>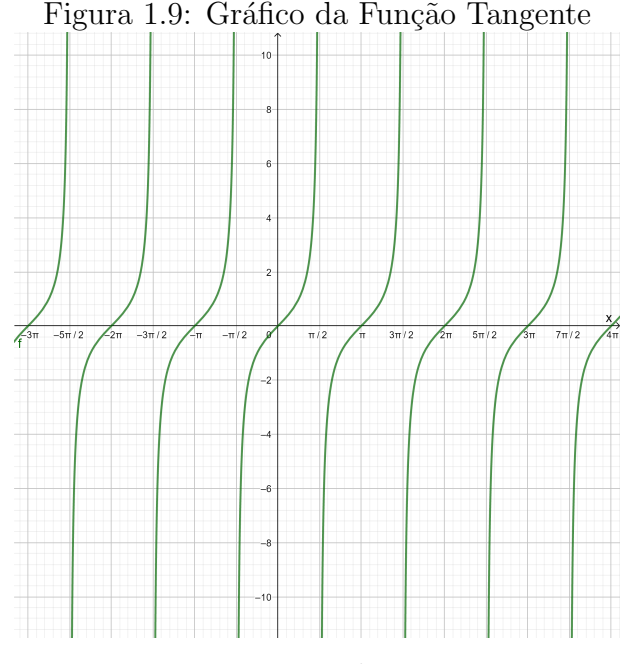

Fonte: Negreli 2020.

Na Figura [1.9](#page-26-0) podemos averiguar quando a função assume valores positivo, negativo e zeros. Assim, no círculo trigonométrico temos que a função tangente tem sinal positivo no I e III quadrante e negativo no II e IV quadrante.

# <span id="page-27-1"></span>1.4.4 Função secante

A função secante é definida com a inversa numérica da função cosseno, ou seja,  $\sec x =$ 1  $\cos x$ desde que  $\cos x \neq 0$ .

Temos como imagem os possíveis valores que uma função pode tomar no eixo  $y$ , então a função  $y = \sec(x)$  será delimitada por todos os reais, menos  $-1 < y < 1$ , pois nestes valores não temos encontro da reta tangente. Generalizando,  $Im = \mathbb{R} - ] - 1, 1[$ . Como domínio os possíveis valores que a função pode tomar em x, então a função  $y = \sec(x)$ , com  $x$  representando os possíveis ângulos do ciclo trigonométrico, pode tomar qualquer valor, menos os pontos onde a reta tangente se torna paralela ao eixo  $x$ , ou seja, os ângulos 90°, 180°, .... Generalizando,  $D = \{x \in \mathbb{R} | x \neq \frac{\pi}{2} + k\pi, k \in \mathbb{Z}\}.$ 

Ao observar a relação existente entre os ângulos e os seus correspondentes valores de secante, notamos que ela não é diretamente proporcional, havendo sempre uma curvatura em relação aos pontos e seus correspondes. Deste modo, vemos que o gráfico da função secante é descrito como na Figura [1.10.](#page-27-0)

<span id="page-27-0"></span>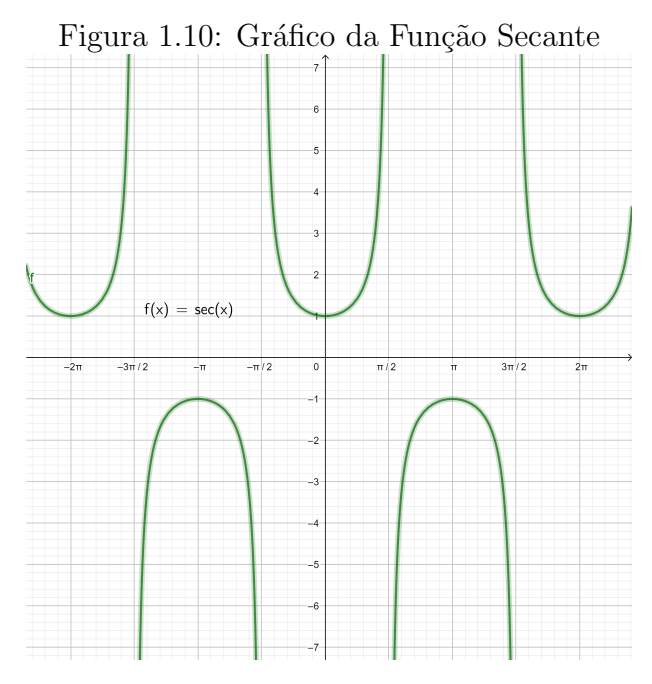

Fonte: Negreli 2020.

Além disso podemos ver que a função secante é periódica de período  $2\pi$ , crescente no primeiro e segundo quadrante e decrescente no terceiro e quarto quadrande, assim como positiva no primeiro e quarto quadrante e negativa no segundo e terceiro quadrante.

# <span id="page-28-1"></span>1.4.5 Função cossecante

A função cossecante é definida com a inversa numérica da função seno, ou seja,  $\csc x =$ 1  $\sin x$ desde que sen  $x \neq 0$ .

Similarmente como a função secante, temos que para a função cossecante que a imagem será delimitada por todos os reais, menos  $-1 \leq y \leq 1$ , pois nestes valores não temos encontro da reta tangente. Generalizando,  $Im = \mathbb{R} - ] - 1, 1[$ . Para o domínio da função  $y = \csc(x)$ , com x representando os possíveis ângulos do ciclo trigonométrico, pode tomar qualquer valor, menos os pontos onde a reta tangente se torna paralela ao eixo y, ou seja, os ângulos 180°, 360°, ... Generalizando,  $D = \{x \in \mathbb{R} | x \neq k\pi, k \in \mathbb{Z}\}.$ 

Ao observar a relação existente entre os ângulos e os seus correspondentes valores da cossecante, notamos que ela não é diretamente proporcional, havendo sempre uma curvatura em relação aos pontos e seus correspondes. Deste modo, podemos aumentar a quantidade de pontos e observar que o Gráfico [1.11](#page-28-0) fica com o formato abaixo.

<span id="page-28-0"></span>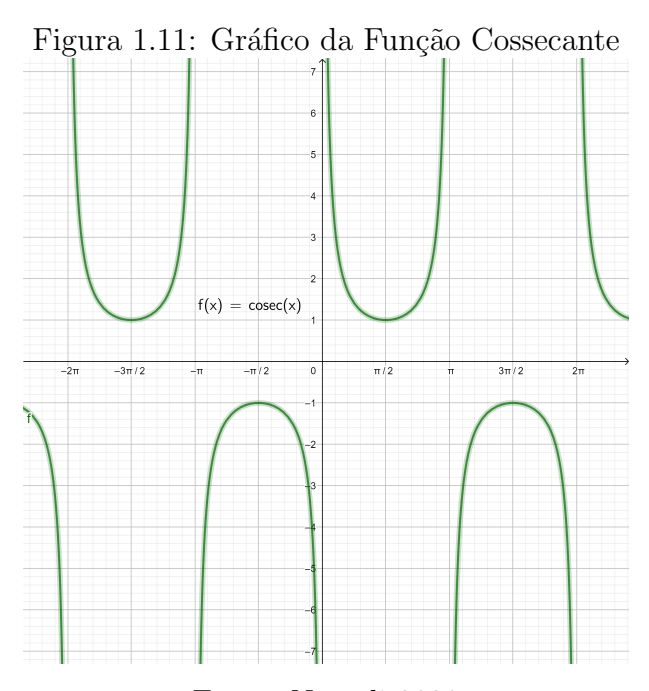

Fonte: Negreli 2020

Além disso podemos ver que a função cossecante é periódica de período  $2\pi$ , crescente no segundo e terceiro quadrante e decrescente no primeiro e quarto quadrande, assim como positiva no primeiro e segundo quadrante e negativa no terceiro e quarto quadrante.

#### <span id="page-29-1"></span>1.4.6 Função cotangente

A função cotangante é definida com a inversa numérica da função tangente, ou seja,  $\cot x =$ 1  $\tan x$ =  $\cos x$  $\sin x$ , desde que sen  $x \neq 0$ .

A imagem da função cotangente será delimitada por todos os reais, pois a projeção dos ˆangulos no eixo das cotangentes cobre os infinitos valores que ela possui. Generalizando,  $Im = y \in \mathbb{R}$ . Temos como domínio são os possíveis valores que a função pode toma no eixo x, então a função  $y = \cot(x)$  com x representando os possíveis ângulos do ciclo trigonométrico terá todos os reais, menos os pontos os quais o raio que define o ângulo no ciclo é paralelo ao eixo das cotangentes, ou seja, os ângulos 0°, 180°, 360°,.... Então domínio é  $D = \{x \in \mathbb{R} | x \neq k\pi, k \in Z\}.$ 

Ao observar a relação existente entre os ângulos e os seus correspondentes valores de cotangente, notamos que ela não é diretamente proporcional, havendo sempre uma curvatura em relação aos pontos e seus correspondes. Deste modo, podemos aumentar a quantidade de pontos e observar que o Gr´afico [1.12](#page-29-0) fica com o formato abaixo.

<span id="page-29-0"></span>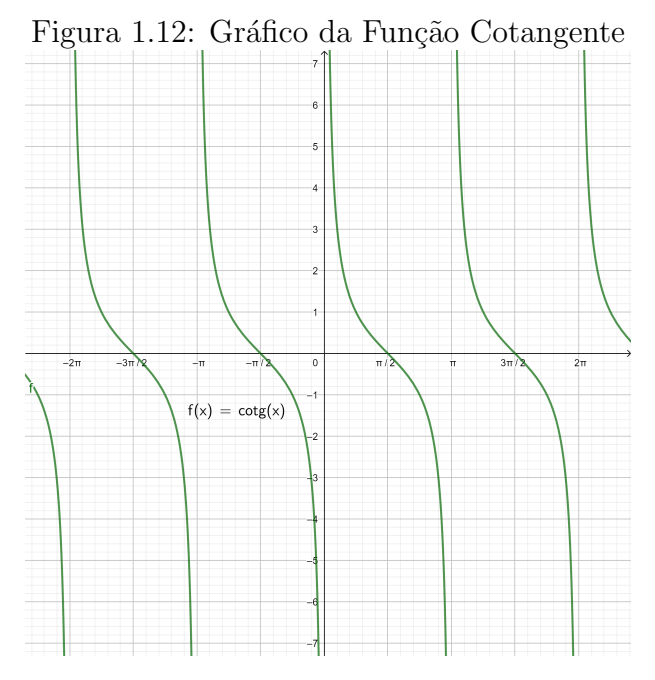

Fonte: Negreli 2020.

Além disso podemos ver que a função cotangente e periódica de período  $\pi$ , decrescente em todos os quadrantes, positiva no primeiro e terceiro quadrante e negativa no segundo e quarto quadrante.

## <span id="page-30-0"></span>1.4.7 Transfomações trigonométricas

Transfomações trigonométricas são fórmulas a serem utilizadas para simplificar operações básicas envolvendo a soma e subtração de dois ângulos, desde que sua diferença seja maior ou igual a zero. Assim, dado dois arcos, x e y, definimos o seno, cosseno e tangente da soma e da diferença dos arcos por:

(i) 
$$
\text{sen}(x + y) = \text{sen}(x) \cdot \text{cos}(y) + \text{sen}(y) \cdot \text{cos}(x)
$$

(ii) 
$$
\operatorname{sen}(x - y) = \operatorname{sen}(x) \cdot \cos(y) - \operatorname{sen}(y) \cdot \cos(x)
$$

(iii) 
$$
\cos(x+y) = \cos(x)\cdot\cos(y) - \sin(y)\cdot\sin(x)
$$

(iv) 
$$
\cos(x - y) = \cos(x) \cdot \cos(y) + \sin(y) \cdot \sin(x)
$$

(v) 
$$
\tan(x+y) = \frac{\tan(x) + \tan(y)}{1 - \tan(x) \cdot \tan(y)}
$$

$$
(vi) \tan(x - y) = \frac{\tan(x) - \tan(y)}{1 + \tan(x) \cdot \tan(y)}
$$

# <span id="page-30-1"></span>1.5 Funções hiperbólicas

As funções trigonométricas hiperbólicas são baseadas na hipérbole de equação  $x^2$  –  $y^2 = 1$ . Estas funções diferem da trigonometria padrão (conhecida por trigonometria circular), cujas funções são baseadas no circulo unitário com equação  $x^2 + y^2 = 1$ , dessa forma, faremos uma breve revisão sobre hipérbole. Além disso, vamos relembrar algumas definições básicas de função exponencial, pois as funções cosseno e seno hiperbólico, são representadas da seguinte forma:

$$
\cosh(x) = \frac{e^x + e^{-x}}{2} \quad e \quad \text{senh}(x) = \frac{e^x - e^{-x}}{2} \tag{1.1}
$$

#### <span id="page-30-2"></span>1.5.1 Função exponencial

Uma função exponencial é uma função cuja a variável se encontra no expoente de um número real. Para tal definição, consideremos que esse número real precisa ser maior que zero e diferente de um, ou seja,  $f : \mathbb{R} \to \mathbb{R}$ , tal que  $f(x) = a^x$ , sendo que  $a > 0$  e  $a \neq 1$ . Este número a é chamado de base da função exponencial.

O gráfico de uma função exponencial pode ser crescente ou decrescente, isso depende apenas no valor atribuído a base da função. Se  $a > 1$  temos uma função crescente conforme a Figura [1.13](#page-31-0) e decrescente quando a base estiver no intervalo 0 < a < 1, conforme a Figura [1.14.](#page-31-1)

<span id="page-31-0"></span>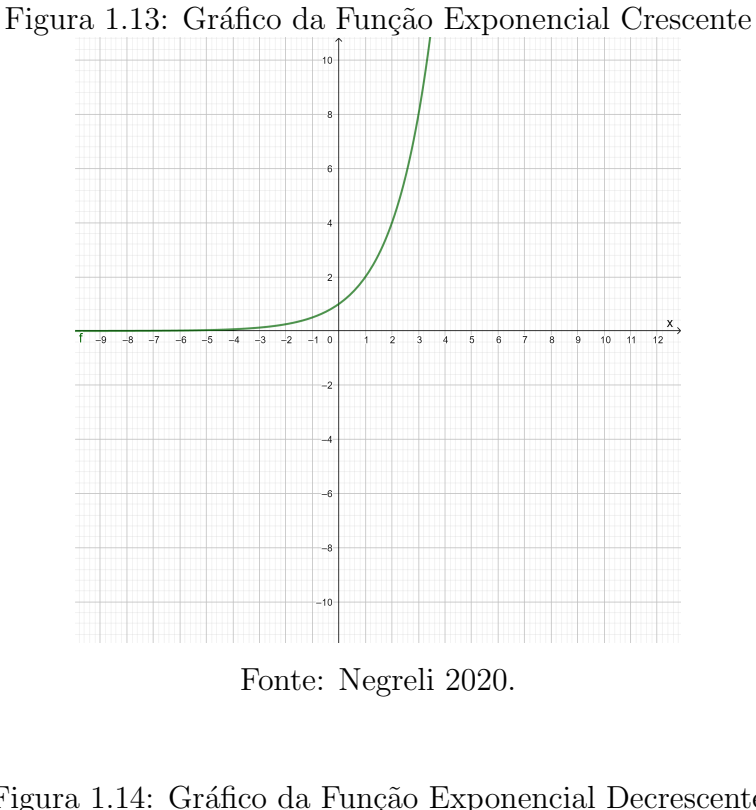

<span id="page-31-1"></span>Figura 1.14: Gráfico da Função Exponencial Decrescente  $\overline{a}$ 

Fonte: Negreli 2020.

A função exponencial natural denotada por  $e^x$  é a função exponencial cuja a base é o número de Euler, um número irracional que aproximado temos  $e ≅ 2,718281828$ . O

gráfico de  $f(x) = e^x$  conforme a Figura [1.15](#page-32-0) é uma curva de inclinação positiva e crescente, seu gráfico se encontra totalmente acima do eixo das abscissas e cresce mais rápido a medida que x aumenta, o eixo  $x$  é uma assíntota horizontal pois a curva tende a abscissa conforme x vai assumindo valores negativos.

<span id="page-32-0"></span>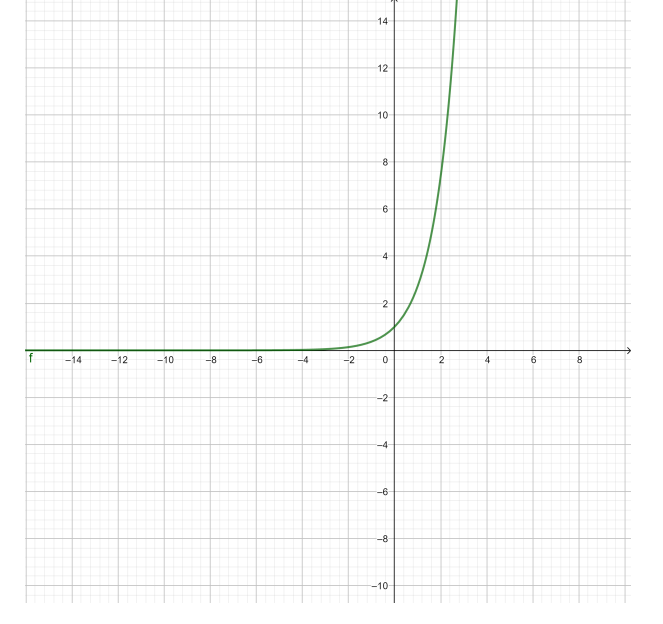

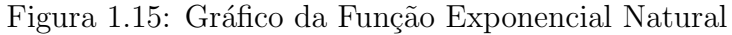

Fonte: Negreli 2020.

A função exponencial natural  $e^x$  é caracterizada de diversas maneiras distintas, mas equivalentes. Vamos defini-la pela seguinte série de potências:

$$
e^x = \sum_{n=1}^{\infty} \frac{x^n}{n!} = 1 + x + \frac{x^2}{2!} + \frac{x^3}{3!} + \frac{x^4}{4!} \cdots
$$
 (1.2)

## <span id="page-32-1"></span>1.5.2 Hipérbole

<span id="page-32-2"></span>**Definição 1.5.1.** Hipérbole é o conjunto de todos os pontos do plano cartesiano  $\mathbb{R}^2$  cuja  $diferença$  das distâncias, em valor absoluto, a dois pontos fixos desse plano é constante.

Consideremos no plano dois pontos distintos  $F_1$  e  $F_2$  tal que a distância  $d(F_1, F_2)$  =  $2c$  e um número real positivo a de modo que  $2a < 2c$ , chamando de  $2a$  a constante da Definição [1.5.1.](#page-32-2) Temos que um ponto  $P$  pertence a hipérbole  $H$  se, e somente se,  $|d(P, F_1) - d(P, F_2)| = 2a$ . Simbolicamente,

$$
H = \{ P \in \mathbb{R}^2 : |d(P, F_1) - d(P, F_2)| = 2a \}.
$$

<span id="page-33-0"></span>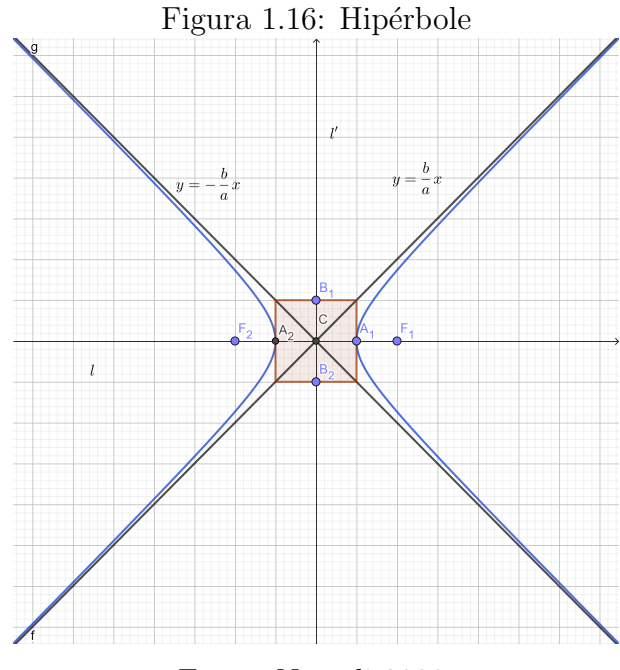

Fonte: Negreli 2020.

#### Elementos da Hipérbole

Através da Figura [1.16](#page-33-0) vamos elencar alguns elementos da hipérbole:

- (a) Os pontos  $F_1$  e  $F_2$  são chamados de focos da hipérbole;
- (b) A reta  $l$  que contêm os focos, é chamada de reta focal;
- (c) Chamamos os pontos  $A_1$  e  $A_2$  de vértices da hipérbole, se eles são a interseção da hipérbole com a reta focal;
- (d) O segmento  $A_1A_2$  é denominado eixo focal da hipérbole, e seu comprimento é  $d(A_1, A_2) = 2a;$
- (e) O ponto medio C do eixo focal  $A_1A_2$  é o centro da hipérbole;
- (f) A reta  $l'$  que passa pelo centro  $C$  e é perpendicular a reta focal  $l$  é a reta não focal da hipérbole;
- (g) O segmento  $B_1B_2$ , perpendicular ao eixo focal que tem ponto medio C e comprimento 2b, onde  $b^2 = c^2 - a^2$ , é denominado eixo nao focal da hipérbole, e  $B_1$  e  $B_2$ são os vértices imaginários da hipérbole;
- (h) A excentricidade da hipérbole  $H \neq e =$ c a . Note que, como  $c > a$  então  $e > 1$ . Além disso, quanto maior for o valor de  $e$ , mais "aberto" será os ramos da hipérbole;

(i) O retângulo de base da hipérbole  $H$ é o retângulo cujos lados têm  $A_1, A_2, B_1$  e  $B_2$ como pontos médios. As retas que contêm as diagonais do retângulo de base são as assíntotas de  $H$ . Portanto, as assíntotas de  $H$  sao as retas que passam pelo centro da hipérbole e tem inclinação  $\pm \frac{a}{b}$ b em relação a reta focal. Assim,  $l$  e  $l'$  são as bissetrizes das assíntotas.

Observação 1.5.1. Dizemos que uma hipérbole é equilátera se o comprimento do eixo focal for igual ao comprimento do eixo não focal, isto é,  $a = b$ . Assim, o retângulo de base dessa hipérbole será um quadrado e as assíntotas se intersectam perpendicularmente.

Agora, através da definição da hiperbóle e de seus elementos, iremos apresentar uma equação reduzida para a hipérbole quando os focos são paralelos aos eixos coordenados e o centro  $C$  da hipérbole é a origem do plano cartesiano. Veja as Figuras [1.17](#page-34-0) e [1.18:](#page-35-0)

<span id="page-34-0"></span>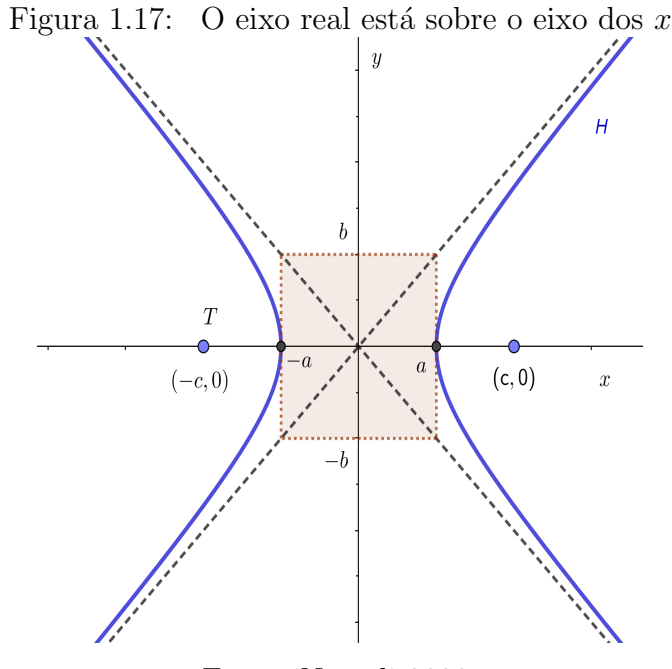

Fonte: Negreli 2020.

<span id="page-35-0"></span>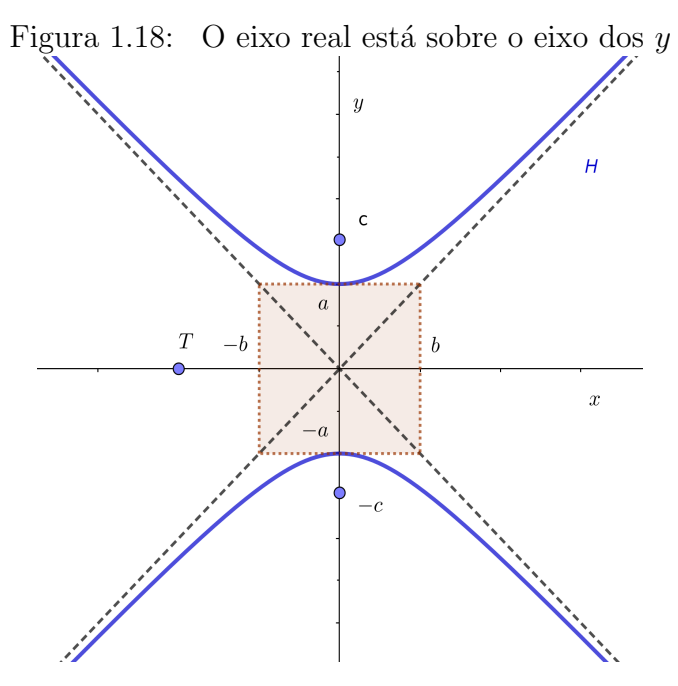

Fonte: Negreli 2020.

 $1$  Caso : O eixo real está sobre o eixo dos x:

Seja  $P(x, y)$  um ponto qualquer de uma hipérbole de focos  $F_1(-c, 0)$  e $F_2(c, 0)$ . Pela definição de hipérbole, temos que  $|d(P, F_1) - d(P, F_2)| = 2a$ , em coordenadas,  $|\sqrt{(x+c)^2+(y-0)^2}-\sqrt{(x-c)^2+(y-0)^2}| = 2a$ . Portanto  $\sqrt{(x+c)^2+(y-0)^2}$  $\sqrt{(x-c)^2 + (y-0)^2} = 2a$ , ou equivalente,

<span id="page-35-1"></span>
$$
\sqrt{(x+c)^2 + (y-0)^2} = 2a + \sqrt{(x-c)^2 + (y-0)^2}
$$
\n(1.3)

Elevando a Equação [1.3](#page-35-1) ao quadrado e simplificando seus termos obtemos:

<span id="page-35-2"></span>
$$
a\sqrt{(x-c)^2 + y^2} = cx - a^2 \tag{1.4}
$$

Novamente elevando ao quadrado a Equação [1.4,](#page-35-2) cancelando os termos iguais e usando a relação  $c^2 = a^2 + b^2$ , obtemos a seguinte equação reduzida:

$$
\frac{x^2}{a^2} - \frac{y^2}{b^2} = 1.
$$
\n(1.5)

2 Caso: O eixo real está sobre o eixo dos  $y$ :

Observando a Figura [1.18,](#page-35-0) com procedimento an´alogo ao 1 caso, obtemos a seguinte equação reduzida:
$$
\frac{y^2}{a^2} - \frac{x^2}{b^2} = 1.
$$
\n(1.6)

Observação 1.5.2. Agora, no caso de considerarmos uma hipérbole de centro diferente da origem do plano cartesiano, ou seja,  $C(h, k) \neq (0, 0)$ , e os eixos da hipérbole paralelos aos eixos coordenados, obtemos as seguintes equações reduzidas:

1. O eixo real é paralelo ao eixo dos  $x$ :

$$
\frac{(x-h)^2}{a^2} - \frac{(y-k)^2}{b^2} = 1
$$

2. O eixo real é paralelo ao eixo dos  $y$ :

$$
\frac{(y-k)^2}{a^2} - \frac{(x-h)^2}{b^2} = 1
$$

# 1.5.3 Rotação dos eixos

No plano, considere dois pares de eixos coordenados: os usuais  $Ox e Oy e$  dois novos eixos  $OX$  e  $OY$ , obtidos fazendo uma rotação no sentido anti-horário de um ângulo  $\theta$  nos eixos  $Ox$  e  $Oy$ , conforme Figur[a1.19](#page-36-0) :

<span id="page-36-0"></span>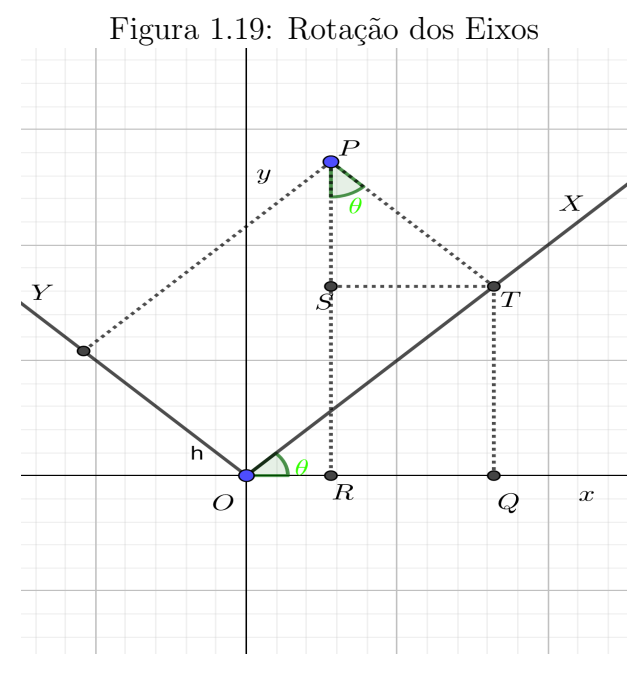

Fonte: Negreli 2020.

Assim, se considerarmos um ponto  $P$  cujas as coordenandas antes e depois da rotação  $\theta$  são  $(x, y)$  e  $(X, Y)$ , pela Figur[a1.19](#page-36-0) temos que  $x = OR$ ,  $X = OT$ ,  $y = PR$  e  $Y = PT$ .

Agora, como  $OR = OQ - RQ$ ,  $RQ = ST$ ,  $OQ = OT \cos \theta$  e  $ST = PT \sin \theta$ , segue que

<span id="page-37-0"></span>
$$
x = X\cos\theta - Y\sin\theta. \tag{1.7}
$$

Além disso, como  $PR = RS + SP$ ,  $RS = QT$ ,  $QT = OT \operatorname{sen} \theta$  e  $SP = PT \cos \theta$ , segue que

<span id="page-37-1"></span>
$$
y = X \operatorname{sen}\theta + Y \operatorname{cos}\theta. \tag{1.8}
$$

Dessa forma, podemos escrever a rotação dos eixos de uma hipérbole através da notação matricial, ou seja:

$$
\begin{pmatrix} x \\ y \end{pmatrix} = \begin{pmatrix} \cos \theta & -\sin \theta \\ \sin \theta & \cos \theta \end{pmatrix} \begin{pmatrix} X \\ Y \end{pmatrix}
$$
 (1.9)

Para definirmos seguir as funções hiperbólicas, primeiramente vamos considerar a hipérbole  $x.y = 2$ , e vamos obter uma novo sistema de coordenadas para  $XOY$ , considerando um ângulo de rotação  $\theta =$  $\pi$ 4 . Assim, pelas Equações [1.7](#page-37-0) e [1.8](#page-37-1) de rotação dos eixos, temos que:

$$
x = X \cos \frac{\pi}{4} - Y \sin \frac{\pi}{4} = \frac{\sqrt{2}}{2} X - \frac{\sqrt{2}}{2} Y
$$
  

$$
y = X \sin \frac{\pi}{4} + Y \cos \frac{\pi}{4} = \frac{\sqrt{2}}{2} X + \frac{\sqrt{2}}{2} Y
$$
 (1.10)

ou seja,  $x =$ √ 2 2  $X -$ √ 2 2  $Y$  e  $y =$ √ 2 2  $X +$ √ 2 2  $Y$ . Substituindo os valores de  $x e y$  na equação  $x.y = \overline{2}$ , obtemos:

<span id="page-37-3"></span><span id="page-37-2"></span>
$$
X^2 - Y^2 = 1\tag{1.11}
$$

Chamaremos a hipérbole da Equação [1.11](#page-37-2) de Hipérbole Unitária.

**Definição 1.5.2.** Sejam A e S dois pontos do mesmo ramo da hipérbole  $X^2 - Y^2 = 1$ . Veja Figura [1.20.](#page-38-0)

- (a) A região delimitada pelos segmentos  $OA \text{ }e \text{ }OS \text{ }e$  pela parte da hipérbole compreendida entre os pontos  $A \in S$  é chamada de setor hiperbólico
- (b) Definimos o ângulo hiperbólico, entre os segmentos  $OA \text{ } e \text{ } OS$ , como sendo duas vezes a área do setor hiperbólico determinado por  $A, O, e, S$ .

<span id="page-38-0"></span>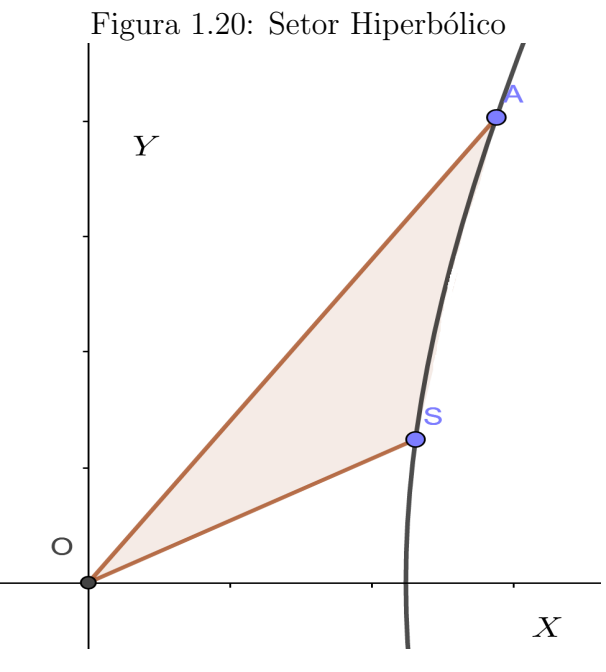

Fonte: Negreli 2020.

# 1.5.4 Seno e cosseno hiperbólico

As funções hiperbólicas são definidas de forma semelhante as definições usadas em trigonometria no círculo. Para isso consideraremos a hipérbole unitária  $X^2 - Y^2 = 1$ . Considere o setor hiperbólico  $AOM$  de área  $\frac{\theta}{2}$ 2 com  $OA$  sobre o eixo  $OX$  na hipérbole, de modo que determine um ângulo de medida  $\theta$ . Para definir as funções hiperbólicas do seno e cosseno, tomaremos um ponto  $M$  da hipérbole e traçaremos uma parela ao eixo  $OY$ , determinando um ponto  $P$  no eixo  $OX$ . Observe a Figura [1.21:](#page-39-0)

<span id="page-39-0"></span>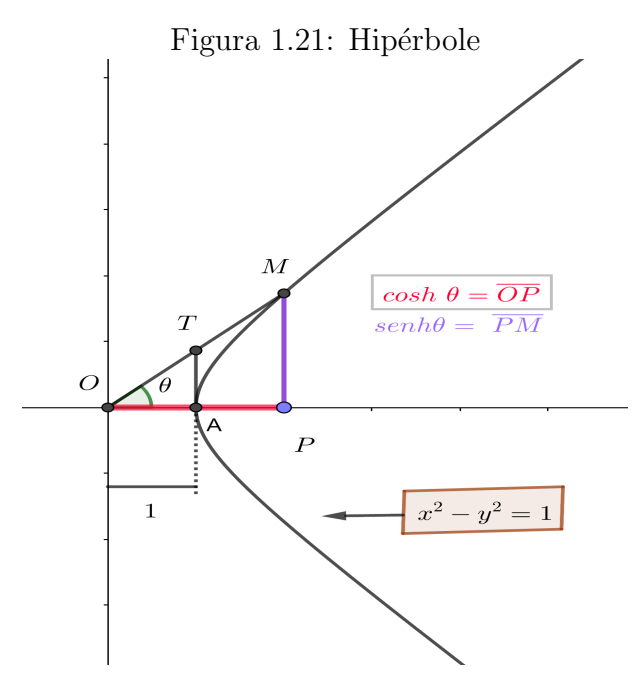

Fonte: Negreli 2020.

A partir da Figura [1.21,](#page-39-0) definimos as funções hiperbólicas da seguinte forma:

$$
\operatorname{senh}\theta = \frac{PM}{OA} e \cosh \theta = \frac{OP}{OA}
$$

Como estamos utilizando a hipérbole unitária, temos que  $OA = 1$ , assim definimos simplesmente:

<span id="page-39-1"></span>
$$
\operatorname{senh}\theta = PM \quad e \quad \cosh\theta = OP. \tag{1.12}
$$

O próximo resultado será utilizado na construção das funções hiperbólicas em função de funções exponencias de base e. Para a demonstração desse resultado, veja  $((20)$  $((20)$ , Capítulo 3).

**Proposição 1.5.1.** Sejam V e P as projeções, respectivamente, dos pontos A e S da  $hipérbole xy =$ 1  $\frac{1}{2}$  no eixo Ox e OSA o setor hiperbólico de área A<sub>OSA</sub>. Veja Figura [1.22,](#page-40-0) então:

$$
A_{OSA} = A_{PVSA} = A_{MFSA} = \frac{1}{2} \left[ \ln \left( \frac{OV}{OP} \right) \right] = \frac{1}{2} \left[ \ln \left( \frac{OM}{OF} \right) \right]. \tag{1.13}
$$

<span id="page-40-0"></span>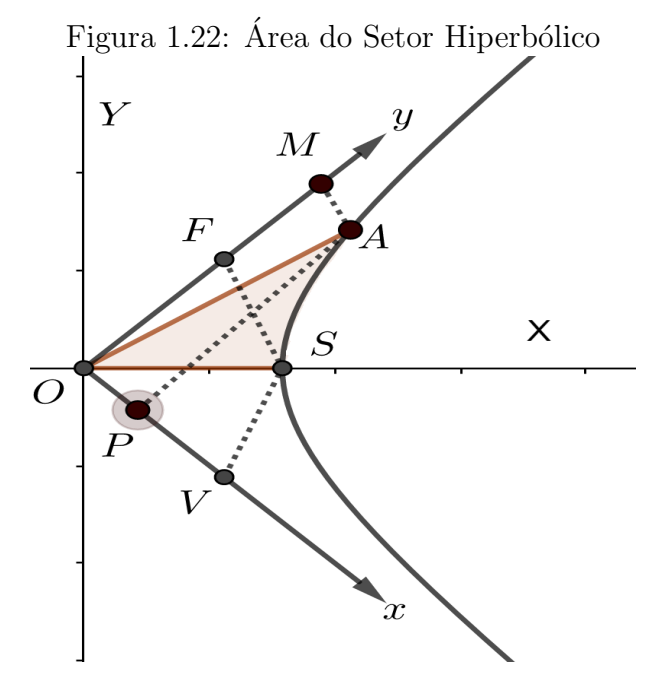

Fonte: Negreli 2020.

Agora, seja A um ponto da hipérbole  $X^2 - Y^2 = 1$ , tal que  $A_{OSA} = \frac{\theta}{2}$ 2 , isto  $\acute{\rm e}, A$ determina um ângulo hiperbólico de medida θ. Note que  $A = (OL, LA) = (\cosh \theta, \operatorname{senh} \theta)$ no sistema de coordenadas XOY pela Equação [1.12](#page-39-1) e  $A = (OP, OM)$  no sistem  $xOy$ . Veja Figura [1.23.](#page-40-1)

<span id="page-40-1"></span>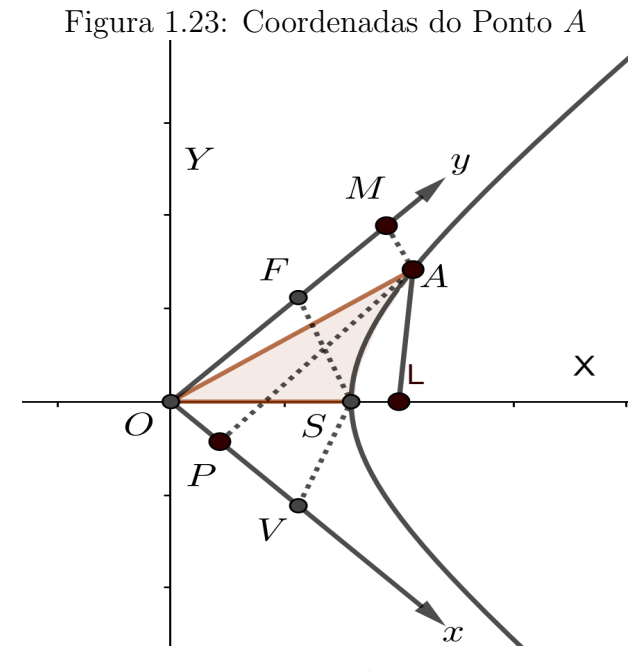

Fonte: Negreli 2020.

Pela rotação de eixos, como o ângulo de rotação é igual a  $\frac{\pi}{4}$ 4 , segue da Equação [1.10](#page-37-3) que

$$
x = \frac{\sqrt{2}}{2}(X - Y) = \frac{\sqrt{2}}{2}(\cosh \theta - \operatorname{senh} \theta)
$$

$$
y = \frac{\sqrt{2}}{2}(X + Y) = \frac{\sqrt{2}}{2}(\cosh \theta + \operatorname{senh} \theta).
$$
(1.14)

Como as coordenadas do ponto S no sistema  $XOY$  são  $\overline{X} = 1$  e  $Y = 0$  e no sistema  $xOy$  são  $x = OV$  e  $y = OF$ , então  $OV =$  $\overline{2}$ 2  $e$   $OF =$  $\overline{2}$ 2 . Dessa forma, usando a Proposição [3.2.1,](#page-72-0) temos:

$$
A_{PVSA} = \frac{1}{2} \ln \left[ \frac{\frac{\sqrt{2}}{2}}{\frac{\sqrt{2}}{2} (\cosh \theta - \text{senh} \,\theta)} \right] = -\frac{1}{2} \ln(\cosh \theta - \text{senh} \,\theta) \tag{1.15}
$$

e

$$
A_{MFSA} = \frac{1}{2} \ln \left[ \frac{\frac{\sqrt{2}}{2} (\cosh \theta - \sinh \theta)}{\frac{\sqrt{2}}{2}} \right] = \frac{1}{2} \ln(\cosh \theta + \sinh \theta) \tag{1.16}
$$

Como  $A_{OSA}$  = θ  $\frac{1}{2}$  e novamente pela Proposição [3.2.1](#page-72-0)  $A_{OSA} = A_{AVSA}$  e  $A_{OSA} =$  $A_{AVSA}$ , então

<span id="page-41-0"></span>
$$
e^{-\theta} = \cosh \theta - \operatorname{senh} \theta \tag{1.17}
$$

<span id="page-41-1"></span>
$$
e^{\theta} = \cosh \theta + \operatorname{senh} \theta \tag{1.18}
$$

Portanto, usando as Equações [1.17](#page-41-0) e [1.18,](#page-41-1) concluímos que:

$$
\cosh \theta = \frac{e^{\theta} + e^{-\theta}}{2} e \quad \text{senh } \theta = \frac{e^{\theta} - e^{-\theta}}{2}
$$
\n(1.19)

Dessa forma, definindo as funções hiperbólicas do seno e do cosseno, podemos construir o gráfico de suas funções:

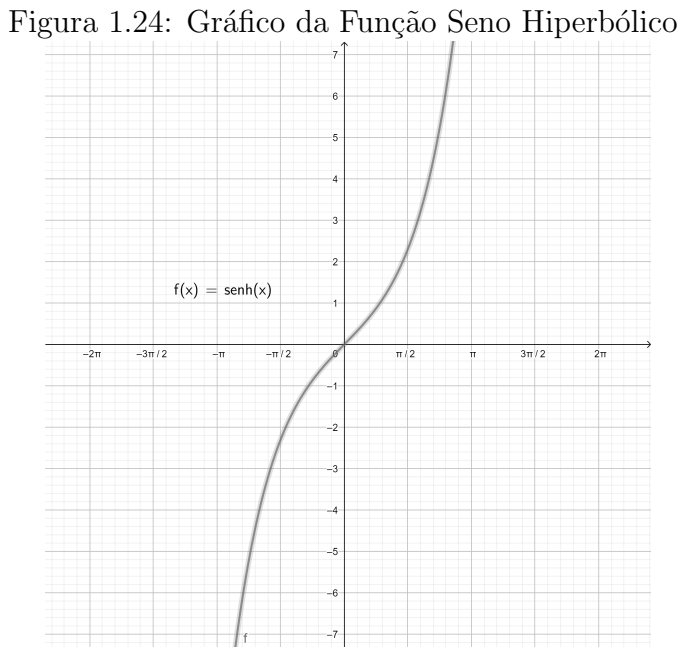

Fonte: Negreli 2020.

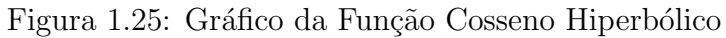

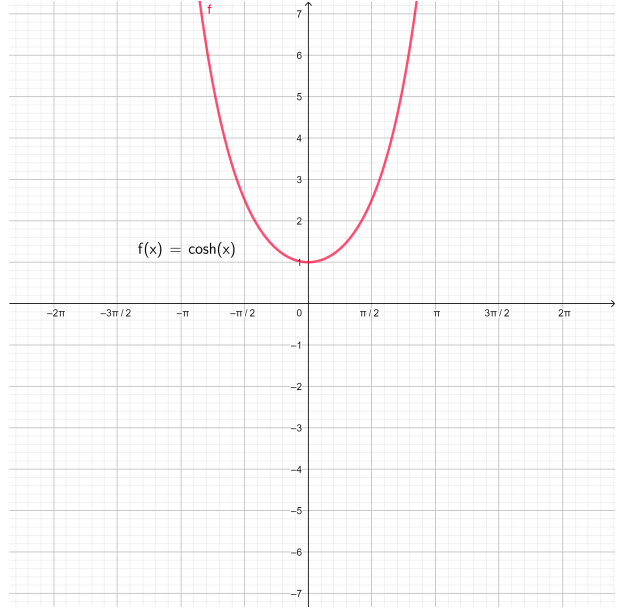

Fonte: Negreli 2020.

A função tangente hiberbólica é definida por:

• 
$$
f(x) = tgh(x) \Rightarrow tgh(x) = \frac{senh(x)}{cosh(x)} \Rightarrow f(x) = \frac{e^x - e^{-x}}{e^x + e^{-x}}
$$

O gráfico da função tangente hiperbólica é dado pela Figura [1.26,](#page-43-0) onde podemos observar duas assíntotas em  $y = 1$  e  $y = -1$ .

<span id="page-43-0"></span>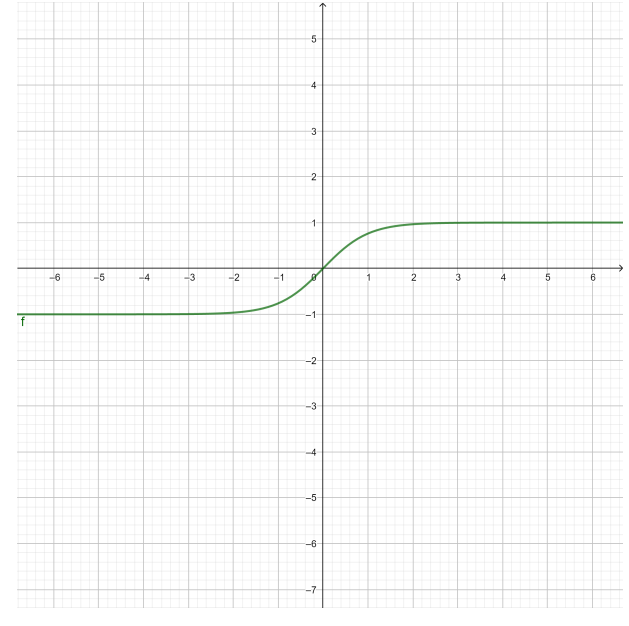

Figura 1.26: Gráfico da Função Tangente Hiperbólico

Fonte: Negreli 2020.

Com base na trigonometria circular podemos encontrar as expressões matemáticas da secante, cossecante e cotangente hiperbólica:

• cossech $(x) = \frac{1}{1}$  $\text{senh}(x)$ = 2  $e^x - e^{-x}$ 

• 
$$
\operatorname{sech}(x) = \frac{1}{\cosh(x)} = \frac{2}{e^x + e^{-x}}
$$

 $\bullet \coth(x) = \frac{\cosh(x)}{x}$  $\operatorname{senh}(x)$ =  $e^x + e^{-x}$  $e^x - e^{-x}$ 

Gráfico da Secante Hiperbólica:

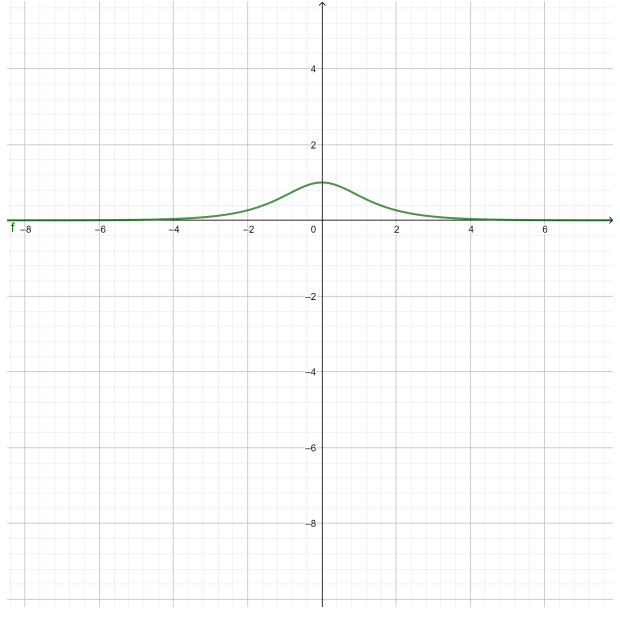

Figura 1.27: Gráfico da Função Secante Hiperbólico

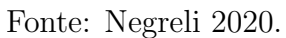

Gráfico da Cossecante Hiperbólica:

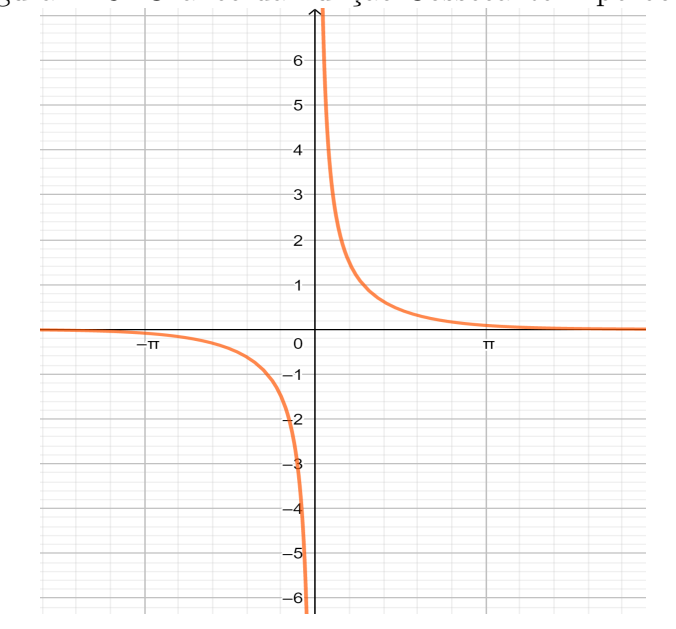

Figura 1.28: Gráfico da Função Cossecante Hiperbólico

Fonte: Negreli 2020.

Grafico da Cotangente Hiperbólica:

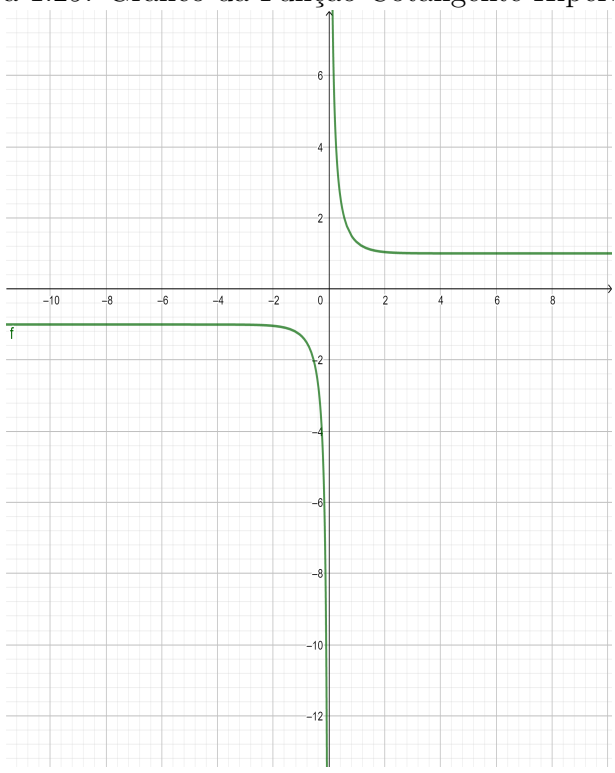

Figura 1.29: Gráfico da Função Cotangente Hiperbólico

#### Fonte: Negreli 2020.

# 1.5.5 Propriedades de Funções Hiperbólicas

Assim como nas funções circulares, as funções hiperbólicas apresentam algumas propriedades métricas, assim como a soma e subtração de arcos. Apresentamos algumas delas, outras propriedades podem ser obtidas através dessas.

#### Propriedades 1.5.1. .

(a)  $\cosh^2(\theta) - \mathrm{senh}^2(\theta) = 1$ 

$$
\cosh^2(\theta) - \operatorname{senh}^2(\theta) = \left(\frac{e^{\theta} + e^{-\theta}}{2}\right)^2 - \left(\frac{e^{\theta} - e^{-\theta}}{2}\right)^2 =
$$
  
=  $\frac{1}{4}(e^{2\theta} + 2e^{\theta}e^{-\theta} + e^{-2\theta}) - \frac{1}{4}(e^{2\theta} - 2e^{\theta}e^{-\theta} + e^{-2\theta}) =$   
=  $\frac{1}{4}(e^{2\theta} + 2 + e^{-2\theta} - e^{2\theta} + 2) = e^{-2\theta} = 1$ 

(b)  $1 - \tanh^2(\theta) = \operatorname{sech}^2(\theta);$ 

$$
1 - \tanh^{2}(\theta) = \frac{\cosh^{2}\theta}{\cosh^{2}\theta} - \left(\frac{\operatorname{sech}\theta}{\cosh^{2}}\right)^{2} = \frac{\cosh^{2}\theta}{\cosh^{2}\theta} - \frac{\operatorname{sech}^{2}\theta}{\cosh^{2}\theta} =
$$

$$
= \frac{\cosh^{2}\theta - \operatorname{sech}^{2}\theta}{\cosh^{2}\theta} = \frac{1}{\cosh^{2}\theta} = \operatorname{sech}^{2}(\theta)
$$

 $(c) \coth^2(\theta) - 1 = \cosh^2(\theta);$ 

$$
\coth^2(\theta) - 1 = \left(\frac{1}{\tanh\theta}\right)^2 - \frac{\operatorname{senh}^2\theta}{\operatorname{senh}^2\theta} = \left(\frac{\cosh\theta}{\operatorname{senh}\theta}\right)^2 - \frac{\operatorname{senh}^2\theta}{\operatorname{senh}^2\theta} =
$$

$$
= \frac{\cosh^2\theta}{\operatorname{senh}^2\theta} - \frac{\operatorname{senh}^2\theta}{\operatorname{senh}^2\theta} = \frac{\cosh^2\theta - \operatorname{senh}^2\theta}{\operatorname{senh}^2\theta} = \frac{1}{\operatorname{senh}^2\theta} = \cosh^2(\theta)
$$

(d) senh $(-\theta) = -\operatorname{senh}(\theta)$  ou seja, a função seno hiperbólica é uma função ímpar;

$$
\operatorname{senh}(-\theta) = \frac{e^{(-\theta)} - e^{-(-\theta)}}{2} = \frac{e^{(-\theta)} - e^{\theta}}{2} =
$$

$$
= -\left(\frac{-e^{(-\theta)} + e^{\theta}}{2}\right) = -\left(\frac{e^{\theta} - e^{(-\theta)}}{2}\right) = -\operatorname{senh}(\theta)
$$

(e) cosh $(−θ) = \cosh(θ)$  ou seja, a função cosseno hiperbólica é uma função par;

$$
\cosh(-\theta) = \frac{e^{(-\theta)} + e^{-(-\theta)}}{2} = \frac{e^{(-\theta)} + e^{\theta}}{2} = \frac{e^{(\theta)} + e^{-\theta}}{2} = -\cosh(\theta)
$$

(f) tanh $(-\theta) = -\tanh(\theta)$  ou seja, a função tangente hiperbólica é uma função ímpar;

$$
\tanh(-\theta) = \frac{\operatorname{senh}(-\theta)}{\cosh(-\theta)} = \frac{-\operatorname{senh}(\theta)}{\cosh(\theta)} = -\frac{\operatorname{senh}(\theta)}{\cosh(\theta)} = -\tanh(\theta)
$$

 $(g)\ \ \mathrm{senh}(\theta_1 + \theta_2) = \mathrm{senh}(\theta_1).\cosh(\theta_2) + \cosh(\theta_1).\mathrm{senh}(\theta_2);$ 

$$
\begin{split} \n\text{senh}(\theta_{1} + \theta_{2}) &= \frac{e^{\theta_{1} + \theta_{2}} - e^{-(\theta_{1} + \theta_{2})}}{2} = \\ \n&= \frac{2(e^{\theta_{1} + \theta_{2}} - e^{-(\theta_{1} + \theta_{2})})}{4} = \frac{e^{\theta_{1} + \theta_{2}} - e^{-(\theta_{1} + \theta_{2})} + e^{\theta_{1} + \theta_{2}} - e^{-(\theta_{1} + \theta_{2})}}{4} = \\ \n&= \frac{e^{\theta_{1} + \theta_{2}} - e^{-(\theta_{1} + \theta_{2})} + e^{\theta_{1} - \theta_{2}} - e^{\theta_{1} - \theta_{2}} + e^{-\theta_{1} + \theta_{2}} - e^{-\theta_{1} + \theta_{2}} + e^{\theta_{1} + \theta_{2}} - e^{-(\theta_{1} + \theta_{2})}}{4} = \\ \n&= \frac{e^{\theta_{1} + \theta_{2}} + e^{(\theta_{1} - \theta_{2})} - e^{-\theta_{1} - \theta_{2}} - e^{-(\theta_{1} + \theta_{2})}}{4} + \frac{e^{\theta_{1} + \theta_{2}} + e^{-\theta_{1} + \theta_{2}} - e^{\theta_{1} - \theta_{2}} - e^{-(\theta_{1} + \theta_{2})}}{4} = \\ \n&= \left(\frac{e^{\theta_{1}} - e^{-\theta_{1}}}{2}\right) \cdot \left(\frac{e^{\theta_{2}} + e^{-\theta_{2}}}{2}\right) + \left(\frac{e^{\theta_{1}} + e^{-\theta_{1}}}{2}\right) \cdot \left(\frac{e^{\theta_{2}} - e^{-\theta_{2}}}{2}\right) = \\ \n&= \text{senh}(\theta_{1}) \cdot \cosh(\theta_{2}) + \cosh(\theta_{1}) \cdot \text{senh}(\theta_{2}) \n\end{split}
$$

(h)  $\cosh(\theta_1 + \theta_2) = \cosh(\theta_1) \cdot \cosh(\theta_2) + \operatorname{senh}(\theta_1) \cdot \operatorname{senh}(\theta_2);$ 

$$
\cosh(\theta_1 + \theta_2) = \frac{e^{\theta_1 + \theta_2} + e^{-(\theta_1 + \theta_2)}}{2} =
$$
\n
$$
= \frac{2(e^{\theta_1 + \theta_2} + e^{-(\theta_1 + \theta_2)})}{4} = \frac{e^{\theta_1 + \theta_2} + e^{-(\theta_1 + \theta_2)} + e^{\theta_1 + \theta_2} + e^{-(\theta_1 + \theta_2)}}{4} =
$$
\n
$$
= \frac{e^{\theta_1 + \theta_2} + e^{-(\theta_1 + \theta_2)} + e^{\theta_1 - \theta_2} - e^{\theta_1 - \theta_2} + e^{-\theta_1 + \theta_2} - e^{-\theta_1 + \theta_2} + e^{\theta_1 + \theta_2} + e^{-(\theta_1 + \theta_2)}}{4} =
$$
\n
$$
= \frac{e^{\theta_1 + \theta_2} + e^{(\theta_1 - \theta_2)} + e^{-\theta_1 + \theta_2} + e^{-(\theta_1 + \theta_2)}}{4} + \frac{e^{\theta_1 + \theta_2} - e^{\theta_1 - \theta_2} - e^{-\theta_1 + \theta_2} + e^{-(\theta_1 + \theta_2)}}{4} =
$$
\n
$$
= \left(\frac{e^{\theta_1} + e^{-\theta_1}}{2}\right) \cdot \left(\frac{e^{\theta_2} + e^{-\theta_2}}{2}\right) + \left(\frac{e^{\theta_1} - e^{-\theta_1}}{2}\right) \cdot \left(\frac{e^{\theta_2} - e^{-\theta_2}}{2}\right) =
$$
\n
$$
= \cosh(\theta_1) \cdot \cosh(\theta_2) + \operatorname{senh}(\theta_1) \cdot \operatorname{senh}(\theta_2)
$$

(i)  $\operatorname{senh}(\theta_1 - \theta_2) = \operatorname{senh}(\theta_1) \cdot \cosh(\theta_2) - \cosh(\theta_1) \cdot \operatorname{senh}(\theta_1);$ 

(j) 
$$
\cosh(\theta_1 - \theta_2) = \cosh(\theta_1) \cdot \cosh(\theta_2) - \operatorname{senh}(\theta_1) \cdot \operatorname{senh}(\theta_2);
$$

A prova dos itens (i) e (j) são análogos aos itens (g) e (h).

Observação 1.5.3. Sabendo que as funções hiperbólicas da tangente, cotangente, secante e cossecante são determinadas pelas funções hiperbólicas do seno e cosseno, então através da propriedade anterior, podemos obter outras propriedades envolvendo a soma e subtração de arcos de tais funções. Assim como podemos obter propriedades envolvendo o produto de uma constante por um arco  $(k\theta)$  para todas funções hiperbólicas.

# Capítulo 2 NÚMEROS COMPLEXOS

Neste capítulo apresentamos alguns conceitos básicos dos números complexos, suas propriedades, definições, aplicações geométricas e sua forma trigonométrica. Dessa forma, este capítulo servirá de base para a construção das funções analíticas, conceito este abordado no próximo capítulo. A obra utilizada como base para estudo e escrita desse capítulo foi Trigonometria N´umeros Complexos de Eduardo Wagner, Augusto Cezar de Oliveira Morgado, Manfredo Perdig˜ao do Carmo, outras obras foram utilizadas, caso o leitor tenha interesse basta olha nas referências.

# 2.1 Definição de número complexo

Seja  $\mathbb{R}^2$  o conjunto de pares ordenados  $(x, y)$ , com x e y reais, ou seja,  $\mathbb{R}^2 = \{(x, y) \mid$  $x, y \in \mathbb{R}$ . Dados quaisquer dois elementos  $(x_1, y_1)$  e  $(x_2, y_2)$  de  $\mathbb{R}^2$ , definimos, a igualdade, adição e multiplicação da seguinte maneira:

- 1.  $(x_1, y_1) = (x_2, y_2) \Leftrightarrow x_1 = x_2 \text{ e } y_1 = y_2 \text{ (Igualdade)}$
- 2.  $(x_1, y_1) + (x_2, y_2) = (x_1 + x_2, y_1 + y_2) \in \mathbb{R}^2$  (Adição)
- 3.  $(x_1, y_1)$ .  $(x_2, y_2) = (x_1.x_2 y_1.y_2, x_1.y_2 + x_2.y_1) \in \mathbb{R}^2$  (Multiplicação)

<span id="page-48-0"></span>**Definição 2.1.1.** O conjunto dos pares ordenados de  $\mathbb{R}^2$  para os quais valem as propriedades de igualdade, adição e multiplicação, definidas anteriormente, é chamado de conjunto dos números complexos e representado por  $\mathbb C$ . Assim, cada par ordenado  $z = (x, y) \in \mathbb C$  $é$  chamado de número complexo.

Através da Definição [2.1.1,](#page-48-0) podemos enunciar as seguintes propriedades envolvendo as operações em números complexos:

#### Adição:

- $(A_1)$  Comutativa:  $z_1 + z_2 = z_2 + z_1, \forall z_1, z_2 \in \mathbb{C};$
- $(A_2)$  Associativa:  $z_1 + (z_2 + z_3) = (z_1 + z_2) + z_3$ ,  $\forall z_1, z_2 \in \mathbb{C};$
- $(A_3)$  Existência do Elemento Neutro: Existe apenas um único número complexo  $O =$  $(0, 0)$  tal que  $z + O = O + z = z$ ,  $\forall z \in \mathbb{C}$ ;
- $(A_4)$  Existência do Simétrico Aditivo: Para todo número complexo  $z = (x, y)$  existe um único  $-z = (-x, -y) \in \mathbb{C}$  tal que  $z + (-z) = (-z) + z = 0.$

### Multiplicação:

- $(M_1)$  Comutativa:  $z_1.z_2 = z_2.z_1, \forall z_1, z_2 \in \mathbb{C};$
- $(M_2)$  Associativa:  $z_1.(z_2.z_3) = (z_1.z_2).z_3, \forall z_1, z_2 \in \mathbb{C};$
- $(M_3)$  Existência do Elemento Neutro: Existe apenas um único número complexo  $1 = (1,0)$  tal que  $z \cdot 1 = 1 \cdot z = z$ ,  $\forall z \in \mathbb{C}$ ;
- $(M_4)$  Existência do Simétrico Multiplicativo:

Para todo número complexo  $z = (x, y) \in \mathbb{C}$  não nulo, existe um único  $z^{-1} =$ = 1 z  $=\left(\frac{x}{2}\right)$  $\frac{x}{x^2+y^2}, -\frac{y}{x^2+y^2}$  $\frac{y}{x^2 + y^2}$ )  $\in \mathbb{C}$  tal que  $z \cdot z^{-1} = z^{-1} \cdot z = 1$ ;

 $(M<sub>5</sub>)$  Distributiva da Multiplicação em Relação a Soma:  $z_1.(z_2 + z_3) = z_1.z_2 + z_1.z_3$ ,  $\forall z_1, z_2, z_3 \in \mathbb{C};$ 

Dessa forma, o conjunto dos números complexos, munidos das operações da adição e multiplicação, satisfazendo as suas propriedades, é chamado de *corpo*.

**Observação 2.1.1.** Chamamos de unidade imaginária do conjunto dos números complexos e representamos por i o seguinte número complexo  $i = (0, 1)$ .

Dado um número complexo  $z = (a, b)$ , podemos associar a ele uma nova representação,  $z = a + bi$ , com  $a \in \mathbb{R}$  e  $b \in \mathbb{R}$ . Essa nova representação de um número complexo  $z$  é chamada de *forma algébrica de*  $z$ , onde o elemento a diz-se a parte real de  $z$ e denotado por  $Re(z)$ , e o elemento b diz-se parte imaginária de z e denota-se com  $Im(z)$ . Além disso, identificamos o número imáginário i, por  $\sqrt{-1}$ , ou seja,  $i^2 = -1$ . Então

se  $z \in \mathbb{C}$ , temos que  $z = Re(z) + iIm(z)$ . Seguem algumas propriedades de números complexos.

Propriedades 2.1.1. Dados  $z_1, z_2 \in \mathbb{C}$ , então:

(a)  $z_1 = z_2 \Leftrightarrow Re(z_1) = Re(z_2) e Im(z_1) = Im(z_2);$ 

(b) 
$$
Re(z_1 + z_2) = Re(z_1) + Re(z_2);
$$

(c)  $Im(z_1 + z_2) = Im(z_1) + Im(z_2)$ .

# <span id="page-50-1"></span>2.2 Representação geométrica dos números complexos

Cada par ordenado de números reais  $(a, b)$  pode ser representado em um plano cartesiano (eixo x  $\perp$  eixo y) por um único ponto. Logo, um ponto  $P(a, b)$  associa-se a um único número complexo  $z = a + bi$ , e vice versa. Na Figura [2.1](#page-50-0) podemos observar no plano cartesiano a representação geométrica da coordenada  $(a, b)$ .

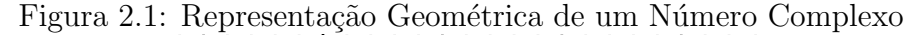

<span id="page-50-0"></span>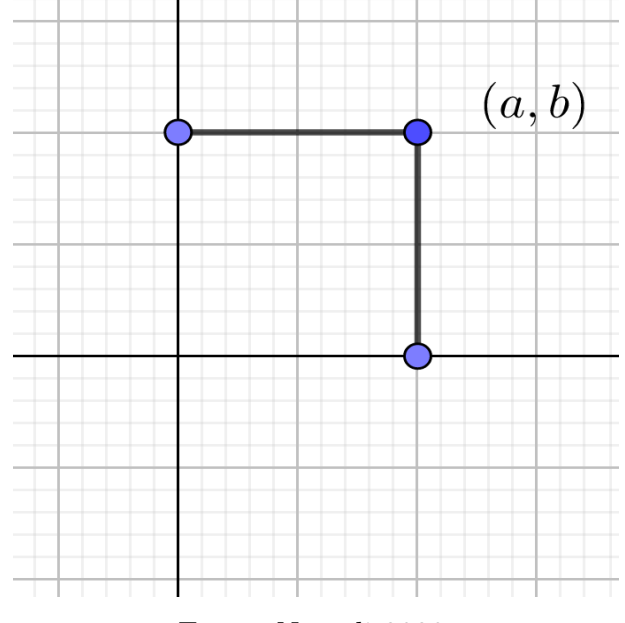

Fonte: Negreli 2020.

O número complexo  $z = a + bi$  na Figura [2.1,](#page-50-0) é chamado de imagem do ponto  $z(a, b)$ e o plano cartesiano, em que são representados os números complexos, é denominado Plano de Argand-Gauss ou Plano complexo. Um complexo qualquer não nulo, pode ser representado por um vetor de origem no ponto  $O(0, 0)$  a extremidade do ponto  $P(a, b)$ , conforme a Figura [2.3.](#page-52-0) O eixo dos  $x$  é chamado *eixo real* pois seus pontos correspondem aos números reais. Os pontos do eixo dos  $y$  correspondem aos números complexos da forma  $(0, b) = bi$ , chamados imaginários puros, isto dá ao eixo dos y o nome de eixo imaginário.

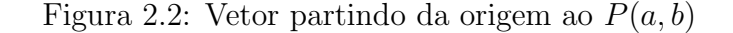

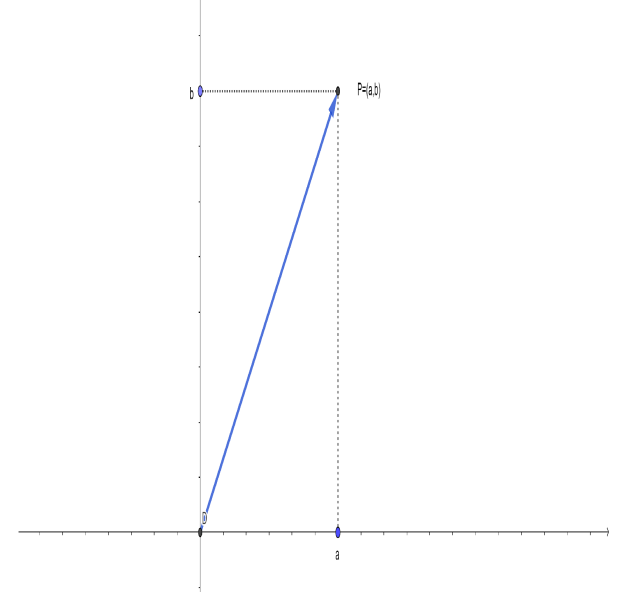

Fonte: Negreli 2020.

O vetor representativo de um número complexo formará com o eixo real um ângulo  $\alpha$  ( $0 \leq \alpha \leq 2\pi$ ) que medido no sentido anti-horário indicará o sentido do vetor. Para um complexo  $z$  não nulo, o ângulo  $\alpha$  é chamado de argumento de  $z$  e representado pela Figura [2.3.](#page-52-0)

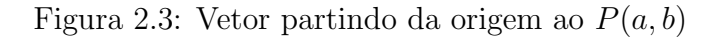

<span id="page-52-0"></span>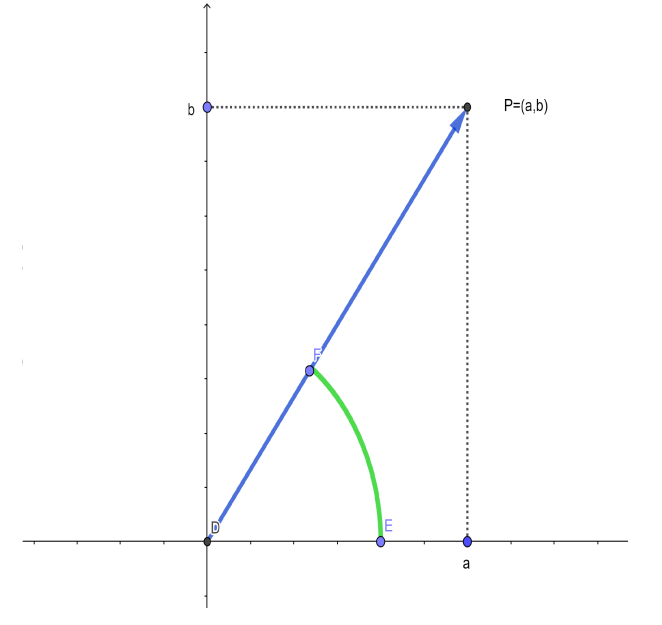

Fonte: Negreli 2020.

### 2.2.1 Módulo de um Número Complexo

**Definição 2.2.1.** O módulo de um número complexo  $z = a + bi$ , indicado por |z| ou r, é dado pelo módulo do vetor que o representa, ou seja, é a distância de origem  $O(0, 0)$  ao ponto  $P(a, b)$ . Simbolicamente representado por:  $r = |z| =$ √  $a^2 + b^2$ .

Propriedades 2.2.1. Sequem abaixo algumas propriedades envolvendo o módulo de números complexos:

- (a)  $|z| > 0$  para qualquer  $z \in \mathbb{C}$  e  $|z| = 0 \Leftrightarrow z = 0$ ;
- (b)  $\forall z_1, z_2 \in \mathbb{C}, |z_1 \cdot z_2| = |z_1| \cdot |z_2|;$
- $(c) \ \forall z_1, z_2 \in \mathbb{C}, \ |z_1 + z_2| \leq |z_1| + |z_2|.$  Essa propriedade é chamada de propriedade triângular, pois geometricamente diz que o comprimento de um dos lados de um triângulo é menor ou igual a soma dos comprimentos dos outros dois;
- (d)  $\forall z \in \mathbb{C}$ ,  $Re(z) \leq |Re(z)| \leq |z| e Im(z) \leq |Im(z)| \leq |z|$ ;

## 2.2.2 Conjugado de um número complexo

**Definição 2.2.2.** Dado um número complexo  $z = a + bi$ , define-se como seu conjugado o número complexo representado por  $\overline{z} = a - bi$ .

Geometricamente, podemos observar pela Figura [2.4](#page-53-0) temos que  $z_2$  é o congugado de  $z_1$  donde as partes reais são iguais e partes imaginárias são simétricas em relação ao eixo real.

<span id="page-53-0"></span>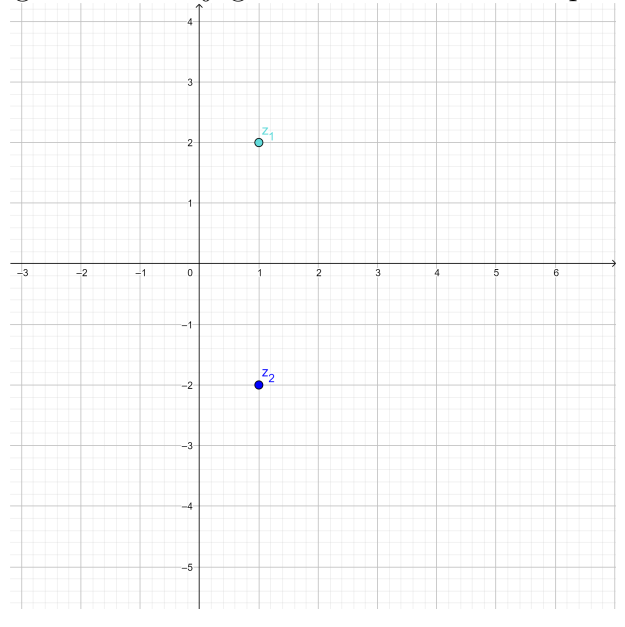

Figura 2.4: Conjugado de um número complexo

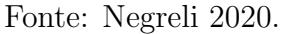

**Propriedades 2.2.2.** Dados  $z_1, z_2 \in \mathbb{C}$ , temos as seguintes propriedades envolvendo o  $conjugado de um número complexo, dessas propriedades vamos demonstrar os itens (b),$ (c), (d), (e) e (f), o item (g) o leitor pode encontrar em  $[(7)$  $[(7)$ , Capítulo 5], o item (1) é aplicação direta da definição de conjugado. Considere  $z_1 = (a, bi)$  e  $z_2 = c + di$ , temos que:

- (a)  $\overline{\overline{z_1}} = z_1;$
- (b)  $\overline{z_1 + z_2} = \overline{z_1} + \overline{z_2}$ ;

$$
\overline{z_1 + z_2} = \overline{(a+bi) + (c+di)}
$$

$$
= \overline{(a+c) + (bi+di)}
$$

$$
= (a+c) - (b+d)i
$$

$$
= (a-bi) + (c-di)
$$

$$
= \overline{z_1} + \overline{z_2}
$$

(c)  $\overline{z_1 \cdot z_2} = \overline{z_1} \cdot \overline{z_2}$ ;

$$
\overline{z_1 \cdot z_2} = \overline{(a+c)(bi+di)}
$$

$$
= \overline{(ac-bd)(ad+bc)i}
$$

$$
= (ac-bd) - i(ad+bc)
$$

$$
= (a-bi)(c-di) = \overline{z_1} \cdot \overline{z_2}
$$

(d)  $z_1 + \overline{z_1} = 2Re(z_1);$ 

$$
z_1 + \overline{z_1} = (a + bi) + (a - bi)
$$

$$
= (a + a) + i(b - b)
$$

$$
= 2a + i0
$$

$$
= 2a = 2Re(z)
$$

(e)  $z_1 - \overline{z_1} = 2Im(z_1);$ 

$$
z_1 - \overline{z_1} = (a + bi) - (a - bi)
$$

$$
= (a - a) + i(b + b)
$$

$$
= 0 + 2bi
$$

$$
= 2bi = 2Im(z)
$$

(f) Seja  $z_1 = a + bi$ , então  $z_1 \overline{z_1} = a^2 + b^2$ , portanto um número real positivo.

$$
z_1.\overline{z_1} = (a+bi)(a-bi)
$$

$$
= a^2 - abi + abi + b^2
$$

$$
= a^2 + b^2
$$

 $(g)$   $|\overline{z_1}| = |z_1|;$ 

# 2.2.3 Adição e subtração de complexos

Dado dois complexos arbitrários,  $z_1 = a + bi$  e  $z_2 = c + di$ , definimos a adição de  $z_1$ com  $z_2$ , somando parte real com parte real, e parte imaginária com parte imaginária, ou seja,

$$
z_1 + z_2 = (a + bi) + (c + di) = (a + c) + (b + d)i.
$$

Já na forma geométrica, definimos a adição usando a regra do paralelogramo. Para isso, identificamos  $z_1 = (a, b)$ , e  $z_2 = (c, d)$ , assim  $z_3 = z_1 + z_2 = (a + c, b + d)$ . Veja a Figura [2.5:](#page-55-0)

<span id="page-55-0"></span>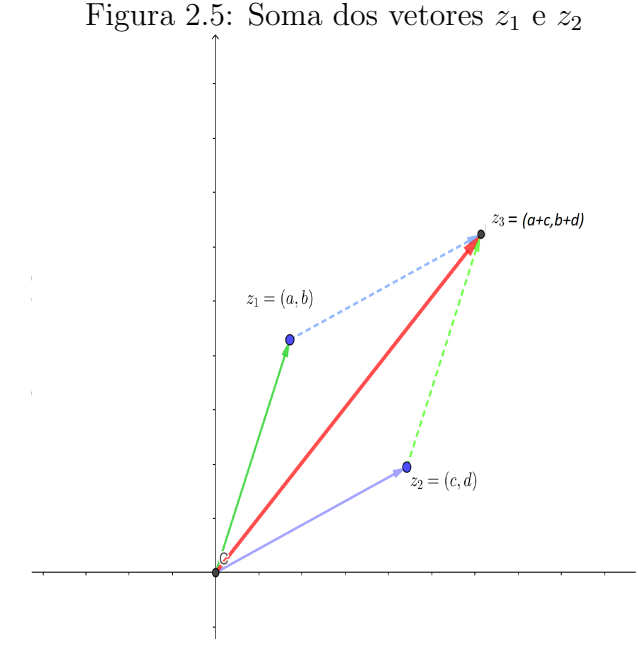

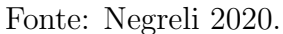

A diferença dos vetores  $z_1 = a + bi = (a, b)$  e  $z_2 = c + di = (c, d)$ , definida como  $z_3 = z_1 - z_2 = (a - c, b - d)$ , é representado em sua forma geométrica como mostra a Figura [2.6,](#page-56-0) usando novamente a regra do paralelogramo.

<span id="page-56-0"></span>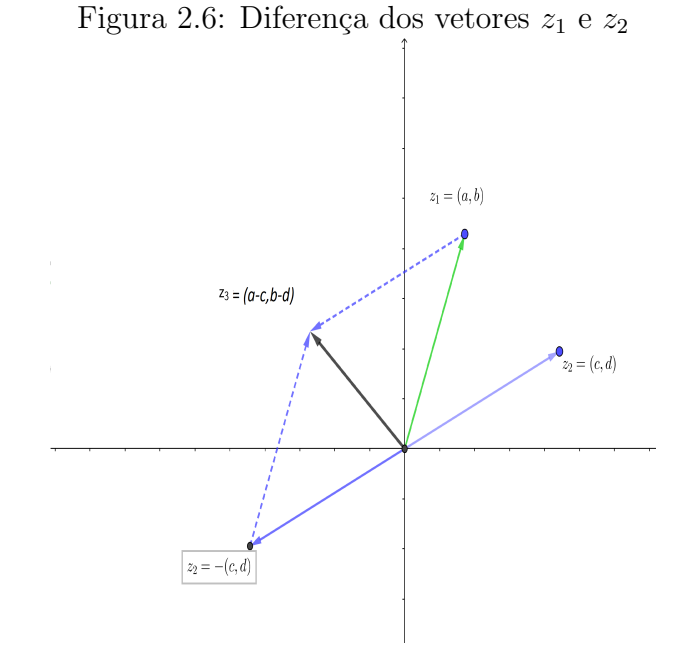

Fonte: Negreli 2020.

# 2.3 Forma trigonométrica (ou Polar) de um número complexo

Dado um número complexo  $z \neq 0$ , através da sua representação geométrica, denominase o *argumento* de z o ângulo  $\alpha$ , formado pelo eixo  $Ox$  e o vetor  $Oz$ . Denotamos o argumento de z, por  $Arg(z)$ . O ângulo  $\alpha$  é medido no sentido anti-horário, e está compreendido no intervalo de  $0 \le \alpha \le 2\pi$ , conforme a Figura [2.7.](#page-57-0)

<span id="page-57-0"></span>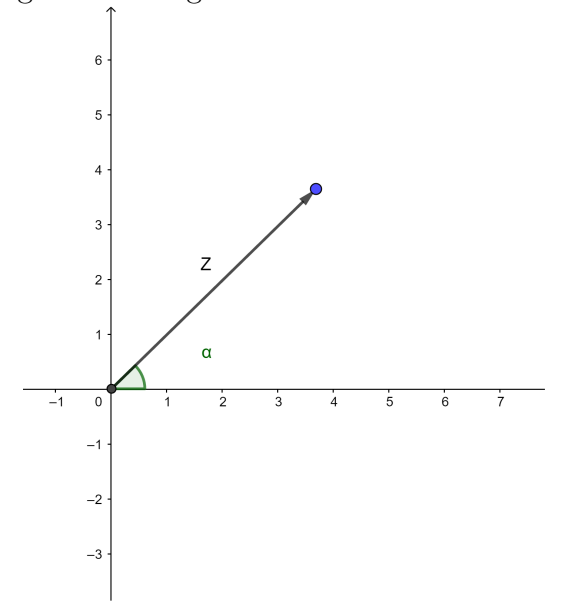

Figura 2.7: Argumento de um Número Complexo

Fonte: Negreli 2020.

Usando as relações trigonométricas de seno e cosseno, dado um número complexo  $z = x + yi = (x, y)$ , obtemos que  $x = |z| \cos \alpha$  e  $y = |z| \sin \alpha$ . Sabendo que  $r = |z|$  e  $\alpha$  são definidos como coordenadas polares de z, logo podemos concluir que sua forma trigonométrica(ou polar) é dado por:

<span id="page-57-1"></span>
$$
z = r(\cos \alpha + i \sin \alpha) \tag{2.1}
$$

A forma trigonométrica nos permite dar uma interpretação geométrica para o pro-dudo de dois números complexos. Considerando a Equação [2.1,](#page-57-1) vamos definir uma regra direta para multiplicação. Dados  $z_1, z_2 \in \mathbb{C}$ , com  $z_1 = r_1(\cos \alpha_1 + i \sin \alpha_1)$  e  $z_2 = r_2(\cos \alpha_2 + i \sin \alpha_2)$ , temos que:

$$
z_1 \cdot z_2 = r_1(\cos \alpha_1 + i \sin \alpha_1) \cdot r_2(\cos \alpha_2 + i \sin \alpha_2)
$$
  
\n
$$
= r_1 r_2[(\cos \alpha_1 + i \sin \alpha_1) \cdot (\cos \alpha_2 + i \sin \alpha_2)]
$$
  
\n
$$
= r_1 r_2[(\cos \alpha_1 \cos \alpha_2 - \sin \alpha_1 \sin \alpha_2) + i(\sin \alpha_1 \cos \alpha_2 + \cos \alpha_1 \sin \alpha_2)]
$$
  
\n
$$
= r_1 r_2[\cos(\alpha_1 + \alpha_2) + i(\sin(\alpha_1 + \alpha_2))]
$$
\n(2.2)

Observamos que o produto de dois números complexos resulta em um número cujo seu módulo é dado pelo produto dos módulos dos fatores e o argumento é dado pela soma dos argumentos dos fatores, assim dados  $z_1$  e  $z_2$  dois complexos quaisquer temos que  $z_3$  é seu produto, logo pela Figura [2.8](#page-58-0) e observamos que  $z_3 = z_1 \cdot z_2$ , portanto concluímos que  $γ$  é dado pela soma de  $α$  com  $β$ , geometricamente esse produto temos:

<span id="page-58-0"></span>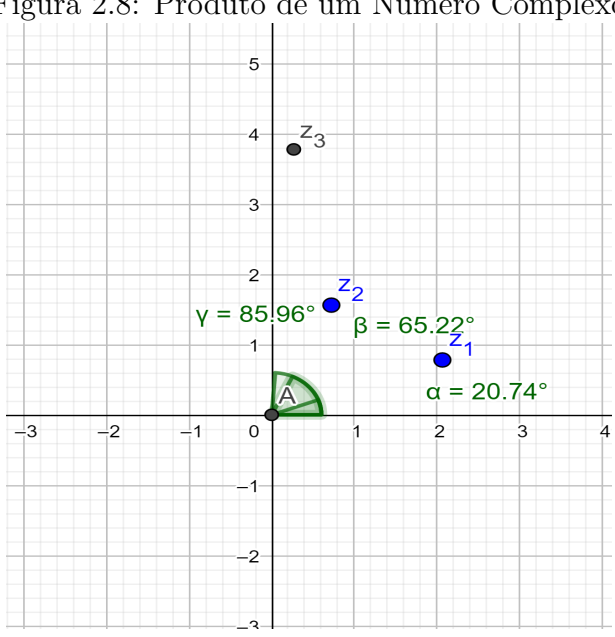

Figura 2.8: Produto de um Número Complexo

Fonte: Negreli 2020.

Geometricamente, multiplicar  $z_1$  por  $z_2$  significa tomar na circunferência de raio  $|z_1||z_2|$  o ponto cujo o argumento seja a soma dos argumentos dos fatores. Por exemplo, a multiplicação de um número complexo  $z$  pelo número imaginário  $i$ , corresponde a rotação  $\frac{\pi}{\alpha}$ 2 do vetor z, pois  $|i| = 1$  e  $Arg(i) = \frac{\pi}{2}$ 2 +  $2k\pi$ , com  $k \in \mathbb{Z}$ .

A fórmula do argumento de dois números complexos estende-se para o produto de m números complexos quaisquer (não nulos), assim, se  $z_j = r_j (\cos \theta_j + i \sin \theta_j)$ , j =  $1, 2, \ldots, m$ , então

<span id="page-58-1"></span>
$$
\prod_{j=1}^{m} z_j = \prod_{j=1}^{m} r_j \left( \cos \sum_{j=1}^{m} \theta_j + i \operatorname{sen} \sum_{j=1}^{m} \theta_j \right)
$$
 (2.3)

isto é,

$$
Arg\left(\prod_{j=1}^{m}z_j\right) = \sum_{j=1}^{m} Arg(z_j)
$$

Agora, dado um número complexo  $z = r(\cos \theta + i \sin \theta) \neq 0$ , temos que o seu inverso  $z^{-1} = \frac{1}{z}$ z  $\acute{\text{e}}$  dado da seguinte forma:

$$
\frac{1}{z} = \frac{1}{r(\cos\theta + i\sin\theta)} \n= \frac{1}{r}(\cos(-\theta) + i\sin(-\theta)) \n= \frac{1}{r} \cdot (\cos(\theta) - i\sin(\theta))
$$
\n(2.4)

Portanto, podemos definir a divisão de dois números complexos,  $z_1$ e $z_2$ como:

<span id="page-59-0"></span>
$$
\frac{z_1}{z_2} = z_1 \cdot \frac{1}{z_2} = \frac{r_1(\cos \alpha_1 + i \sin \alpha_1)}{r_2(\cos \alpha_2 + i \sin \alpha_2)} =
$$
\n
$$
= \frac{r_1}{r_2}(\cos \alpha_1 + i \sin \alpha_1)(\cos \alpha_2 - i \sin \alpha_2) =
$$
\n
$$
= \frac{r_1}{r_2}[(\cos \alpha_1 \cos \alpha_2 + \sin \alpha_1 \sin \alpha_2) + i(\sin \alpha_1 \cos \alpha_2 - \cos \alpha_1 \sin \alpha_2)] =
$$
\n
$$
= \frac{r_1}{r_2}[\cos(\alpha_1 - \alpha_2) + i(\sin(\alpha_1 - \alpha_2))]
$$
\n(2.5)

Segundo a Equação [2.5,](#page-59-0) verificamos que a divisão de dois números complexos  $z_2$ por  $z_1$  é o resultado dos quocientes do módulo e a diferença dos argumentos, portanto concluímos que  $\gamma$  é dado pela diferença de  $\beta$  com  $\alpha$  na Figura [2.9](#page-59-1) podemos verificar goemetricamente como se dá a divisão.

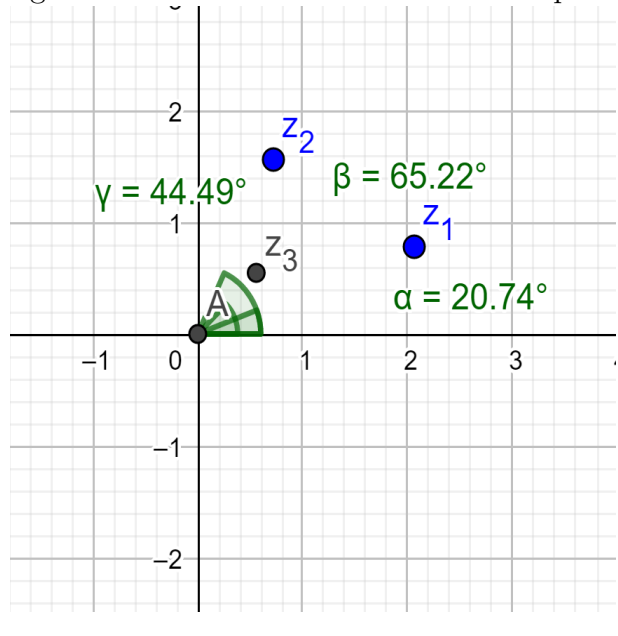

<span id="page-59-1"></span>Figura 2.9: Divisão de um Número Complexo

Fonte: Negreli 2020.

## 2.3.1 Primeira fórmula de De Moivre

A primeira fórmula de De Moivre é usada para calcular potências de números complexos, usando a sua forma trigonométrica. Lembre-se de que uma potência de um número é um produto em que todos os fatores são o mesmo número, portanto, ao calcular  $z^n$ , potência do número complexo  $z = x + yi$ , devemos fazer  $z^n = z \cdot z \cdot \ldots \cdot z$  $\overbrace{n \text{ vezes}}$ .

Dados n números complexos distintos e utilizando a sua forma trigonométrica,  $z_k =$  $r_k(\cos \alpha_k + i \sin \alpha_k)$  com  $k = 1, 2, ..., n$ , temos segundo a Equação [2.3](#page-58-1) que

$$
z_1 z_2 ... z_n = r_1 r_2 ... r_n \left[ \cos(\alpha_1 + \alpha_2 + ... + \alpha_n) + i \operatorname{sen}(\alpha_1 + \alpha_2 + ... + \alpha_n) \right]
$$
  
product of n factors product of n modulus  

$$
z_1 z_2 ... z_n = r_1 r_2 ... r_n \left[ \cos(\alpha_1 + \alpha_2 + ... + \alpha_n) + i \operatorname{sen}(\alpha_1 + \alpha_2 + ... + \alpha_n) \right]
$$
  
some d e n arguments (2.6)

Considerando todos os fatores iguais, ou seja,  $z_1 = z_2 \ldots = z_n$  o mesmo número complexo  $z = r(\cos \alpha + i \sin \alpha)$  temos:

<span id="page-60-0"></span>
$$
zn = (r(\cos \alpha + i \sin \alpha))n = rn(\cos \alpha + i \sin \alpha)n = rn \cos(n\alpha) + i \sin(n\alpha)
$$
 (2.7)

A Equação [2.7](#page-60-0) tem validade para expoente negativo também. De fato, se  $n = -m$ ,

$$
z^{-m} = \left(\frac{1}{z}\right)^m = \frac{1}{r^m} [\cos(-m\alpha) + i \operatorname{sen}(-m\alpha)].
$$

Assim, a Primeira Fórmula de De Moivre, é válida para qualquer inteiro  $n$ .

#### <span id="page-60-1"></span>2.3.2 Segunda fórmula de De Moivre

Sejam  $z = |z|(\cos \theta + i \sin \theta) \in \mathbb{C}$  e  $n \in \mathbb{N}$  com  $n \geq 2$ . Dizemos que um número complexo w é uma raiz n−ésima de z, se  $w^n = z$ .

Considere então  $w = |w|(\cos x + i \sin x)$ . Pela Primeira Fórmula de De Moivre,  $w^n = |w|^n(\cos nx + i \operatorname{sen} nx)$ , e como  $w^n = z$ , segue que,

$$
|w|^n(\cos nx + i\sin nx) = |z|(\cos\theta + i\sin\theta). \tag{2.8}
$$

Igualando as expressões, temos:

$$
|w|^n \cos nx = |z| \cos \theta \ e |w|^n \operatorname{sen} nx = |z| \operatorname{sen} \theta \tag{2.9}
$$

Como  $w^n = z$ , segue que  $|w|^n = |z|$ , logo  $|w| = \sqrt[n]{|z|}$ . Por outro lado, temos

 $\cos nx = \cos \theta$  e sen  $nx = \sin \theta$ , então  $nx = \theta + 2k\pi$ , ou seja:

$$
x = \frac{\theta + 2k\pi}{n}, k \in \mathbb{Z}.
$$
 (2.10)

Portanto, se w é raiz n−ésima de  $z = |z|(\cos \theta + i \sin \theta)$ , então:

<span id="page-61-1"></span>
$$
w = w_k = \sqrt[n]{|z|} \left( \cos \left( \frac{\theta + 2k\pi}{n} \right) + i \operatorname{sen} \left( \frac{\theta + 2k\pi}{n} \right) \right) , k \in \mathbb{Z}.
$$
 (2.11)

Além disso, podemos ver que as raízes n−ésimas começam a se repetir, isto é,  $w_k = w_{k+n}$ ,  $\forall k \in \mathbb{Z}$ .

De fato, se  $w_k = \sqrt[n]{|z|}$  $\cos\left(\frac{\theta+2k\pi}{\theta}\right)$ n  $+ i$  sen  $\left(\frac{\theta + 2k\pi}{\theta}\right)$ n ), vê-se que os valores θ  $\frac{\theta}{n}, \frac{\theta}{n} + \frac{2\pi}{n}$  $\frac{2\pi}{n},~\frac{\theta}{n}+\frac{4\pi}{n}$  $\frac{4\pi}{n}, \ldots, \frac{\theta}{n} + \frac{2(n-1)\pi}{n}$  $\frac{-1}{n}$  correspondem as raízes distintas  $w_0, w_1, ..., w_{n-1}$ . Para  $k \geq n$  os valores começam a se repetir, pois temos os cossenos e senos dos ângulos  $\frac{\theta}{n} + 2\pi, \frac{\theta}{n} + \frac{2\pi}{n} + 2\pi....$  Da mesma forma, para os valores negativos de k as raízes também se repetem. Conclui-se então que um número complexo possui exatamente  $n$  raízes de ordem n.

Observação 2.3.1. As raízes n−ésimas de  $z \geq 3$ , constituem os vértices de um polígono regular de n lados, inscrito em uma circunferência de raio  $\sqrt[n]{|z|}$ .

Conforme a Figura [2.10,](#page-61-0) verificamos na circunferência as raízes de um número com-plexo dispostas na Equação [2.11](#page-61-1) :

<span id="page-61-0"></span>Figura 2.10: Raízes de um Número Complexo

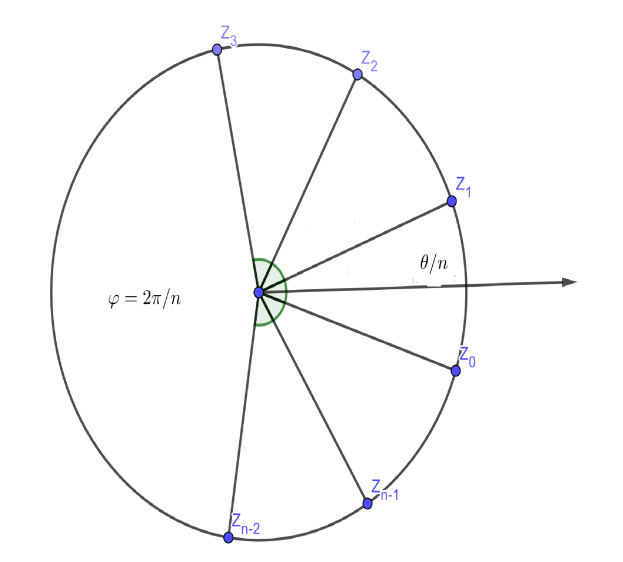

Fonte: Negreli 2020.

#### 2.3.3 Raízes da unidade

Um caso interessante de se observar, é sobre as raízes da unidade. Dessa forma, dado  $z = 1$  temos que  $|z| = 1$  e  $Arg(z) = 0$ , e pela Segunda Fórmula de De Moivre, o número z tem n raízes distintas e que as imagens dessas raízes no plano complexo, são vértices de um polígono regular de n lados inscrito em uma circunferência de centro na origem e raio 1.

Da Equação [2.11,](#page-61-1) como  $\theta = 0$  e  $|z| = 1$ , as raízes da unidades são dadas por:

$$
\left(\cos\frac{2k\pi}{n} + i\sin\frac{2k\pi}{n}\right) \tag{2.12}
$$

para  $k = 0, 1, 2, \ldots, n - 1$ . Fixando n, representaremos as raízes n-ésimas por:

<span id="page-62-0"></span>
$$
\varepsilon_k = \cos \frac{2k\pi}{n} + i \operatorname{sen} \frac{k2\pi}{n}, k = 0, 1, 2, ..., n - 1.
$$
 (2.13)

Para n fixado, apresentaremos algumas propriedades básicas para as raízes da unidade.

**Propriedades 2.3.1.** Sejam  $z, w \in \mathbb{C}$  duas raízes n-esimas da unidade, ou seja,  $z^n = 1$  $e w^n = 1, ent\tilde{a}o:$ 

- (a)  $z \cdot w$  é uma raiz da unidade. Basta observar que  $(z \cdot w)^n = z^n \cdot w^n = 1 \cdot 1 = 1$ ;
- $(b) \frac{1}{1}$ z  $\acute{e}$  uma raiz da unidade. De fato,  $\left(\frac{1}{n}\right)$ z  $\setminus^n$ =  $1^n$  $\frac{1}{z^n} =$ 1 1  $= 1;$
- $(c)$   $\frac{z}{-}$  $\omega$  $\acute{e}$  uma raiz da unidade. A verificação deste item  $\acute{e}$  análogo ao item anterior.

**Teorema 2.3.1.** Sejam z um número complexo não nulo,  $n \in \mathbb{N}$  fixado e w uma raiz  $n$ -ésima de z. Então podemos obter todas as n-raízes de z, fazendo o produto de w pelas raízes da unidade, ou seja,

$$
w_k = w \cdot \varepsilon_k \quad , \quad k = 0, 1, 2, \dots, n-1
$$

onde  $\varepsilon_k$  são as raízes da unidade.

Demonstração 2.3.1. Para a demonstração desse resultado, usaremos alguns resultados de transformações trigonométricas, vistos na Subseção [1.4.7.](#page-30-0) Dessa forma observe que:

$$
\cos(x + y) + i \operatorname{sen}(x + y) = (\cos x \cdot \cos y - \operatorname{sen} x \cdot \operatorname{sen} y) + i(\operatorname{sen} x \cdot \cos y + \operatorname{sen} y \cdot \operatorname{cos} x) =
$$
  
= cos x. cos y - sen x. sen y + i sen x. cos y + i sen y. cos x =  
= cos x. (cos y + i sen y) + i sen x(cos y + i sen y) =  
= (cos x + i sen x) \cdot (cos y + i sen y)

Agora, considerando  $Arg(z) = \theta$ , como w é uma raíz n-ésima de z, pela Equação [2.11](#page-61-1)  $w = \sqrt[n]{|z|} \left(\cos(\frac{\theta + 2k\pi}{n}) + i\sin(\frac{\theta + 2k\pi}{n})\right)$ , para algum  $k = 0, 1, 2, ..., n - 1$  fixado. Assim, pela observação anterior, podemos escrever w da seguinte forma:

<span id="page-63-0"></span>
$$
w = \sqrt[n]{|z|} \left( \cos \left( \frac{\theta}{n} \right) + i \operatorname{sen} \left( \frac{\theta}{n} \right) \right) \cdot \left( \cos \left( \frac{2k\pi}{n} \right) + i \operatorname{sen} \left( \frac{2k\pi}{n} \right) \right). \tag{2.14}
$$

Pela Equação [2.13,](#page-62-0) as raízes da unidade são dadas por  $\varepsilon_k = \cos \frac{2k\pi}{n} + i \sin \frac{2k\pi}{n}$ ,  $k = 0, 1, 2, \ldots, n - 1$ , assim substituindo-as na Equação [2.14,](#page-63-0) obtemos todas as outras raízes de  $z$ ,

$$
w = \sqrt[n]{|z|} \left( \cos \left( \frac{\theta}{n} \right) + i \operatorname{sen} \left( \frac{\theta}{n} \right) \right) . \varepsilon_k. \tag{2.15}
$$

Definição 2.3.1. Diremos que uma raiz n-ésima da unidade é primitiva quando suas potências gerarem todas as outras raízes n-ésimas da unidade.

**Teorema 2.3.2.** Uma raiz n-ésima da unidade  $\varepsilon_k = \cos \frac{2k\pi}{n} + i \sin \frac{k2\pi}{n}$ , para  $k = 0, 1, 2, ..., n 1 \n\epsilon$  primitiva se, e somente se, k e n são relativamente primo.

Demonstração 2.3.2. Veja  $((15), Capitulo 5).$  $((15), Capitulo 5).$  $((15), Capitulo 5).$ 

# 2.4 Exponencial de um Número Complexo

Objetivo nesta seção, é introduzir a noção da exponencial de um número complexo. Para tal, consideremos  $z = x + yi \in \mathbb{C}$  e o número de Euler e definido na seção [1.5.](#page-30-1) A pergunta que surge é, qual o valor de  $e^z$ ?

Lembre-se que dado um número real  $s$ , temos que a expansão em série de Taylor de  $e^s$  é:

<span id="page-63-1"></span>
$$
e^{s} = \sum_{j=0}^{+\infty} \frac{s^{j}}{j!} = 1 + s + \frac{s^{2}}{2!} + \frac{s^{3}}{3!} + \frac{s^{4}}{4!} + \cdots
$$
 (2.16)

Dessa forma, substituindo iy por s na Equação [2.16,](#page-63-1) temos

<span id="page-64-0"></span>
$$
e^{iy} = \sum_{j=0}^{+\infty} \frac{(iy)^j}{j!} = 1 + iy + \frac{(iy)^2}{2!} + \frac{(iy)^3}{3!} + \frac{(iy)^4}{4!} + \cdots
$$

$$
= 1 + iy - \frac{y^2}{2!} - i\frac{y^3}{3!} + \frac{y^4}{4!} + \cdots
$$
(2.17)

Separando a parte real e a parte imaginária da série da Equação [2.17,](#page-64-0) obtemos:

<span id="page-64-1"></span>
$$
e^{iy} = \left(1 - \frac{y^2}{2!} + \frac{y^4}{4!} - \frac{y^6}{6!} \cdots \right) + i \left(y - \frac{y^3}{3!} + \frac{y^5}{5!} - \frac{y^7}{7!} \cdots \right) =
$$
  
= 
$$
\sum_{j=0}^{+\infty} \frac{(-1)^j (y)^{2j}}{2j!} + i \sum_{j=0}^{+\infty} \frac{(-1)^j (y)^{2j+1}}{(2j+1)!}
$$
 (2.18)

<span id="page-64-2"></span>Observação 2.4.1. Lembramos que a expansão em série de Taylor das funções trigonométricas, seno e cosseno, são dadas da seguinte forma: Dado  $t \in \mathbb{R}$ , temos

• 
$$
\cos t = \sum_{j=0}^{+\infty} \frac{(-1)^j (t)^{2j}}{2j!}
$$
  
\n•  $\operatorname{sen} t = \sum_{j=0}^{+\infty} \frac{(-1)^j (t)^{2j+1}}{(2j+1)!}$ 

Deste modo, dado um número complexo  $z = x + iy$ , pela Equação [2.18](#page-64-1) e Ob-servação [2.4.1,](#page-64-2) definimos a exponencial de  $z$  por:

<span id="page-64-3"></span>
$$
e^{z} = e^{x+iy} = e^{x}e^{iy} = e^{x}(\cos y + i\sin y).
$$
 (2.19)

**Observação 2.4.2.** Seguem algumas observações envolvendo a exponencial de números complexos.

- (a) A notação  $exp(z)$  é frequentemente usada no lugar de  $e^z$ .
- (b) Para qualquer número complexo z, temos  $e^z \neq 0$ .
- (c) Dado z um número complexo com a parte real nula, ou seja,  $z = iy$ , temos que  $e^z =$  $\cos y + i \operatorname{sen} y$ . Assim, dados por exemplo  $y = 0$ ,  $\pi$ 2 , π,  $-\pi$ 2 , obtemos  $e^y = 1, i, -1, -i,$ respectivamente.
- (d) Da definição de módulo e argumento de um número complexo, vemos que  $|e^z|$  =  $e^{Re(z)} e Arg(e^z) = \{Im(z) + 2k\pi : k \in \mathbb{Z}\}.$
- (e) Pela Primeira Fórmula de De Moivre, temos que  $(e^z)^n = e^{nz}$  para quaisquer  $z \in \mathbb{C}$ e  $n \in \mathbb{Z}$ . Em particular,  $(e^z)^{-1} = e^{-z}$ , para todo  $z \in \mathbb{C}$ .
- (f) Observamos que, ao contrário do que acontece no caso real, é possível termos  $e^z =$  $e^w$ , com  $z \neq w$ . Por exemplo  $e^0 = e^{2i\pi} = 1$
- (g) Dados  $z = a + bi$  e  $w = c + di$  dois números complexos, então  $e^{z+w} = e^z e^w$ . De fato, pela Equação [2.19,](#page-64-3) temos

$$
ezew = [ea(cos b + i sin b)][ec(cos d + i sin d)] =
$$
  
= 
$$
ea+c[cos(b+d) + i sin(b+d)] = ez+w
$$

- (h) Seja z um número complexo, onde sua forma trigonométrica é dada por  $z = r(\cos \theta + \theta)$  $i \text{sen } \theta$ ), de modo que r é o módudo de z e  $\theta$  o argumeno principal de z. Através da Equação [2.19](#page-64-3) podemos escrever  $z = re^{i\theta}$ .
- (i) Pela Equação [2.3.1,](#page-60-0) as n-ésimas raízes de um número complexo não nulo  $z =$  $r(\cos\theta + i\sin\theta)$ , podem ser escritas da sequinte forma:

$$
w_k = \sqrt[n]{|z|}e^{i\left(\frac{Arg(z) + 2k\pi}{n}\right)} \quad para \ k = 0, 1, ..., n - 1.
$$

Em particular, as n-ésimas raízes da unidade são dadas por  $\varepsilon_k = e^{\frac{2k\pi i}{n}}$ .

**Proposição 2.4.1.** Para quaisquer dois números complexos  $z = a + bi$  e  $w = c + di$ , com  $a, b, c, d \in \mathbb{R}$  temos que  $e^z = e^w$  se, e somente se,  $z = w + 2k\pi i$  para algum  $k \in \mathbb{Z}$ .

**Demonstração 2.4.1.** Se  $e^z = e^w$ , então pela Equação [2.19](#page-64-3) temos  $e^a(\cos b + i \sin b) =$  $e^c(\cos d + i \operatorname{sen} d) =$ , logo  $a = c e b = d + 2k\pi$ , para algum  $k \in \mathbb{Z}$ . Daí  $z = w + 2k\pi i$ . A recíproca, se  $z = w + 2k\pi i$ , com  $k \in \mathbb{Z}$ , então pela Equação [2.19](#page-64-3)  $e^z = e^{w + 2k\pi i} = e^w e^{2k\pi i}$  $e^w(\cos 2k\pi + i\sin 2k\pi) = e^w.$ 

### 2.4.1 Logaritmo

Relembremos que um número real  $x \notin \text{dito}$  o logaritmo natural (ou o logaritmo na base e) de um número real positivo t (em símbolos,  $s = \ln t$ ) quando  $e^x = t$ . Seguindo este conceito para números complexos, definimos logarítmo da variável complexa z, denotando por Log z, do seguinte modo:

<span id="page-65-0"></span>
$$
w = Log z \Leftrightarrow z = e^w. \tag{2.20}
$$

Observação 2.4.3. Da equação [2.20](#page-65-0) seguem algumas características envolvendo logaritmo de variável complexa:

- (a) Log z não está definida para  $z = 0$ , pois  $|e^z| = e^{Re(z)} > 0$ , para todo número complexo z;
- (b) Log  $z \notin \mu$  as expressão multivalente, ou seja, assume infinitos valores, pois é uma consequência do fato da periodicidade da função exponencial. Lembre-se da Pro-posição [3.2.1](#page-72-0) que  $e^{z_1} = e^{z_2}$  se, e somente se,  $z_1 = z_2 + 2k\pi i$ , com  $k \in \mathbb{Z}$ . Desse modo,  $e^{z+\alpha} = e^z \Leftrightarrow \alpha = 2k\pi i$ ,  $k \in \mathbb{Z}$ , consequentemente,  $e^{\alpha} = 1 \Leftrightarrow \alpha = 2k\pi i$ ,  $k \in \mathbb{Z}$ . Portanto, concluímos que, sendo w um valor de Log z, então  $w + 2k\pi i$  também será.
- (c) Sejam z um número complexo e k um inteiro qualquer, então  $w_k = \log |z| +$  $i(Arq(z) + 2k\pi)$  é um logarítmo de z. De fato,

$$
e^{w_k} = e^{\log|z| + i(Arg(z) + 2k\pi)} = e^{\log|z|} e^{iArg(z)} = |z| e^{iArg(z)}
$$

$$
= |z|(\cos Arg(z) + i \operatorname{sen} Arg(z)) = z.
$$

Donde se conclui que todos os valores de Log  $z$  são dessa forma, isto é

<span id="page-66-0"></span>
$$
Log z = log |z| + i(Arg(z) + 2k\pi), \ k \in \mathbb{Z}.
$$
\n
$$
(2.21)
$$

Da Equação [2.21,](#page-66-0) temos:

- (d) Se  $a \in \mathbb{R}$ , com  $a > 0$ , então Log  $a = \log a + 2k\pi i$ ,  $k \in \mathbb{Z}$ ;
- (e) Se  $b \in \mathbb{R}$ , com  $b < 0$ , então log  $b = \log |b| + (2k + 1)\pi i$ ,  $k \in \mathbb{Z}$ ;
- (f) Log  $i =$  $\sqrt{ }$  $2k +$ 1 2  $\Big)$   $\pi i, k \in \mathbb{Z};$
- (g) Se  $\alpha \in \mathbb{C}$ , então Log  $e^{\alpha} = \alpha + 2k\pi i$ . É interessante destacar que, embora  $e^{Log \alpha} = \alpha$ , o contrário não é válido, ou seja, Log  $e^{\alpha} \neq \alpha$ .

<span id="page-66-1"></span>**Propriedades 2.4.1.** Para todo  $z_1, z_2 \in \mathbb{C}$ , temos:

- (a) Log  $(z_1z_2) = Log z_1 + Log z_2;$ (b) Log  $\frac{z_1}{z_2}$  $z_2$  $= Log z_1 - Log z_2, com z_2 \neq 0;$
- (c) Log  $z_1^n = Log z_1 + \cdots + Log z_1$  (n parcelas).

Do item (c) da Propriedade [2.4.1,](#page-66-1) pode surgir a seguinte pergunta, será que Log  $z^n =$  $nLog z$ ? Mostremos que está questão não é válida, para isso consideremos  $n = 2$ . Então, da Equação [2.21](#page-66-0) temos:

$$
Log z + Log z = log |z| + i(Arg(z) + 2m\pi) + log |z| + i(Arg(z) + 2m\pi)
$$
  
=  $2 log |z| + 2iArg(z) + 2(m + n)\pi$ ,

com  $m, n \in \mathbb{Z}$ . Por outro lado,  $2Log z = 2 log |z| + 2iArg(z) + 4k\pi i$ , com  $k \in \mathbb{Z}$ . Embora todo número da forma 4k seja da forma  $2(m+n)$ , não é verdade o contrário, ou seja, nem todo número da forma  $2(m + n)$  é um múltiplo de 4. Assim, da Equação 2.22, concluímos  $Log z + Log z \neq 2Log z$ .

#### 2.4.2 Potências complexas

Sejam  $t$  um número real positivo e um número real arbitrário, é usual definirmos a potência  $t^a$  pela formula  $t^a = e^{a \log t}$ . Dessa mesma forma, contextualizaremos a potência  $z^{\alpha}$  onde  $z$  é um número complexo não nulo e  $\alpha$  é um número complexo arbitrário.

A questão que devemos observar é:  $z$  tem uma infinidade de logaritmos, qual deles devemos usar? A resposta em questão é: todos eles. Mais precisamente, para cada  $w \in \log z$ , o número complexo  $e^{\alpha w}$  é chamado a  $\alpha$ -potência de z associada ao logarítmo w. Se  $w = Log z$ , então o número complexo  $e^{\alpha w}$  é chamado a  $\alpha$ -potência principal de z.

Para denotarmos esta  $\alpha$ -potência especial de z, usaremos a notação familiar  $z^{\alpha}$ . Assim,  $z^{\alpha} = e^{\alpha Log z}$ . Como exemplo, temos que:

$$
(-1)^{\frac{1}{2}} = e^{\frac{1}{2}Log(-i)} = e^{\frac{1}{2}(\frac{-\pi i}{2})} = e^{\frac{-\pi i}{2}}
$$

$$
= \cos(\frac{-\pi i}{2}) + i \operatorname{sen} \frac{-\pi i}{2} = \frac{\sqrt{2}}{2} - i\frac{\sqrt{2}}{2}
$$

Como todo logarítmo de z é da forma  $Log z + 2k\pi i$  com  $k \in \mathbb{Z}$ , segue que as  $\alpha$ potências de  $z$  são os números da forma  $e^{2k\pi\alpha i}z^{\alpha}$  com  $k\in\mathbb{Z}$ . Analisaremos a seguir dois casos que merecem um comentário especial.

Primeiro, vejamos o que ocorre quando  $\alpha$  é um número inteiro. De fato, seja  $\alpha = n$ , como  $e^{2k\pi\alpha i} = 1$  para todo  $k \in \mathbb{Z}$ , segue da Equação 2.22, que  $e^{2k\pi\alpha i}z^{\alpha} = 1e^{nLog z} = z^n$ , visto que pela [2.4.1](#page-66-1) item c,  $nLog\ z$  é um logarítmo de  $z<sup>n</sup>$ . Portanto todas as  $\alpha$ -potências de z se reduzem ao numero complexo  $z^n$ , a n-ésima potência usual de z.

Vejamos agora o que ocorre quando  $\alpha =$ 1 n com  $n \in \mathbb{N}^*$ . Segue da Equação 2.22 que o conjunto das  $\alpha$ -potências de z coincide com o conjunto das raízes *n*-ésimas de z apresentadas na Subseção [2.3.2,](#page-60-1) já que:

$$
e^{2k\pi\alpha i}z^{\alpha} = e^{\left(\frac{2k\pi i}{n}\right)}e^{\left(\frac{Log z}{n}\right)} = e^{\left[\frac{Log|z|}{n} + i\left(\frac{Arg(z) + 2k\pi}{n}\right)\right]} =
$$
  
=  $e^{Log \sqrt[n]{|z|}}e^{\left[i\left(\frac{Arg(z) + 2k\pi}{n}\right)\right]} = \sqrt[n]{|z|}e^{\left[i\left(\frac{Arg(z) + 2k\pi}{n}\right)\right]},$ 

Algumas regras de exponenciação de números reais continuam válidas para números complexos, por outro lados, algumas não são satisfeitas.

**Proposição 2.4.2.** Dados  $z \in w$  dois números complexo não nulo e  $\alpha$  um número complexo arbitrário, então

$$
(zw)^{\alpha} = z^{\alpha}w^{\alpha}.
$$

**Demonstração 2.4.2.** De fato, por definição como  $z^{\alpha} = e^{\alpha Log z}$ , temos que:

$$
(zw)^{\alpha} = e^{(\alpha Log (zw))} = e^{\alpha Log z + \alpha Log w} = e^{\alpha Log z} e^{\alpha Log w} = z^{\alpha} w^{\alpha}.
$$

**Observação 2.4.4.** Por outro lado, dados  $z, \alpha, \beta \in \mathbb{C}$ , nem sempre teremos  $z^{\alpha+\beta} = z^{\alpha}z^{\beta}$  $e (z^{\alpha})^{\beta} = z^{\alpha\beta}$ . No primeiro caso, basta tomar  $z = 1, \alpha = \beta = \frac{1}{2}$  $\frac{1}{2}$ . Note que, como estamos no conjunto dos complexos, o número  $1^{1/2}$  possui duas ráizes, o 1 e o -1. Assim, tomando os dois valores distintos para  $1^{1/2}$ , temos que  $1^{\frac{1}{2}+\frac{1}{2}} = 1^1 = 1$  mas  $1^{\frac{1}{2}} \cdot 1^{\frac{1}{2}} = (-1) \cdot 1 = -1$ . Já no segundo caso, se tomarmos  $\alpha = k$ , com  $k \in \mathbb{N}$  e  $k \geq 2$ , e  $\beta = \frac{1}{mk}$ , com  $m \in \mathbb{N}$ , observaremos que  $(z^k)^{\frac{1}{mk}}$  representa mk números distintos, enquanto que  $z^{k \cdot \frac{1}{mk}} = z^{\frac{1}{m}}$ representa apenas m números distintos.

# Capítulo 3 FUNÇÕES ANALÍTICAS

O principal objetivo do capítulo é introduzir o conceito de funções analíticas, pois elas desempenham um papel central em an´alises complexas. Dessa forma iremos discutir sobre funções de variável complexa bem como elucidar propriedades de conjuntos, definir conceitos relacionados a limites e continuidade, funções analíticas, regras de derivação e mencionar sobre as equações de Cauchy - Riemann.

# 3.1 Conjuntos no plano complexo

Nessa seção iremos recordar várias definições e conceitos envolvendo conjuntos. Para maiores detalhes, ver  $(8)$ , Capítulo 1.

Lembremos que um espaço métrico é um par  $(X, d)$  onde X é um conjunto e d uma função de  $X \times X$  em R, chamada de função distância ou métrica, que satisfaz as seguintes condições: para todo  $x, y, z \in X$  temos:

- (a)  $d(x, y) > 0$ ;
- (b)  $d(x, y) = 0 \Leftrightarrow x = y$ ,
- (c)  $d(x, y) = d(y, x)$  (simétrica);
- (d)  $d(x, z) \leq d(x, y) + d(y, z)$  (desigualdade triângular).

Definimos como distância entre dois números complexos  $z_1, z_2$  e indicamos por  $d(z_1, z_2)$  como sendo o módulo da diferença entre eles, ou seja, se  $z_1 = a_1 + ib_1$  e  $z_2 = a_2 + ib_2$ , então

<span id="page-69-0"></span>
$$
d(z_1, z_2) = |z_1 - z_2| = \sqrt{(a_1 - b_1)^2 + (a_2 - b_2)^2}.
$$
\n(3.1)

Com as propriedades definidas de módulo na Seção [2.2,](#page-50-1) podemos observar que as quatro condições da função distância é verificada para a Equação [3.1.](#page-69-0) Portanto o conjunto dos números complexos munido desta distância é um espaço métrico, herdando portanto toda a linguagem, definições e conceitos de espaço métricos, como: convergência, limite, continuidade, derivada e etc.

**Definição 3.1.1.** Considere r um número real positivo  $r > 0$  e  $z_0$  um número complexo qualquer.

- (a) Definimos a bola aberta de  $z_0$  e raio r ao conjunto  $B_r(z_0)$ , como sendo o conjunto de todos os números complexos que estão a uma distância menor do que r do ponto  $z_0$ , isto é  $d(z, z_0) = |z - z_0| < r$ .
- (b) Definimos a bola fechada de  $z_0$  e raio r ao conjunto  $\overline{B_r}(z_0)$ , como sendo o conjunto de todos os números complexos que estão a uma distância menor ou igual do que r do ponto  $z_0$ , isto é  $d(z, z_0) = |z - z_0| \leq r$ .
- $(c)$  Denifimos a fronteira do círculo de centro  $z_0$  e raio r como sendo o conjunto de todos os números complexos que estão a uma distância igual a r do ponto  $z_0$ , isto é  $d(z, z_0) = |z - z_0| = r.$

Observação 3.1.1.

- (a) Geometricamente, os pontos de  $B_r(z_0)$  são os pontos interiores ao círculo de centro  $z_0$  e raio r.
- $(b)$  Geometricamente, bola fechada é o conjunto formado pelos pontos que são interiores ao círculo ou que que estão na fronteira círculo de centro  $z_0$  e raio r.

**Definição 3.1.2.** Dado  $z_0 \in \mathbb{C}$ , dizemos que um conjunto V é uma vizinhança de  $z_0$ , se V contém uma bola de centro  $z_0$ . Em particular, toda bola aberta  $B_r(z_0)$  é uma vizinhança de  $z_0$ , que frequentemente denotaremos por  $V_r(z_0)$ . Além disso, usaremos  $V'_r(z_0)$  para indiciar o conjunto  $V_r(z_0)$  excluindo  $z_0$ , ou seja,  $V'_r(z_0) = V_r(z_0) - \{z_0\}$ . Chamamos  $V'_r(z_0)$  de vizinhança perfurada.

**Definição 3.1.3.** Dizemos que  $z_0$  é um ponto interior de um conjunto  $X \in \mathbb{C}$  se X é vizinhança de  $z_0$ , isto é, se existe uma bola aberta de centro  $z_0$  todo contido em X.

**Definição 3.1.4.** Dizemos que X é um conjunto aberto de  $\mathbb{C}$ , se todos seus pontos são interiores, ou seja, se  $X$  é vizinhança de cada um de seus pontos.

Como exemplo, temos que a bola aberta é um conjunto aberto.

**Definição 3.1.5.** Dizemos que um conjunto  $X$  é um conjunto fechado, se o seu complementar é aberto. Indicamos o complementar de X, por  $X^C$ .

Como exemplo de conjunto fechado, temos a bola fechada.

Definição 3.1.6. A fronteira de  $X \subset \mathbb{C}$ , denotada por ∂X, é formada por todo ponto  $z \in \mathbb{C}$  $\mathbb C$  tal que z não é ponto interior de X e z também não é ponto interior do complementar de X. Equivalentemente,  $z \in \partial X$  se, e somente se, para todo  $r > 0$ , existem  $z_1 \in X$  e  $z_2 \in X'$  tal que  $z_1, z_2 \in B(z,r)$ .

**Definição 3.1.7.** Dizemos que  $z_0$  é ponto de acumulação de um conjunto X se qualquer vizinhança de  $z_0$  contém infinitos pontos de X.

Logo deduzimos que todo ponto da fronteira que não pertence ao conjunto, é ponto de acumulação do conjunto. Todo ponto de acumulação que não pertence ao conjunto é ponto de fronteira, consequentemente, um conjunto é fechado se e somente se ele contém todos seus pontos de acumulação.

**Definição 3.1.8.** Um arco é uma função contínua  $\gamma : [0, 1] \rightarrow \mathbb{C}$ .

Definição 3.1.9. Um conjunto aberto é chamado de conjunto conexo, se quaisquer dois de seus pontos podem ser ligados por um arco todo contido no conjunto, isto é, se  $z_1, z_2 \in \mathbb{C}$ existe  $\gamma : [0,1] \to \mathbb{C}$ , tal que  $z_1 = \gamma(0)$  e  $z_2 = \gamma(1)$ . Além disso, chamamos de região todo  $conjunto que é aberto e conexo.$ 

**Definição 3.1.10.** Dado X um conjunto de pontos qualquer de  $\mathbb{C}$ , dizemos que X é limitado se existir um número positivo K tal que  $|z| \le K$  para todo z em X. E definimos como conjunto compacto a todo conjunto limitado e fechado.

# 3.2 Convergência

Nesta seção veremos em quais condições uma sequência de números complexos converge.

Definição 3.2.1. Definimos por sequência de números complexos como uma aplicação que para cada  $n \in \mathbb{N}$  associa um único número complexo  $z_n$ . Denotaremos sequência por  $(z_n)$ .
<span id="page-72-2"></span>**Definição 3.2.2.** Dada uma sequência  $(z_n)$  de números complexos, diz-se que  $(z_n)$  converge para um número complexo z (notação  $z_n \rightarrow z$ ) e que z é o limite da sequência  $(z_n)$  se, dado um número real  $\varepsilon > 0$ , existir um índice  $n_0$ , tal que para todo  $n \geq n_0$ ,  $d(z_n, z) = |z_n - z| < \varepsilon$ , ou seja, a partir de  $n_0, z_n \in B_{\varepsilon}(z)$ . Nesse caso, dizemos que a sequência  $(z_n)$  é convergente.

<span id="page-72-0"></span>**Proposição 3.2.1.** Sejam  $(z_n)$  uma sequência, tal que  $z_n = x_n + iy_n$  para todo  $n \in \mathbb{N}$  e  $z = x + iy$ , então  $z_n \to z$  se, e somente se,  $x_n \to x$  e  $y_n \to y$ .

Demonstração 3.2.1. Veja  $((15), C\acute{a}pitulo~2)$  $((15), C\acute{a}pitulo~2)$  $((15), C\acute{a}pitulo~2)$ 

Corolário 3.2.1. Como consequência da Proposição [3.2.1,](#page-72-0) temos que  $z_n \rightarrow z$  se, e somente se,  $|z_n| \to |z|$  e  $Arg(z_n) \to Arg(z)$ .

<span id="page-72-1"></span>**Definição 3.2.3.** Num espaço métrico qualquer, uma sequência  $(z_n)$  diz-se uma sequência de Cauchy, se dado  $\varepsilon > 0$ , existir um índice  $n_0$ , tal que para todo  $n, m \ge n_0$ ,  $d(z_n, z_m) < \varepsilon$ .

Assim, pela Definição [3.2.3,](#page-72-1) se considerarmos uma sequência de números complexo  $(z_n)$ , então é uma sequência de Cauchy, se dado  $\varepsilon > 0$ , existir um índice  $n_0$ , tal que para todo  $n, m \geq n_0, |z_n - z_m| < \varepsilon$ .

<span id="page-72-3"></span>Proposição 3.2.2. Toda sequência de Cauchy é limitada.

**Demonstração 3.2.2.** Seja  $(x_n)$  uma sequência de Cauchy num espaço métrico M. Então dado  $\epsilon > 0$ , exite  $n_0 \in \mathbb{N}$  tal que  $m, n > n_0 \Rightarrow d(x_m, x_n) < \epsilon$ . Em particular para  $\epsilon = 1$ , existe  $n_0 \in \mathbb{N}$  tal que  $m, n > n_0 \Rightarrow d(x_m, x_n) < 1$ . Logo o conjunto  ${x_{n_0+1}, x_{n_0+2}, \dots}$  é limitado e tem diâmetro  $\leq 1$ . Como o conjunto  ${x_1, \dots, x_n}$  é limitado (pois é finito), segue-se que  $\{x_1, \dots, x_n, \dots\} = \{x_1, \dots, x_{n_0}\} \cup \{x_{n_0+1}, x_{n_0+2}, \dots\}$  é limitado. Logo, a sequência de Cauchy  $(x_n)$  é limitada.

Proposição 3.2.3. Toda sequência convergente é de Cauchy.

**Demonstração 3.2.3.** Seja  $(z_n)$  uma sequência de números complexos, tal que  $z_n \to z$ . Assim. pela Definição [3.2.2,](#page-72-2) dado um número real  $\varepsilon > 0$ , existi um índice n<sub>0</sub>, tal que para todo  $n \geq n_0$  e  $m \geq n_0$ ,  $d(z_n, z) = |z_n - z| < \frac{\varepsilon}{2}$  $\frac{\varepsilon}{2}$  e  $d(z_m, z) = |z_m - z| < \frac{\varepsilon}{2}$  $\frac{\varepsilon}{2}$ . Daí, e da desguildade triangular de módulos de números comlexos, temos que  $d(z_n, z_m) = |z_n - z_m|$  $|z_n - z + z - z_m| \leq |z_n - z| + |z - z_m| < \frac{\varepsilon}{2} + \frac{\varepsilon}{2} = \varepsilon$ , para todo  $m, n \geq n_0$ . Portanto  $(z_n)$  é uma sequência de Cauchy.

Definição 3.2.4. Dizemos que um espaço métrico é completo, se toda sequência de Cauchy for convergente.

**Observação 3.2.1.** Como toda sequência convergente é uma sequência de Cauchy, num espaço métrico completo são equivalentes as condições de uma sequência ser convergente ou de Cauchy.

<span id="page-73-0"></span>Exemplo 3.2.1. O conjunto dos números reais, munido da métrica usual é um espaço métrico completo. De fato, seja  $(x_n)$  uma sequência de Cauchy em R, com cada  $n \in \mathbb{N}$ .

Definimos os seguintes conjuntos:  $X_n = \{x_n, x_{n+1}, \dots\}$  assim, por definição de  $X_n$ , temos que  $X_1 \supset X_2 \supset \cdots \supset X_n \supset \cdots$ . Note que os conjuntos  $X_n$  são limitados, pois toda sequencia de Cauchy é limitada, pela Proposição [3.2.2.](#page-72-3)

Seja  $a_n = inf X_n$ , para cada  $n \in \mathbb{N}$ . Então  $a_1 \le a_2 \le \cdots \le a_n \le \cdots \le b = sup X_1$ , existe  $a = \lim a_n$ . Afirmamos que  $a = \lim x_n$ , sendo que a é limite de uma subsequência de  $(x_n)$ , para isto, seja  $a = \lim a_n$  dado  $\epsilon > 0$ , existe  $n_0 \in \mathbb{N}$  tal que para todo  $m > n_0$ ,  $d(a_m, a) < \epsilon$ , ou seja,  $a - \epsilon < a_m < a + \epsilon$ . Para cada m, como  $a_m = inf X_m$ , existe  $n_m \geq m$  tal que  $a_m < x_{n_m} < a + \epsilon, x_{n_m} \in X_m$ . Assim temos  $x_{n_m}$  uma subsequência de  $x_n$ tal que  $a - \epsilon < x_{n_m} < a + \epsilon, \forall n_m > n_0$ , ou seja,  $d(x_{n_m}, a) < \epsilon$  e portanto  $\lim x_{n_m} = a$ , logo  $\lim x_n = a$ , ou seja,  $(x_n)$  é convergente. Logo como a sequência de Cauchy foi tomada arbitrariamente, temos que  $\mathbb R$  é espaço métrico completo.

**Exemplo 3.2.2.** A série 
$$
\sum_{n=1}^{\infty} \frac{i}{n}
$$
 não é convergente pois  $\sum_{n=1}^{\infty} Im \frac{i}{n} = \sum_{n=1}^{\infty} \frac{1}{n}$  diverge  
(série harmônica). No entanto, temos  $\frac{i}{n} \to 0$ .

Como consequência do exemplo [3.2.1,](#page-73-0) temos o seguinte resultado:

<span id="page-73-1"></span>**Proposição 3.2.4.** Seja  $z_n = x_n + iy_n$  para todo  $n \in \mathbb{N}$ , então  $(z_n)$  é uma sequência de Cauchy se, e somente se, as sequências de números reais  $(x_n)$  e  $(y_n)$  forem sequências de Cauchy.

Demonstração 3.2.4. Para mostrar a ida desta proposição, usaremos a seguinte propriedade de módulo de números complexos:  $\forall z = a + bi \in \mathbb{C}$ , temos que  $Re(z) = a \leq |z|$  e  $Im(z) = b \le |z|$ . Então, como  $(z_n)$  é uma sequência de Cauchy, dado  $\epsilon > 0$  existe  $n_0 \in \mathbb{N}$ de tal modo que ∀m,  $n \ge n_0$ ,  $|z_m - z_n| < \epsilon$ , ou seja,  $|(x_m + iy_m) - (x_n + iy_n)| = |(x_m |x_n| + i(y_m - y_n)| < \epsilon$ . Assim, pela propriedade citada acima, temos que  $|(x_m - x_n)| < \frac{\epsilon}{\epsilon}$ 2 e  $|i(y_m - y_n)| < \epsilon$ ,  $\forall m, n \ge n_0$ , ou seja,  $(x_n)$  e  $(y_n)$  são sequências de Cauchy.

Por outro lado, se  $(x_n)$  e  $(y_n)$  forem sequências de Cauchy, então dado  $\epsilon > 0$  existe  $n_1, n_2 \in \mathbb{N}$  de tal modo que ∀m,  $n \geq n_1, |x_m - x_n| < \frac{\epsilon}{2}$  $\frac{\epsilon}{2}$  e  $\forall m, n \geq n_2, |y_m - y_n| < \frac{\epsilon}{2}$  $rac{\epsilon}{2}$ . Tomando  $n_0 = \max\{n_1, n_2\}$ , temos que para ∀m,  $n \ge n_0$ ,  $|z_m - z_n| = |(x_m + y_m i) - (x_n + y_m i)|$  $|y_n i)| = |(x_m - x_n) + (y_m - y_n)| \le |(x_m - x_n)| + |(y_m - y_n)| < \frac{\epsilon}{2} + \frac{\epsilon}{2} = \epsilon$ . Portanto  $(z_n) \in \epsilon$ uma sequência de Cauchy.

Exemplo 3.2.3. O conjunto dos números complexos, munido da métrica usual (Equação [3.1\)](#page-69-0),  $\acute{e}$  um espaço métrico completo.

Com efeito, seja  $z_n = x_n+iy_n$  uma sequência de Cauchy, então pela Proposição [3.2.4,](#page-73-1)  $x_n$  e  $y_n$  são sequências de números reais de Cauchy, logo pelo Exemplo [3.2.1,](#page-73-0) como o conjunto dos números reais é completo, segue que as sequências  $x_n$  e  $y_n$  são convergentes. Portanto existem  $x, y \in \mathbb{R}$ , tais que  $x_n \to x$  e  $y_n \to y$ . Assim, pela Proposição [3.2.1](#page-72-0)  $z_n \to x + iy$ , ou seja,  $z_n$  é convergente, logo o conjunto dos números complexos é completo.

## 3.3 Funções de variáveis complexas

Antes de começarmos a falar sobre funções com variável complexa, começaremos recordando alguns conceitos básicos sobre funções.

Dados dois conjuntos  $A \in B$ , uma *função f* de  $A \text{ em } B$  é uma lei de correspondência que associa a cada elemento a de A um elemento  $f(a) = b$  de B, chamado o valor de f em a. A notação utilizada pra indicar tal função é  $f : A \rightarrow B$ .

Seguem alguns conceitos básicos envolvendo funções:

- (a) O conjunto A é chamado o domínio de f e o conjunto B é chamado o contradomínio de f.
- (b) Se  $X \subset A$ , definimos a imagem de S por f como sendo o conjunto  $f(S) = \{f(x)|x \in$  $X$ .
- (c) O conjunto  $f(A)$  é chamado a imagem de f.
- (d) Dizemos que f é sobrejetiva, quando para todo  $b \in B$ , existe  $a \in A$ , tal que  $f(a) = b$ , ou seja, quando  $f(A) = B$ .
- (e) Dizemos que f é injetiva, se  $f(a_1) = f(a_2)$  implica que  $a_1 = a_2$ , com  $a_1, a_2 \in A$ , ou equivalente, se  $a_1 \neq a_2$ , implica que  $f(a_1) \neq f(a_2)$ .
- (f) Dizemos que  $f$  é dita ser bijetiva quando  $f$  é injetiva e sobrejetiva.
- (g) Se  $f : A \rightarrow B$  é bijetiva, entao existe uma única funcao  $h : B \rightarrow A$  tal que  $(h \circ f)(a) = a$  para todo  $a \in A$  e  $(f \circ h)(b) = b$  para todo  $b \in B$ . Tal função h é chamada de função inversa  $f$  e é denotada por  $f^{-1}$ .
- (h) Sejam  $f : A \to B$  e  $g : C \to D$  duas funções tais que  $f(A) \subset C$ , definimos a composta de g com f como sendo a função g ∘ f : A → D dada por  $(g \circ f)(a)$  =  $g(f(a))$  para todo  $a \in A$ .

A partir de agora, consideraremos funções de uma variável complexa para desenvolvemos uma teoria sobre elas.

**Definição 3.3.1.** Seja um subconjunto D do plano complexo  $\mathbb{C}$ . Uma função complexa é uma correspondência que associa a cada elemento  $z \in D$  um único número  $w = f(z) \in \mathbb{C}$ . Sua representação algébrica fica  $f : D \mapsto \mathbb{C}, f : z \in D \mapsto f(z) \in \mathbb{C}$  ou  $w = f(z)$ . Veja Figura [3.1:](#page-75-0)

<span id="page-75-0"></span>Figura 3.1: Função de variável complexa

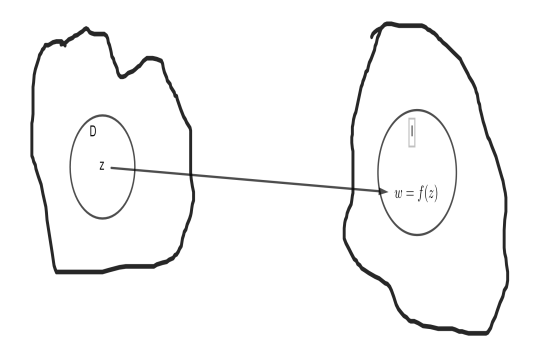

Fonte: Negreli 2020.

O conjunto  $D$  é chamado de domínio da função. Quando o domínio da função não ´e mencionado, n´os consideraremos o dom´ınio como sendo o maior conjunto poss´ıvel que pode ser considerado. Assim, se falarmos da função  $\frac{1}{\epsilon}$ z , o domínio da definição é entendido como o conjunto de todos os pontos diferentes de zero no plano complexo.

**Observação 3.3.1.** Se o domínio da função é um subconjunto dos números complexos e a imagem é um subconjunto dos números reais, a função  $w = f(z)$  é dita função real de variável complexa. Se o domínio da função é um subconjunto dos números reais e a imagem é um subconjunto dos números complexos, a função  $w = f(z)$  é dita função complexa de uma variável real.

Dadas duas funções de variável complexa,  $f : D_1 \mapsto \mathbb{C}$  e  $g : D_2 \mapsto \mathbb{C}$ , e dado um número complexo  $w$ , definimos as funções por:

- $(wf)(z) = wf(z);$
- $(f \pm g)(z) = f(z) \pm g(z);$
- $(f \cdot g)(z) = f(z)g(z);$
- $\bullet$   $\left(\frac{f}{f}\right)$ g  $(x) = \frac{f(z)}{f(z)}$  $g(z)$ ;
- $\overline{f}(z) = \overline{f(z)}$ ;
- $|f|(z) = |f(z)|$ .

**Observação 3.3.2.** Notemos que o domínio de wf,  $\overline{f}$  e |f| é D<sub>1</sub>, os domínios de  $f \pm g$ e  $f \cdot g$  são iguais a  $D_1 \cap D_2$  e o domínio de  $\frac{f}{g}$  é o conjunto  $\{z \in D_1 \cap D_2 | g(z) \neq 0\}.$ 

Na teoria das funções com variáveis complexas, diferente da funções com variáveis reais, surgem funções com múltiplos valores, ou seja, funções que podem assumir mais de um valor em um ponto específico. Um exemplo que podemos observar é a função  $f(z) = z^{\frac{1}{2}}$ , que possui dois valores em cada ponto diferente de zero no plano complexo. Nosso estudo de funções com múltiplos valores, geralmente envolve certas funções de um ´unico valor, onde apenas um dos poss´ıveis valores atribu´ıdos a cada ponto ´e tomado. Dessa maneira, vamos considerar que o termo função significa uma função de valor único, a menos que o contrário seja claramente indicado.

Suponha que  $w = u + iv$  é o valor de uma função  $f$  em  $z = x + iy$ , isto é  $f(z) =$  $f(x+iy) = u + iv = w$ . Assim, cada um dos números reais u e v dependem das variáveis reais x e y. Se por exemplo,  $f(z) = z^2$ , nós temos então que  $f(z) = f(x+iy) = (x+iy)^2$  $x^2 - y^2 + 2xyi$ . Portanto  $u = x^2 - y^2$  e  $v = 2xy$ .

Isso ilustra como uma função de uma variável complexa z pode ser expressada em termos de um par de funções reais nas variáveis reais  $x \in y$ ,

<span id="page-76-0"></span>
$$
f(z) = u(x, y) + iv(x, y),
$$
\n(3.2)

ou seja,  $u(x, y) = Re(f(z))$  e  $v(x, y) = Im(f(z)).$ 

Se na Equação [3.2](#page-76-0) a função  $v(x, y)$  é sempre zero, então o número  $f(z)$  é sempre real. Como exemplo, a função  $f(z) = |z|^2$  é uma função de variável complexa com valores reais.

Sejam *n* um inteiro positivo e  $a_0, a_1, a_2, ..., a_n$  números complexos constantes, a função:

$$
P(z) = a_0 + a_1 z + a_2 z^2 + \dots + a_n z^n \quad com \quad a_n \neq 0,
$$

 $\acute{e}$  um polinômio complexo de variável complexa de grau n. Note que a soma aqui tem um número finito de termos e o domínio é todo o plano complexo. O quociente entre polinômios  $\frac{P(z)}{Q(z)}$ , são chamados de funções racionais e são definidas em todo ponto z, exceto quando  $Q(z) = 0$ . Polinômios e funções racionais constituem classes elementares, mas importantes, de funções de uma variável complexa.

Vejamos algumas funções polinomiais :

- (a) Funções Constantes: São as funções da forma  $f(z) = c$ , onde c é uma constante complexa. Se  $c = 0$ , temos a função nula;
- (b) Translações: São as funções da forma  $f(z) = z+b$ , onde b é uma constante complexa. Se  $b = 0$ , temos a função identidade;
- (c) Homotetias: São as funções da forma  $f(z) = az$ , onde a é uma constante real não nula. Dizemos que f é uma dilatação se  $a > 1$  e uma contração se  $0 < a < 1$ ;
- (d) Função Inversão: São as funções da forma  $f(z) = \frac{1}{z}$ z , com  $z \neq 0;$
- (e) Função *n*-ésima potência: São as funções da forma  $f(z) = z^n$ , onde  $n \in \mathbb{N}^*$ .

**Definição 3.3.2.** Dados uma função  $f: D \to \mathbb{C}$  e  $z_0$  um número complexo pertencente a D, dizemos que  $z_0$  é um zero(ou uma raiz) de f, se  $f(z_0) = 0$ .

Por exemplo,  $z_0 = i$  é uma raiz da função  $f(z) = z^2 + 1$ . Note que se estivéssemos só considerando números reais, esta função não teria raiz.

# 3.4 Limite e continuidade

O limite de uma função descreve o valor em que a mesma assume em um determinado ponto, quando aproxima-se cada vez mais deste ponto, já o estudo da continuidade de uma função está fortemente vinculado com o estudo de limites, pois quando quer-se saber se uma função é continua deve-se analisar também a existência do limite, ou seja, a função no ponto deve estar definida, o limite no ponto deve existir e ambos devem assumir o mesmo valor.

Considere a função  $f(x) = ax + b$  na Figura [3.2.](#page-78-0) Observe que quanto menor for o valor atribuído a  $\delta$  mais próximo de a ele se encontra, de forma análoga  $\epsilon$  se aproxima de  $L$ , partindo deste princípio começamos a definir limite de uma varíavel complexa.

<span id="page-78-0"></span>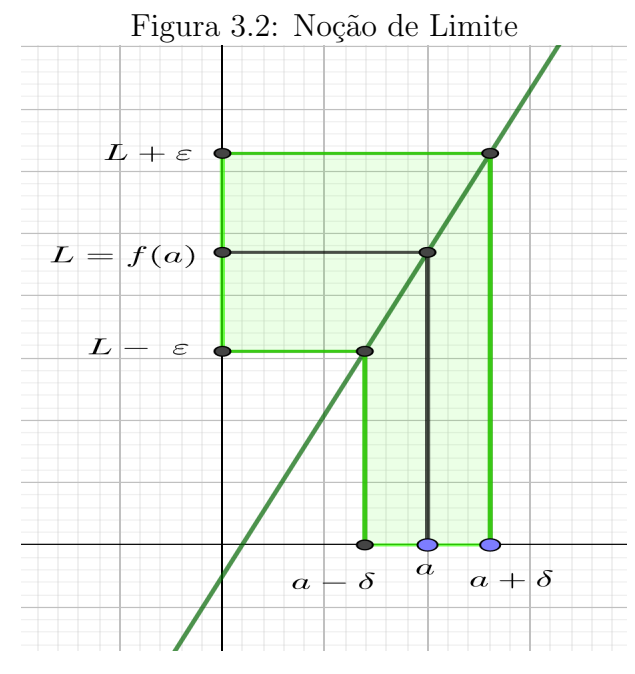

Fonte: Negreli 2020.

<span id="page-78-1"></span>Definição 3.4.1. Seja  $z_0$  um ponto de acumulação do domínio D de uma função. Dizse que f tem limite L com z tendendo a  $z_0$  se dado qualquer  $\epsilon > 0$  existe um  $\delta > 0$  tal que:

 $z \in D, 0 < |z - z_0| < \delta \Rightarrow |f(z) - L| < \epsilon$ 

ou ainda, de maneira equivalente.

$$
z \in D \cap V'_a(z_0) \Rightarrow f(z) \in V_{\epsilon}(L).
$$

Escreve-se:

$$
\lim_{z \to z_0} f(z) = L
$$

Em palavras, uma função  $f = f(z)$  tem limite L quando z está se aproximando de  $z_0$ , se a distância entre  $f(z)$  e L pode ser tomada arbitrariamente pequena desde que z esteja suficientemente próximo de  $z_0$ .

Comparado ao estudo de funções de variáveis reais a Definição [3.4.1](#page-78-1) pode ser adaptada ao caso em que z ou  $f(z)$  tende a infinito, resultando nos itens a seguir:

- (a) Diz-se que uma função  $f(z)$  com domínio D tem limite finito L com  $z \to \infty$  se, dado qualquer  $\epsilon > 0$ , existe  $m > 0$  tal que  $|f(z) - L| < \epsilon$  para todo  $z \in D, |z| > M$ .
- (b) Diz-se  $f(z)$  tende a infinito com z tendendo a  $z_0$  se dado qualquer  $k > 0$ , existe  $\delta > 0$  tal que  $|f(z)| > k$  para todo  $z \in D \cap V'_{\delta}(z_0)$ .
- (c) Diz-se que  $f(z)$  tende a infinito com z tendendo a infinito se dado qualquer  $k > 0$ , existe  $m > 0$  tal que  $|f(z)| > k$  para todo  $z \in D, |z| > M$ .

<span id="page-79-0"></span>**Proposição 3.4.1.** Sejam  $f : D \subset \mathbb{C} \to \mathbb{C}$ , u e v as partes real e imaginária de f e  $z_0 = x_0 + iy_0 \in \mathbb{C}$ , com  $x_0, y_0 \in \mathbb{R}$ . A fim que exista o limite de f em  $z_0$ , é necessário e suficiente que existam os limites de u e v em  $(x_0, y_0)$ .

Nestas condições,

$$
\lim_{z \to z_0} f(z) = \lim_{(x,y) \to (x_0,y_0)} u(x,y) + i \lim_{(x,y) \to (x_0,y_0)} v(x,y).
$$

**Demonstração 3.4.1.** Suponha que  $\lim_{z\to z_0} f(z) = L$ , então pela Definição [3.4.1,](#page-78-1) para cada  $\epsilon > 0$ , existe  $\delta > 0$  tal que para cada z, com  $0 < |z - z_0| = \sqrt{(x - x_0)^2 + (y - y_0)^2} < \delta$ , temos que  $|f(z) - L| < \epsilon$ .

Tomando  $L = U + iV$ , com  $U, V \in \mathbb{R}$  temos que

$$
|u(x,y) - U| = \sqrt{(u(x,y) - U)^2} \le \sqrt{(u(x,y) - U)^2 + (v(x,y) - V)^2} =
$$
  
= 
$$
|(u(x,y) - U) + i(v(x,y) - V)| = |(u(x,y) - iv(x,y)) - (U + iV)| =
$$
  
= 
$$
|f(z) - L| < \epsilon,
$$

sempre que  $0 < |z - z_0| = \sqrt{(x - x_0)^2 + (y - y_0)^2} < \delta$ . Portanto existe o limite de u em  $(x_0, y_0)$ . De forma análogo, temos que existe o limite de v em  $(x_0, y_0)$ .

Agora, por outro lado, suponha que existam  $\lim_{(x,y)\to(x_0,y_0)} u(x,y) = u_0 e \lim_{(x,y)\to(x_0,y_0)} v(x,y) =$  $v_0$ . Novamente pela Definição [3.4.1,](#page-78-1) dado  $\epsilon > 0$ , existem  $\delta_1 > 0$  e  $\delta_2 > 0$  tal que :

$$
|u(x,y) - u_0| < \frac{\epsilon}{2} \text{ sempre que } 0 < |z - z_0| = \sqrt{(x - x_0)^2 + (y - y_0)^2} < \delta_1
$$

e

$$
|v(x,y) - v_0| < \frac{\epsilon}{2} \text{ sempre que } 0 < |z - z_0| = \sqrt{(x - x_0)^2 + (y - y_0)^2} < \delta_2.
$$

Tomando  $\delta = \min{\{\delta_1, \delta_2\}}$ , temos

$$
|f(z) - (u_0 + iv_0)| = |(u(x, y) + iv(x, y)) - (u_0 + iv_0)| = |(u(x, y) - u_0) + i(v(x, y) - iv_0)|
$$
  
\n
$$
\le |(u(x, y) - u_0)| + |i||(v(x, y) - iv_0)| = |(u(x, y) - u_0)| + |(v(x, y) - iv_0)|
$$
  
\n
$$
< \frac{\epsilon}{2} + \frac{\epsilon}{2} = \epsilon,
$$

sempre que  $0 < |z - z_0| < \delta$ .

**Propriedades 3.4.1.** Se f e g tem limites finitos com  $z \to z_0$ , usando lim  $f = L e$  $\lim q = G$  temos:

(a)  $\lim_{z \to z_0} [f(z) + g(z)] = \lim_{z \to z_0} f(z) + \lim_{z \to z_0} g(z)$ . (b)  $\lim_{z \to z_0} [f(z).g(z)] = \lim_{z \to z_0} f(z). \lim_{z \to z_0} g(z).$  $\lim_{z\to z_0} f(z)$ 

(c) Se 
$$
\lim_{z \to z_0} g(z) \neq 0
$$
 *logo*  $\lim_{z \to z_0} \frac{f(z)}{g(z)} = \frac{\lim_{z \to z_0} f(z)}{\lim_{z \to z_0} g(z)}$ .

(d) Se o  $\lim_{z\to z_0} f(z) = L$ , então existe uma vizinhança na qual  $f(z)$  é limitada.

(e) Se o 
$$
\lim_{z \to z_0} f(z) = L \neq 0
$$
, existe  $\delta > 0$  tal que:  $z \in D_f \cap V'_\delta(z_0) \Rightarrow |f(z)| > \frac{|L|}{2}$ .

Demonstração 3.4.2. Como essas propriedades seguem a mesma ideia do caso real,  $faremos a demonstração apenas dos items (d) e (e). A demonstração dos outros items$ podem ser encontrados  $(22)$ , Capítulo 2.

Da hipótese do item (d), segue-se que, dado  $\epsilon > 0$ , existe  $\delta > 0$  tal que  $z \in D_f \cap$  $V'_\delta(z_0) \Rightarrow |f(z) - L| < \epsilon$ . Dessa forma, com as mesmas restrições em z, temos:  $|f(z)| =$  $|L + [f(z) - L]| \leq |L| + |f(z) - L]| < |L| + \epsilon$ . Observe que a primeira desigualdade, segue da desigualdade triângular do módulo de números complexos. Assim concluímos que a função  $f(z)$  é limitada pela constante  $L + \epsilon$ .

Agora, para provar o item  $(e)$ , tomemos  $\epsilon =$ L 2 . Assim, por hipótese existe  $\delta > 0$ tal que  $z \in D_f \cap V'_\delta(z_0) \Rightarrow |f(z) - L| < \epsilon$ . Dessa forma, com as mesmas restrições em z, temos  $|f(z)| = |L + [f(z) - L] \ge |L| - |f(z) - L| > |L| - \epsilon = |L| - \frac{L}{2} = \frac{L}{2}$  $\frac{L}{2}$ . Observe que a primeira desigualdade, segue do fato que  $\forall z_1, z_2 \in \mathbb{C}, |z_1| = |(z_1+z_2)-z_2| \leq |z_1+z_2|+|z_2|,$ ou seja,  $|z_1 + z_2| \ge |z_1| - |z_2|$ . Assim completamos a demonstração.

<span id="page-80-0"></span>**Definição 3.4.2.** Considere uma função complexa  $f : D \to \mathbb{C}$  e  $z_0 \in \mathbb{C}$ . Dizemos que f  $\acute{e}$  contínua em  $z_0$  se

$$
\lim_{z \to z_0} f(z) = f(z_0).
$$

Pela Definição [3.4.2,](#page-80-0) uma função complexa f é contínua em um ponto  $z_0$  se cada uma das três condições seguintes são verdadeiras:

- 1.  $\lim_{z \to z_0} f(z)$  existe;
- 2. f está definida em  $z_0$ ;
- 3.  $\lim_{z \to z_0} f(z) = z_0$ .

Se uma função complexa f não é contínua em um ponto  $z_0$ , então dizemos que f é descontínua em  $z_0$ . Por exemplo, a função  $f(z) = \frac{1}{1+z^2}$  é descontínua em  $z = i$  ou  $z = -i$ .

Na Definição [3.4.2,](#page-80-0) foi definida a continuidade sobre uma função complexa  $f$  em um único ponto  $z_0$  do plano complexo, mas nós estamos interessados na continuidade de uma função sobre todo um conjunto. Assim, uma função complexa  $f$  é continua sobre um conjunto  $D \subset \mathbb{C}$ , se f for contínua em todos os pontos  $z_0$  em D.

Dessa forma, como o conceito de continuidade é definida usando a definição de limite complexo, ent˜ao v´arias propriedades sobre limites complexos, podem ser adaptadas para o conceito de continuidade.

Considerando a Proposição [3.4.1,](#page-79-0) a qual descreve a conexão entre o limite complexo de  $f(z) = u(x, y) + iv(x, y)$  e os limites reais de u e v, então nós podemos escrever este resultado sobre limite com um resultado sobre continuidade.

**Proposição 3.4.2.** Suponha que  $f(z) = u(x, y) + iv(x, y)$  and  $z_0 = x_0 + iy_0$ . Então a função complexa f é contínua em um ponto  $z_0$  se e somente se ambas as funções reais u  $e \, v \, s\tilde{a}o \, \text{continu}$ as em  $(x_0, y_0)$ .

Além desse resultado, podemos obter as seguintes propriedades das funções contínuas.

#### Propriedades 3.4.2. .

- $(a)$  A soma e o produto de funções contínuas são funções contínuas. O quociente de duas funções f e g contínuas em um ponto  $z_0$ , é um função contínua em  $z_0$ , desde que  $g(z_0)$  não se anule.
- (b) Seja g uma função cujo domínio contenha um ponto  $z_0$  e cuja imagem esteja contida no domínio de uma função f. Nestas condições, se g for contínua em  $z_0$  e f contínua em  $g(z_0)$ , então a função composta  $f(g(z))$  será contínua no ponto  $z_0$ .

Demonstração 3.4.3. Como a demonstração desses itens, seguem análogos ao caso real, faremos a prova apenas do segundo item.

Pela continuidade da função f, dado qualquer  $\epsilon > 0$ , existe  $\delta' > 0$  tal que:

$$
z \in V_{\delta'}(z_0) \cap D_f \Rightarrow |f(z) - f(z_0)| < \epsilon
$$

Analogamente, pela continuidade da função g, existe  $\delta > 0$  em correspondencia a  $\delta'$  tal que:

$$
z \in V_{\delta}(z_0) \cap D_g \Rightarrow |g(z) - g(z_0)| < \delta'.
$$

 $É$  claro então que:

$$
z \in V(\delta) \cap D_g \Rightarrow |f(g(z)) - f(g(z))| < \epsilon,
$$

que completa a demonstração.

## 3.5 Função analítica

Antes de conceituarmos a função analítica vamos relembrar conceitos fundamentais para seu estudo, assim primeiramente será definido derivada de uma função complexa e suas regras de derivação.

## 3.5.1 Derivação complexa

A derivada está relacionado a taxa de variação de uma função, o qual está relacionado, por exemplo, taxa de crescimento de uma certa população, taxa de crescimento econômico do país, taxa de natalidade infantil, taxa de variação de temperaturas, da velocidade de corpos ou objetos em movimento, enfim, poderíamos ilustrar inúmeros exemplos que apresentam uma função variando e que a medida desta variação se faz necessária em um determinado momento. Assim temos que sua definição matemática.

<span id="page-82-1"></span>Definição 3.5.1. Sejam  $D \in \mathbb{C}$  aberto,  $z_0 \in D$  e  $f : D \subset \mathbb{C} \mapsto \mathbb{C}$  uma função complexa. Definimos a derivada de f no ponto  $z_0$  denotando-a por  $f'(z_0)$ , por:

<span id="page-82-0"></span>
$$
f'(z_0) = \lim_{z \to z_0} \frac{f(z) - f(z_0)}{z - z_0}
$$
\n(3.3)

Se o limite da Equação [3.3](#page-82-0) existir, então a função f é dita ser **diferenciável** em  $z_0$ . Além disso, dizemos que uma função é diferenciável em um conjunto se for diferenciável em todo ponto do conjunto .

Está implícito na Definição [3.5.1](#page-82-1) que a derivada de  $f(z_0)$  é dada pela expressão a direita se, somente se o limite existe. Podemos expressar também o limite usando uma nova variável  $z = z_0 + \Delta z$ , ou seja  $\Delta z = z - z_0$ , onde  $\Delta z$  é escolhido de modo que tenhamos  $z \in D$ .

$$
f'(z_0) = \lim_{\Delta \to z_0} \frac{f(z_0 - \Delta z) - f(z_0)}{\Delta z}
$$

Para que a derivada de  $f(z_0)$  exista em um ponto  $z_0 \in D$  é necessário que o limite da definição seja independente da maneira como  $z$  se aproxima de  $z_0$ .

**Exemplo 3.5.1.** Seja  $f : \mathbb{C} \to \mathbb{C}$  dada por  $f(z) = z^3$ . Assim sua derivada em um ponto qualquer  $z_0 \in \mathbb{C}$  é dado por:

$$
\frac{f(z) - f(z_0)}{z - z_0} = \frac{((z) + \Delta z)^3 - z_0^3}{\Delta z}
$$
  
= 
$$
\frac{z_0^3 + 3z_0^2 \Delta z + 3z_0 (\Delta z)^2 (\Delta z)^3 - z_0^3}{\Delta z}
$$
  
= 
$$
\frac{3z_0^2 \Delta z + 3z_0 (\Delta z)^2 + (\Delta z)^3}{\Delta z}
$$
  
= 
$$
3z_0^2 \Delta z + 3z_0 \Delta z + (\Delta z)^2
$$

Passando o limite  $\Delta z \rightarrow 0$  e usando a definição de derivada temos:

$$
\lim_{\Delta z \to 0} \frac{f(z_0 - \Delta z) - f(z_0)}{\Delta z} = \lim_{\Delta z \to 0} (3z_0^2 \Delta z + 3z_0 \Delta z + (\Delta z)^2) = 3z_0^3
$$

Assim,

$$
f'(z_0) = 3z_0^3
$$

Com base neste exemplo podemos verificar a necessidade de se estudar as regras de derivação, pois funções complexas do tipo  $f(z) = z^5 + 2z^4 + 3z^3 + 4z^2 + 5z$ , apesar de ser simples de obter sua derivada, pois depende apenas de regras básicas de fatoração, seu cálculo é extenso.

A função  $f(z) = z^n$  onde n é um inteiro positivo, sua derivada é  $f'(z) = n.z^{n-1}$ temos que isso nos dá exatamente como no caso real.

Segundo o binômio de Newton.

$$
f(z + \Delta z) = (z + \Delta z)^n = z^n + nz^{n-1}.\Delta z + \frac{n(n-1)z^{n-2}}{2}.\Delta z)^2 + \ldots + (\Delta z)^n
$$

Logo temos que:

$$
\frac{f(z+\Delta z)}{\Delta z} = \frac{(z+\Delta z)^n}{(\Delta z)} = \frac{nz^{n-1}.\Delta z + \frac{n(n-1)z^{n-2}}{2}.\Delta z^2 + \ldots + (\Delta z)^{n-1}}{\Delta z}
$$

Tomando  $\Delta z \rightarrow 0$  concluímos que:

$$
f'(z) = n \cdot z^{n-1}
$$

De forma análoga ao cálculo de funções de uma variável as regras do produto e do quociente em pontos onde a derivada do quociente não se anula, as derivadas são calculadas por formas conhecidas nas disciplinas de cálculo. Seja  $f(z)$  e  $g(z)$  funções deriváveis em um ponto  $z \in \mathbb{C}$  então valem as seguintes regras de derivação:

(a) 
$$
(f+g)'(z) = f'(z) + g'(z)
$$

(b) 
$$
(f - g)'(z) = f'(z) - g'(z)
$$

(c) 
$$
(f \cdot g)'(z) = f(z) \cdot g'(z) + g(z) \cdot f'(z)
$$

(d) 
$$
(\frac{f}{g})'(z) = \frac{f(z) \cdot g'(z) - g(z) \cdot f'(z)}{g^2(z)}
$$

No caso de função composta ou derivação em cadeia, se  $g$  é derivável no ponto  $z$  e derivável no ponto  $g(z)$ , logo  $f(g(z))$  é derivável em z e:

$$
\frac{d}{dz}f(g(z)) = f'(g(z))g'(z)
$$

Exemplo 3.5.2. Mostre que  $f(z) = \alpha z + \beta$  é derivável para qualquer  $z_0 \in \mathbb{C}$  e  $f'(z) = \alpha$ . Temos:

$$
\lim_{z \to z_0} \frac{f(z) - f(z_0)}{z - z_0} = \lim_{z \to z_0} \frac{\alpha z + \beta - (\alpha z_0 + \beta)}{z - z_0} = \lim_{z \to z_0} \frac{\alpha (z - z_0)}{z - z_0} = \alpha
$$

Exemplo 3.5.3. Tomando como base as regras apresentadas nessa seção, calcule a derivada da função  $f: \mathbb{C} \to \mathbb{C}$  sendo  $f(z) = z^5 + 2z^4 + 3z^3 + 4z^2 + 5z$ . Com base na regra  $f'(z) = n.z^{n-1}$  podemos aplicar de forma direta, resultando em  $f'(z) =$  $5z^4 + 8z^3 + 9z^2 + 8z + 5.$ 

## 3.5.2 Equações de Cauchy·Riemann e Função Analítica

Seja  $f = u + vi$ uma função derivável em um ponto  $z = x + iy$ . Então, o quociente  $f(z + \Delta z)$  $\Delta z$ tem limite  $f'(z)$  com  $\Delta z \to 0$ , independentemente do modo como  $\Delta z$  tende a zero, podemos fazer  $\Delta z$  tender a valores reais  $\Delta z = k$  e, separadamente, por valores imaginários  $\Delta z = it$ .

Temos:

$$
f'(z) = \lim_{k \to 0} \frac{u(x+k, y) - u(x, y) + i[v(x+k, y) - v(x, y)]}{k}
$$

e

$$
f'(z) = \lim_{t \to 0} \frac{u(x, y + t) - u(x, y) + i[v(x, y + t) - v(x, y)]}{it}
$$

Usando as propriedades de limites temos:

$$
f'(z) = \lim_{k \to 0} \frac{u(x+k, y) - u(x, y)}{k} + \lim_{k \to 0} \frac{i[v(x+k, y) - v(x, y)]}{k}
$$

e

$$
f'(z) = \lim_{t \to 0} \frac{u(x, y + t) - u(x, y)}{t} + \lim_{k \to 0} \frac{i[v(x, y + t) - v(x, y)]}{t}
$$

Se as funções  $u \in v$  possuem derivadas parciais no ponto  $(x, y)$ , logo temos as seguintes relações:

$$
f'(z) = \frac{\partial u}{\partial x} + i \frac{\partial v}{\partial x}; f'(z) = \frac{\partial v}{\partial y} - i \frac{\partial u}{\partial y}
$$

Igualando as partes reais e as partes imaginárias obtemos as equações de Cauchy-Riemann:

$$
\frac{\partial u}{\partial x} = \frac{\partial v}{\partial y}
$$

e

$$
\frac{\partial u}{\partial y} = -\frac{\partial v}{\partial x}
$$

<span id="page-86-0"></span>**Definição 3.5.2.** Sejam D um conjunto aberto,  $z_0 \in D$  e  $f : D \to \mathbb{C}$ . Dizemos que f  $\acute{e}$  analítica em  $z_0$  se a f for derivável em todos os pontos de algum disco aberto centrado em  $z_0$ . Dizemos que f é analítica em D se f for analítica em todos os pontos de D. Uma função para ser dita analítica requer a existência da derivada em todos os pontos de um conjunto aberto.

**Teorema 3.5.1.** Seja  $u(x, y)$  e  $v(x, y)$  funções reais com derivadas parciais contínuas em uma região R, então, uma condição necessária e suficente para que a função  $f(z) =$  $u(x, y) + iv(x, y)$  seja analítica é que as equações de Cauchy-Riemann estejam satisfeitas.

Demonstração 3.5.1. Veja  $/(1)$  $/(1)$ , Cápitulo 2.

**Corolário 3.5.1.** Uma função com derivada zero em toda região é constante, e é também constante uma função que só assume valores reais em toda uma região, ou ainda, uma função cujo módulo seja constante em uma região.

**Exemplo 3.5.4.** Em uma seção anterior mostramos que a função  $f(z) = z<sup>3</sup>$  era derivável, agora vamos expressar a função em suas componentes reais e imaginárias da seguinte forma:

$$
f(z) = z3 = f(x + yi) = (x + yi)3
$$
  
=  $(x + yi)2(x + yi)$   
=  $(x2 - y2 + 2xyi)(x + yi)$   
=  $x3 - 3xy2 + (3x2y - y3)i$ 

Temos então  $u(x,y) = x^3 - 3xy^2$  e  $v(x,y) = 3x^2y - y^3$ . Derivando em relação a x e y temos:

$$
\frac{\partial u}{\partial x} = 3x^2 - 3y^2
$$

$$
\frac{\partial u}{\partial y} = -6xy
$$

$$
\frac{\partial v}{\partial x} = 6xy
$$

$$
\frac{\partial u}{\partial y} = 3x^2 - 3y^2
$$

Assim, verificamos que as equações de Cauchy-Riemann:

$$
\frac{\partial u}{\partial x} = \frac{\partial v}{\partial y}
$$

$$
\frac{\partial u}{\partial y} = -\frac{\partial v}{\partial x}
$$

Portanto as equações são satisfeitas  $\forall z = x + yi \in \mathbb{C}$ 

**Definição 3.5.3.** Dada  $f: X \subset \mathbb{C}^2 \to \mathbb{C}$ , com derivadas parciais  $u(x, y)$  e  $v(x, y)$ , é dita  $ser$  de classe  $C^1$  se é contínua em todos os pontos do seu domínio e u e v são contínuas em X.

De acordo com a Definição [3.5.2,](#page-86-0) uma função que só possua derivadas em certos pontos isolados não é analítica, assim, a função  $f(z) = |z^2|$  não é analítica, mesmo em  $z = 0$  onde a derivada está definida.

De fato como as partes real e imaginária de  $f$  são, respectivamente, dadas por:

$$
u(x,y) = x^2 + y^2
$$

e

 $v(x, y) = 0$ 

vemos que elas são de classe  $C^1$  e as equações de Cauchy-Riemann são satisfeitas somente na origem pois

$$
\begin{cases} \frac{\partial u}{\partial x}(x, y) = 2x = 0 = \frac{\partial v}{\partial y}(x, y) \\ \frac{\partial u}{\partial y}(x, y) = 2y = 0 = -\frac{\partial v}{\partial x}(x, y) \end{cases}
$$

se, e somente se,  $(x, y) = (0, 0)$ .

As funções polinomiais, exponencial, seno e cosseno (trigonométricos ou hiperbólicos) são exemplos de funções analíticas, pois são deriváveis em todo ponto de  $\mathbb{C}$ .

# Capítulo 4 NÚMEROS COMPLEXOS E O GEOGEBRA

Este capítulo, trata-se a importância do uso de recursos tecnológicos na educação matemática, enfatizando no *software* Geogebra, suas aplicações e metodologias que podem ser aplicadas em sala de aula no conteúdo de números complexos.

## 4.1 O uso de softwares na educação matemática

No decorrer do século XX, a evolução tecnológica e científica tem feito avanços que contribuíram para o desenvolvimento humano nos mais diversos aspectos, descobertas essas que propiciaram ao ser humano vislumbrar novos horizontes. Avanços em pesquisas corroboraram para o desenvolvimento de técnicas de tratamento, remédios que auxiliam no tratamento de doenças até então sem cura, métodos paliativos que pudessem prolongar a vida ao combate de doenças, tais como: aids, febre amarela, malária entre outras, não deixando de levar em consideração as vacinas, que fazem papel importantíssimo de prevenção doenças, que até pouco tempo eram tidas como causadores de morte principalmente em crianças que possuem imunidade relativamente (sarampo, rubéola e caxumba).

Ao mesmo tempo que ocorrera avanços no campo da medicina, aumentou a necessidade de implementar a tecnologia de ensino aos alunos, uma vez que, tem crescido o número dos educandos com acesso as tecnologias, seja por meio da televisão, computadores e/ou aparelhos de celulares, permitindo nível maior de concentração no tempo em que manuseiam os utilitários tecnológicos. Para isso o professor deve estar atento aos métodos tecnológicos, possibilitando aprendizado cada vez mais significativo dos discentes, proporcionando melhor compreens˜ao dos conte´udos, considerando ainda, a viabilidade ser tornarem seres humanos sempre mais reflexivos, investigativos, no que tange a utilização de computadores como instrumento que permeiam o processo de ensino e aprendizagem.

Quando se coloca em tela o uso de computadores na educação, Brito e Purificação  $(2006, p. 69)$ , menciona que "o computador possui uma característica específica: quanto mais o discente tiver contato, mais rapidamente ele se familiariza com a ferramenta e consequentemente apresentará um maior domínio da mesma. Logo este passará a pressionar o docente que, na maioria das vezes, se sentira retraído e cada vez menos usará tal ferramenta". Desta feita, para usar a ferramenta em favor do ensino e aprendizagem, faz-se necessário haver planejamento e preparação do professor, confirmando que as TICs (Tecnologias da Informação e Comunicação) estão peculiarmente direcionadas a auxiliar o professor diante das considera¸c˜oes educacionais.

Apesar dos recursos para o ensino e aprendizagem de matemática serem relativamente novos e escassos para o trabalho de determinados conteúdos, para o ensino de Geometria, seja ela Plana ou Espacial o docente possuí diversos softwares que possibilitam que o conteúdo seja trabalhado e estudado pelos alunos com mais afinco. Os métodos convencionais utilizados para o ensino de Geometria, régua, compasso, esquadro, giz, quadro branco ou negro, nem sempre são formação de atração ao aluno, levando em consideração as expectativas do professor. Outra situação, é a compreensão de teorias, axiomas, corolários e especificamente de demonstrações de teoremas que em sua grande maioria ficam abstratas a compreens˜ao dos alunos. Laborde (1988) comprende a respeito da importância do trabalho com *softwares* visando o entendimento e lógica dessas demonstrações.

Quanto ao aspecto lógico do ensino de Geometria, Laborde (1998) ressalta que:

A demonstração com Softwares de Geometria Dinâmica tem significado para o aluno quando responde às suas dúvidas e complementa que "uma demonstração é um argumento necessário para validar uma afirmação, um argumento que pode assumir várias formas diferentes desde que seja convincente"(p.31).

Materiais didáticos como recurso pedagógico é prática que tem ganho ênfase, metodologias inovadoras atreladas de forma somatória nas práticas de ensino. Entretanto, o uso desses materiais sem um objetivo educacional específico a torna desmotivadora.

Se faz necessário que o docente tenha objetivos específicos ao por em prática esses recursos. Segundo Fiorentini e Miorim (1990), o importante da ação é que ela seja reflexiva e que o aluno aprenda de modo significativo, desenvolvendo atividades nas quais raciocine, compreenda, elabore e reelabore seu conhecimento, sendo que o uso de materiais pode trazer contribuição. Logo, o discente é sujeito ativo na construção de seu conhecimento, ele absorve conteúdos conforme suas experiências e ações, seja ela de forma individual ou compartilhada com outro.

Aliado a estes fatores citados anteriormente, pode-se verificar também outro fator que contribuí para o processo de ensino-aprendizagem, que é a manipulação virtual das figuras, ou seja, a forma com que ela é visualizada pelo aluno de diferentes ângulos. Característica essa que poderiam ser trabalhadas com construção das figuras na forma concreta, porém fica inviável a seu trabalho para essa situação em específico, em que o discente poderia construir e descontruir com apenas um clique, fazendo com o processo de ensino e aprendizagem, se torne mais proveitoso e rentável, para isso deve-se utilizar de softwares que trabalham com Geometria Dinâmica.

Segundo Marrades e Gutiérrez (2000):

As maiores contribuições dos softwares de Geometria Dinâmica são: (i) propiciar um ambiente em que os alunos possam experimentar livremente checando suas intuições; (ii) propiciar maneiras não tradicionais de ensino e aprendizagem de conceitos e métodos matemáticos.

Esses autores, em concordância com Laborde (1998), entendem que outra vantagem dos softwares de Geometria Dinâmica é a possibilidade de construir figuras complexas e visualizá-las em diferentes posições sem ter que construí-las novamente, acompanhando, em tempo real, as modificações que nela ocorrem pelo fato de arrastá-las.

Dessa forma entende-se que o trabalho realizado com o conteúdo de Geometria e Algebra utilizando-se de material concreto, ou seja, efetuando sua construção pelos pr´oprios discentes familiariza os v´arios elementos que tornam o ensino-aprendizagem do conteúdo maçante quando essa prática entra em repetição, pois para muitos docentes utilizam a construção de sólidos em diversas etapas do ensino, assim tornando cansativo e dificultoso. Aliado a isso os softwares possibilitam ao discente uma gama visualizações fazendo com que o mesmo consiga manipular o objeto e observar todos os seus elementos. Assim o discente ter´a formas de diferentes que se complementam tornando o ensino aprendizagem completo, atrativo e principalmente significante para seu cotidiano e para a resolução de problemas em avaliações.

Ao analisar o significado da utilização dos recursos didáticos no ensino da geometria, Pais (2000) afirma que: "Os recursos didáticos envolvem uma diversidade de elementos utilizados como suporte experimental na organização do processo de ensino e de aprendizagem. Sua finalidade é servir de interface mediadora para facilitar na relação entre professor, aluno e o conhecimento em um momento preciso da elaboração do saber".

Serrazina (1990), analisando os materiais didáticos no ensino da matemática, observa a necessidade de um cuidado especial com a utilização desses recursos e ressalta a dependência fundamental da competência do professor. Este será responsável pelo planejamento das ações a serem desenvolvidas quando do estudo de algum conceito matemático,

após a definição precisa dos objetivos educativos que pretende alcançar com a exploração dos materiais didáticos. É importante observar que a exploração inadequada de um material didático pode resultar em uma experiência educativa frustrante para professores e alunos. Isto ocorre quando o material não propicia a aquisição de um conhecimento específico esperado. Tal acontecimento revela, muitas vezes, despreparo pedagógico, seja ele de planejamento ou de execução, por parte do professor.

Borba (2003) afirma que a informática atrelada ao ensino de matemática é de grande valia, uma vez que faz o docente repensar na sua prática pedagógica, esse repensar trás grandes frutos, uma vez que seu ganho no processo de ensino aprendizagem se d´a de forma mais signiticativa. Reforçando a fala de Marrades e Gutiérrez (2000), o uso de softwares na educação é algo a ser considerado, em suas afirmações Borba (2003) afirma que:

> Entendemos que uma nova mídia, como a informática, abre possibilidades de mudanças dentro do próprio conhecimento e que é possível haver uma ressonância entre uma dada pedagogia, uma mídia e uma visão de conhecimento. (BORBA, 2003, p. 45).

Com base nesse estudo vamos enfatizar o uso do Geogebra no estudo de n´umeros complexos para enfatizar que cada "ferramenta" operatória permite fazer com elementos virtuais atráves de simples conhecimento de informática, assim possibilitando que o docente tenha em mãos as ferramentas para aprimorar sua prática pedagógica e possibilitando que o discente aprimore seu pensamento matemático.

O software Geogebra tem por finalidade mediar o ensino de geometria, álgebra entre outros contribuindo para uma formação continuada de professores para a Educação B´asica, visando contribuir para a melhoria na qualidade de ensino de nossos discentes com ferramentas diferenciadas e mais atrativas. Além disso, possibilita aos professores novas metodologias quanto ao ensino de geometria.

Atualmente vivemos uma era onde as tecnologias digitais contribuem de forma significativa com a educação. Logo podemos inseri-la em nosso planejamento levando-a para sala de aula, visando uma melhoria no aprendizado em matemática, com base no conteúdo de geometria onde há uma grande dificuldade de aplicar a definição de figuras planas a problemas propostos. Sabemos que em avalia¸c˜oes estaduais e nacionais como SAEMS e o ENEM ambos apontam uma grande dificuldade encontrada pelos discentes em relação aos conteúdos geométricos (Gripa, 2009, p. 02).

Para Fucks (1970), a Matemática Moderna praticamente extinguiu o ensino de geometria, priorizando o simbolismo e uma terminologia excessiva. Ao despir a matemática da suas longas tradições para vesti-la com seus teoremas e estruturas, muitos assuntos perderam o encanto e a atração. Está muito pobre o modelo apresentado hoje, a falta de problematização onde incentiva o discente a pensar, discutir, imaginar a situação está sendo deixada de lado.

O estudo de números complexos será abordado em duas vertentes, algébrica e geométrica, onde sua aplicação será enfatizado no Geogebra, para os estudo algébrico con-forme o Capítulo [2](#page-48-0) será discutido suas regras com intuito de compreender suas aplicações no seu sentido geométrico, este que por sua vez abre um leque de possibilidades para serem abordadas com uso do *software*. No Capítulo [4.2](#page-92-0) vamos abordar alguns exemplos e comenta-los de forma simples, porém objetivas para sua aplicação em sala de aula.

## <span id="page-92-0"></span>4.2 Números complexos com auxílio do Geogebra

Com base no Capítulo [2](#page-48-0) usaremos o Geogebra para exemplificar e resolver alguns exemplos, e mostrar as interpretações algébricas e geométricas de algumas soluções. Este estudo será voltado para a rede de ensino de Mato Grosso do Sul (MS), com ênfase no sistema de ensino estadual.

Conforme o referencial curricular de MS, disponibilizado no site da Secretaria de Educação (SED), é um documento norteador para os docentes, contendo os conteúdos a serem trabalhados no decorrer do ano letivo, nesta proposta será abordado conteúdos e habilidades cobrados na rede estadual de ensino. O conteúdo de Números Complexos é abordado no quarto bimestre para turmas que estão concluindo o ensino médio ( $3°$  ano), e é distribuído da seguinte forma:

> Conteúdos 1-NÚMEROS E OPERACÕES Polinômios e Equações Algébricas operações com polinômios equações polinomiais 2-NÚMEROS COMPLEXOS Operações com números complexos Formas trigonométrica Operações na forma trigonométrica

#### HABILIDADES

Avaliar propostas de intervenção na realidade utilizando conhecimentos algébricos. Relacionar o estudo de polinômios e equações polinomiais com estudo de funções. Tomar decisões diante de situações-problema, argumentando com base na interpretação das informações e nos conhecimento sobre polinômios. Compreender a história das equações, com o deslocamento das atenções das

fórmulas para as análises qualitativas.

Conhecer as relações entre os coeficientes e as raízes de uma equação algébrica. Reduzir a ordem de uma equação a partir do conhecimento de uma raiz. Relacionar o estudo de polinômios e equações polinomiais com estudo de funções.

Comparando conteúdos cobrados com as habilidades exigidas, verificamos que o estudo de números complexos está relacionado a aplicações de raízes de um polinômio, assim deixa a desejar suas aplicações, porém nada impede do professor aplicar outras habilidades no ensino, uma vez que o referencial curricular é um documento nortador podendo assim acrescentar conceitos pertinentes sobre conteúdos elencados nesse documento, logo cabe ao docente explorar as grandezas desse assunto.

Com base nesse pensamento pretendo apresentar uma linha a ser acrescentada para enriquecer o currículo do discente, ilustrando com alguns exemplos e demonstrando suas aplicações para que esclareça as definições abordadas no Capítulo [2.](#page-48-0)

Seguindo os conteúdos atribuídos pelo Estado de MS por meio da SED, vamos abordar alguns exemplos a serem trabalhados em sala de aula e adaptar novas Habilidades para complementar a base de estudo que é apresentada no referencial curricular.

No conteúdo de operações com números complexos, vamos abordar a soma, subtração, multiplicação, divisão e potências de um número complexo, mostrando a parte algébrica e enfatizando na forma geométrica. Ao fim de cada exemplo ficará um link para que o leitor possa visualizar a construção no site oficial do Geogebra.

Nas atividades a seguir espera que o leitor já tenha um contato inicial com o *software*, porém nas dúvidas que surgirem, ao acessar o *link* no fim de cada atividade o leitor pode ir em protocolo de construção e verificar a consrução, em algumas atividades 8 serão deixados as instruções de construção.

Com auxílio da ferramenta malha do Geogebra, insira três pontos  $Z_1$ ,  $Z_2$  e  $Z_3$ (primeiro, segundo e quarto quadrante) nos pontos de intersecção da malha, de preferência fora do eixo real e do eixo imáginário. No campo entrada some os três pontos com o complexo  $u = 1 + 2i$ , em seguida, usando a ferramenta polígono selecione os pontos  $Z_1$ ,  $Z_2$  e  $Z_3$ , repita o processo com a nova figura formada com a soma.

Conforme a Figura [4.1](#page-94-0) temos a princípio um triângulo formado pelos pontos  $Z_1$ ,  $Z_2$  e  $Z_3$ , ao realizar a soma com o complexo u tem o objetivo da exemplificar a soma de números complexos com uso do plano cartesiano. Após uma breve explanação do docente sobre a soma de números complexos, com possibilidade de abordar a soma vetorial. Logo podemos relacionar o conteúdo de Geometria Analítica, este que por sua vez é explanada ao discente antes conceitos de n´umeros complexos. Analisando a soma temos que o triângulo com vértices  $Z_1, Z_2$  e  $Z_3$  o discente terá um novo triângulo de vértices  $T_1, T_2$  e  $T_3$ .

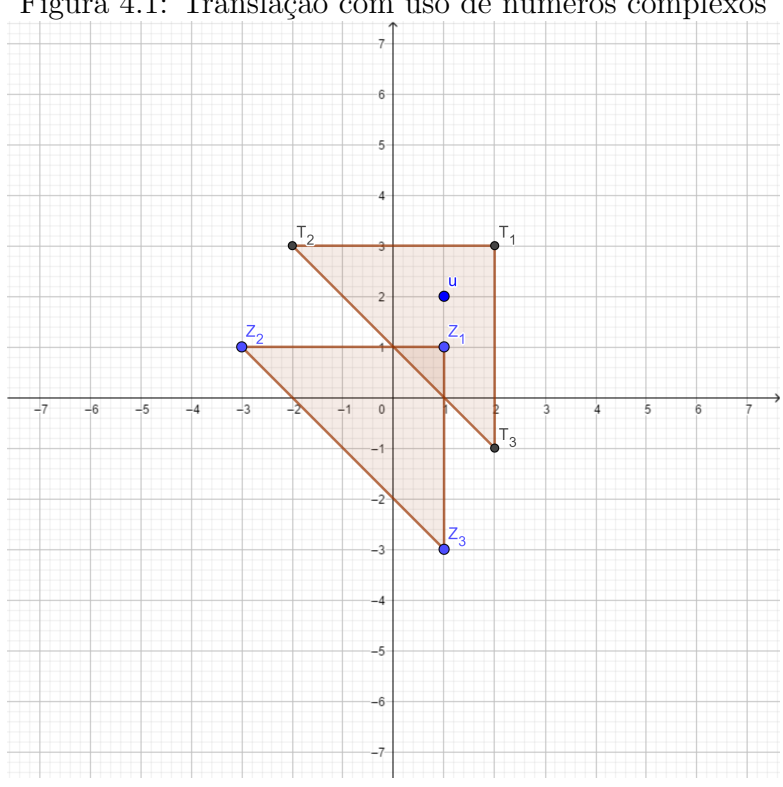

<span id="page-94-0"></span>Figura 4.1: Translação com uso de números complexos

Fonte: Negreli 2020.

No link o leitor pode visualizar a construção no Geogebra e usar em seu plano de aula  $\langle$ <https://www.geogebra.org/classic/suxsjzhe> $\rangle$ .

A atividade 1 busca permitir que o alunos visualizem que a figura formada pelos

pontos  $T_1, T_2$  e  $T_3$  possui as mesmas propriedades do triângulo de vértices  $Z_1, Z_2$  e  $Z_3$ , apresentando a ideia geométrica de translação<sup>[1](#page-95-0)</sup>, no software o discente pode manipular os vértices  $Z_1$ ,  $Z_2$  e  $Z_3$  e aferir que o triângulo transladado continua com as mesmas propriedades.

#### Atividade 02

Nesta atividade tem como objetivo mostrar a manipulação de conceitos do produto de n´umeros complexos, permitindo que o discente possa manipular e descobrir novos resultados conforme a orientação do docente.

Dados os complexos  $u = 2+4i$  e  $w = 2-2i$ , ao realizar o produto entre esses pontos no Geogebra, temos  $u \times w$  como resultado o vetor  $z_1 = 12 + 4i$ . Manipulando os pontos u e w podemos visualizar que o vetor  $z_1$  pode se expandir e contrair. Relembrando o Capítulo 2 temos que no produto de números complexos com uso do *software* se remete ao uso de coordenadas polares, logo o resultado que o discente deverá analisar deve ser pautado nesse conceito inicial, onde o produto de números complexos é dado pela soma dos ângulos formados pelos vetores  $\overrightarrow{a}$  e  $\overrightarrow{v}$  e pelo produto de  $|u| \times |w|$ . Logo quanto maior o produto do módulo, maior será a distância de  $z_1$  da origem do plano cartesiano, em outras palavras maior será o vetor  $\overrightarrow{b}$ . Na Figura [4.2](#page-96-0) podemos tirar essas conclusões.

<span id="page-95-0"></span><sup>&</sup>lt;sup>1</sup>Translação é o movimento que um objeto realiza de um ponto a outro. É o deslocamento paralelo, em linha reta na mesma direção e no mesmo sentido, de um objeto ou figura, em função de um vetor percorrendo a mesma distância.

<span id="page-96-0"></span>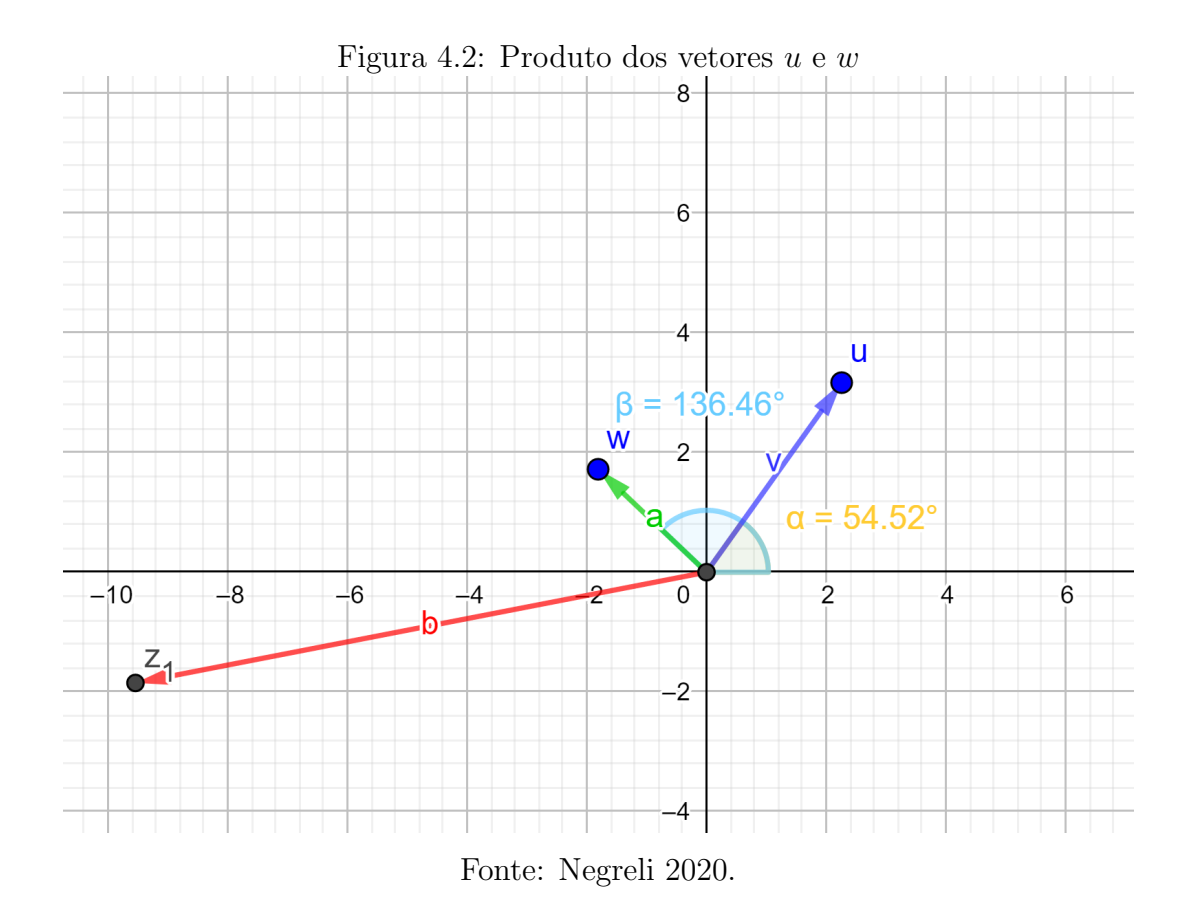

No link o leitor pode visualizar a construção no Geogebra e usar em seu plano de aula  $\langle \text{https://www.geogebra.org/classic/uqzakus6}\rangle$  $\langle \text{https://www.geogebra.org/classic/uqzakus6}\rangle$  $\langle \text{https://www.geogebra.org/classic/uqzakus6}\rangle$ .

### Atividade 03

Para o estudo desse exemplo o docente deve fazer uma abordagem em conceitos referente a módulo e argumento de um número complexo, pois na expressão trigonométrica temos  $z = r(\cos \beta + i \sin \beta)$ , onde temos que r é o módulo do número complexo |z| e seu argumento é representado pela letra Grega  $\beta$ , na Figura [4.3,](#page-98-0) observamos onde se encontra  $p \in \beta$ . Nesta atividade busca meio de abordar o conceito de numéros complexos na forma trigonométrica de forma lúdica, onde o docente com o uso da ferramenta "Caixa para exibir esconder objetos" pode deixar sua aula mais objetiva, assim mostrando todos os conceitos que são aborados de forma "superficial" nos livros didáticos.

Com base na Figura [4.3](#page-98-0) e aplicando a ferramenta caixa de seleção o professor pode abordar desde os conceitos iniciais de n´umeros complexos e comparando o mesmo na sua forma trigonométrica, temos nessa construção um plano de aula que contempla praticamente todo conteúdo de números complexos do ensino médio da rede estadual de MS, conforme mencionado anteriormente em seu referencial.

Neste exemplo o docente pode começar abordando a parte algébrica, assim mostrando no plano de Argand-Gauss a representação geométrica de  $z = a + bi$ , a partir desse exemplo pode introduzir o conceito de módulo, pois o mesmo será um vetor que parte da origem e chega a coordenada  $(a, b)$ , feito isso ele pode movimentar a coodernada mostrando assim que o módulo tem relação direta com as coordenadas, depois dessa relação deve apresentar sua expressão matemática, dando sentido ao cálculo e mostrando sua aplicação. Dando sequência na aula pode acrescentar o argumento assim relembrando na trigonometria como determinar um ângulo de um triângulo retângulo, pois transpotando a medida de  $b$  paralelamente ao eixo  $y$ , conchecido como eixo imaginário, para a coordenada  $(a, b)$  de assim formando um triângulo com vértices na origem  $(0, 0)$ , no próprio  $(a, b)$  e no eixo x  $(0, a)$ , temos que o ângulo formado no sentido antihorário que parte do eixo x até o vetor que representa o módulo de  $(a, b)$  é denominado de argumento de um número complexo. Apresentado esses tópicos pode relacionar com trigonometria e demonstrar a expressão  $z = p(cos\beta + isen\beta)$ .

<span id="page-98-0"></span>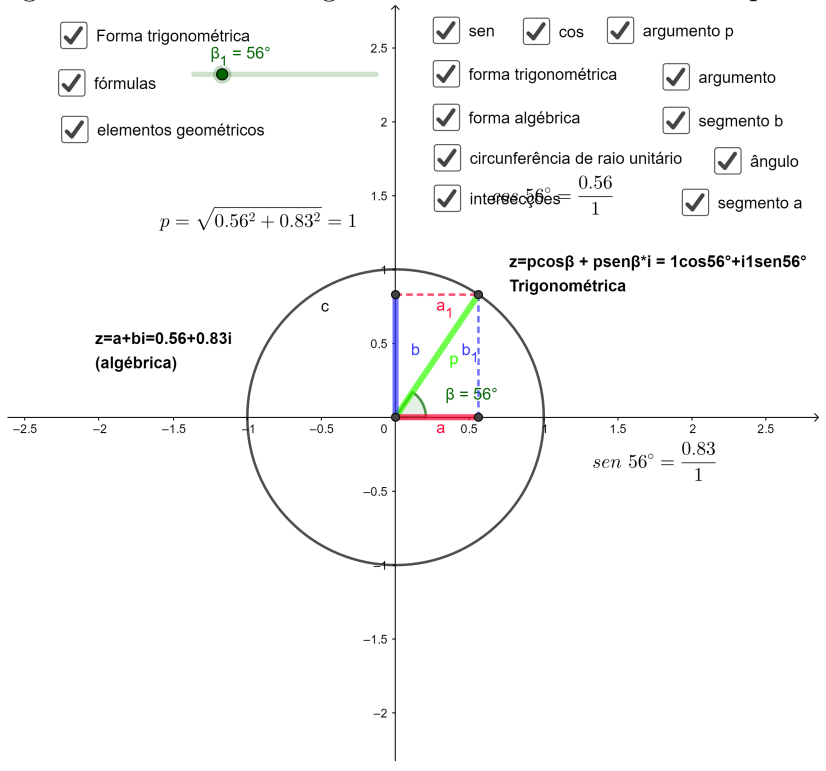

Figura 4.3: Fórmula Trigonométrica dos Números Complexos

Fonte: Negreli 2020.

No link o leitor pode visualizar a construção no Geogebra e usar em seu plano de aula  $\langle$ <https://www.geogebra.org/classic/rtsrmp6n> $\rangle$ .

### Atividade 04

O objetivo dessa atividade é que o discente manipule a expressão matemática da forma trigonom´etrica dos n´umeros complexos, assim o docente pode avaliar os conceitos abordados na Atividade 03. Nesta atividade será mostrado a expressão  $z_1$  =  $r(cos\alpha + isena)$ , nesta atividade buscamos mostrar o que acontece quando mudamos o valor de  $r$  e de  $\alpha$  na expressão. Conforme a Figura [4.4](#page-99-0) temos o esboço do gráfico representado pela expressão de  $z_1$  onde admitimos valores para  $r = 1$  e  $\alpha = 30$ .

<span id="page-99-0"></span>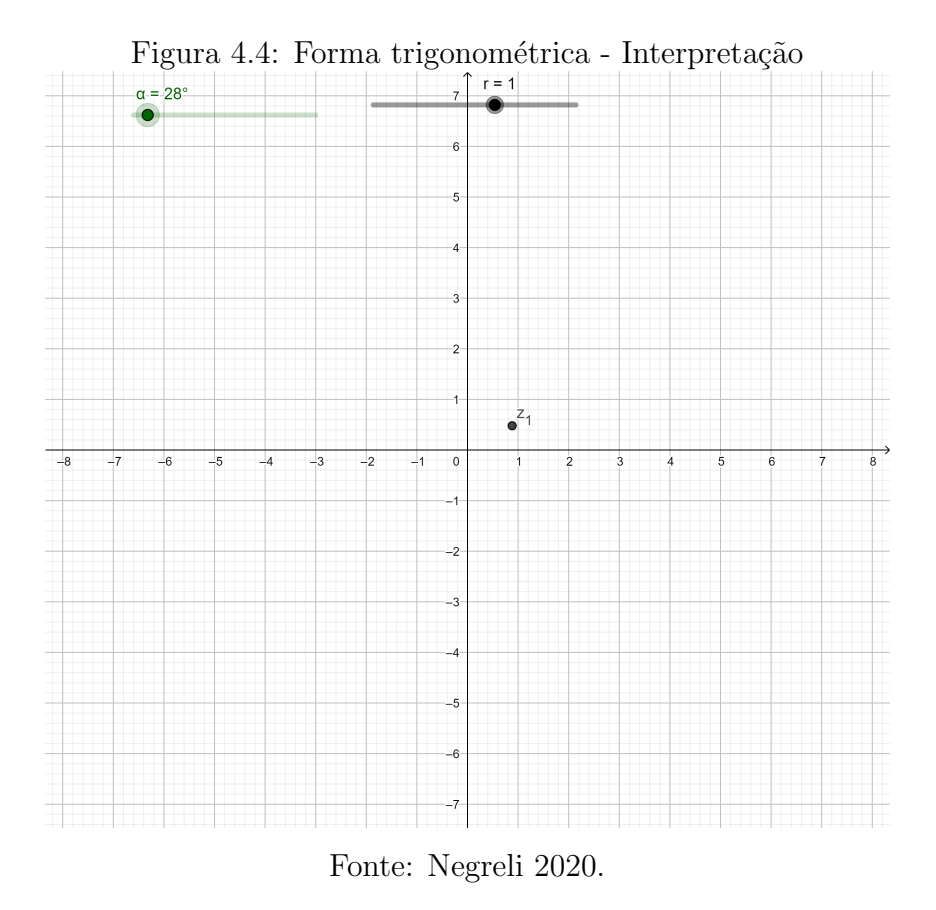

Conforme a Figura [4.4](#page-99-0) verificamos no Geogebra que possui coordenadas aproximadas  $z_1 = 0,88 + 0,47i$ , porém o que podemos concluir dessa construção é que a expressão  $z_1 = r(\cos\alpha + i\sin\alpha)$  com  $r = 1$  e  $\alpha = 30$  temos as coordenadas citadas no começo desse parágrafo, porém quando habilitamos o rastro no software e habilitamos a animação em  $\alpha$  temos a Figura [4.5.](#page-100-0)

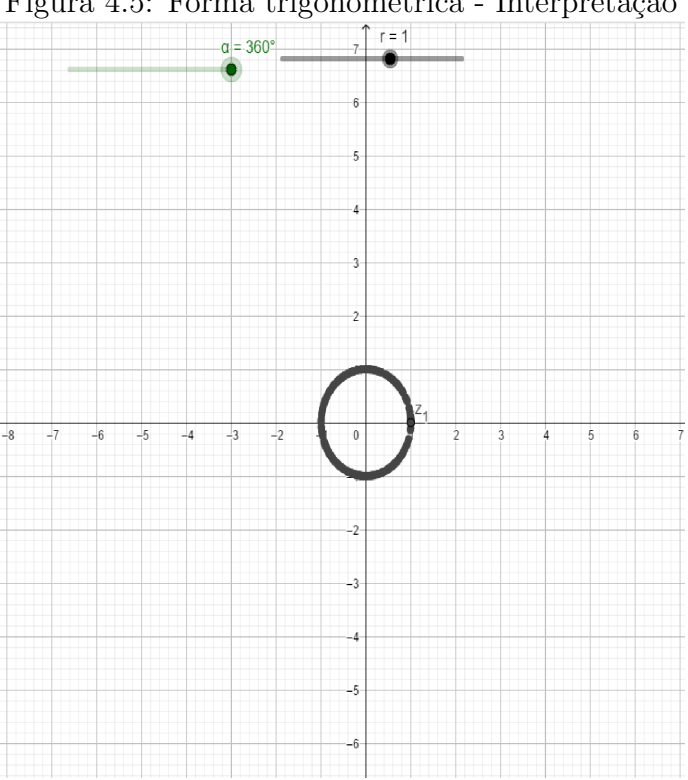

<span id="page-100-0"></span>Figura 4.5: Forma trigonométrica - Interpretação

Fonte: Negreli 2020.

Logo observamos que ao mudar o valor de  $\alpha$  verificamos que  $z_1$  percorre a circunferênca de raio  $r = 1$ , e trabalhando com o rastro ativado e ativando a animação em  $r$  e  $\alpha$  temos a Figura [4.6.](#page-101-0) Concluimos que conforme r aumenta a distância de  $z_1$  em relação a origem aumenta proporcionalmente. Na Figura [4.6](#page-101-0) observamos 5 circunferências e um ponto na origem, formadas pela alteração do valor de r, a imagem formada lembra um alvo, esta formada usando valores inteiros para  $r$ , quando usamos números na forma  $\frac{a}{b}$ tomando  $a < b$  teremos circunferencias com raios cada vez menores, assim  $z_1$  se aproxima  $\alpha$ da origem conforme  $b$  cresce, como o conjunto dos racionais é infinito podemos ter circunferências cada vez menores tendendo a se aproximar da origem.

<span id="page-101-0"></span>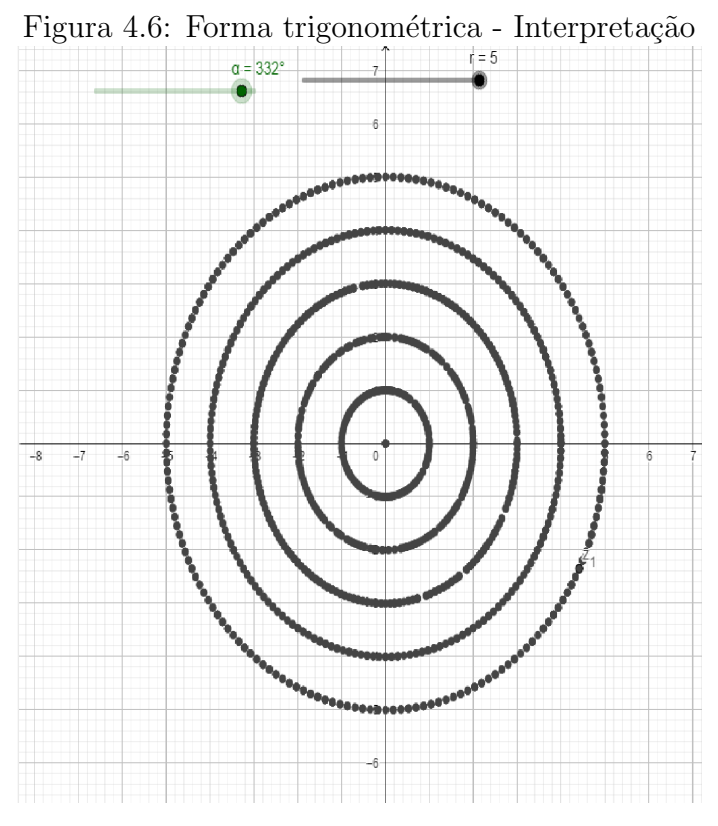

Fonte: Negreli 2020.

No link o leitor pode visualizar a construção no Geogebra e usar em seu plano de aula  $\langle \text{https://www.geogebra.org/classic/fdwuvec4}\rangle$  $\langle \text{https://www.geogebra.org/classic/fdwuvec4}\rangle$  $\langle \text{https://www.geogebra.org/classic/fdwuvec4}\rangle$ .

#### Atividade 05

Nesta atividade vamos explorar um pouco de conceitos de mecânica básica, um pistão trabalha em quatro tempos (ADMISSÃO, COMPRESSÃO, COMBUSTÃO E ES-CAPE), se observarmos o trabalho em uma animação 3D dele podemos correalionar seu trabalho aos quatros quadrantes de um plano cartesiano.

Conforme a Figura [4.7](#page-102-0) podemos observar seu trabalho no sentido horário, no primeiro quadro (ASPIRAÇÃO) o virabrequim se encontra no  $II$  quadrante, ao rotacionar o virabrequim ele passa do  $II$  para o  $IV$  quadrante sempre rotacionando no sentido horário assim ele passa para o próximo estágio (COMPRESSÃO) onde o virabrequim se encontra no IV quadrante, assim atingindo seu próximo estágio (COMBUSTAO), onde o virabrequim se encontra no  $III$  quadrante passando assim para o ultimo estágio (EXAUSTAO) onde o virabrequim estará no  $I$  quadrante.

A ideia de estudar essa rotação de um pistão visa mostrar uma aplicação de forma lúdica da equação  $z_1 = r(\cos\alpha + i \sin \alpha)$  pois ao observar o virabrequim e mostrar os elementos do Geogebra ("Plano Cartesiano") ele está rotacionando sobre um eixo fixo podendo estar localizado origem do plano cartesiano, o virabrequim pode ser atribuido ao módulo do número complexo e seu argumento seria o estudo dos quadrantes. Logo o docente tem a possibilidade de relacionar com a disciplina de f´ısica em seu estudo de mecânica.

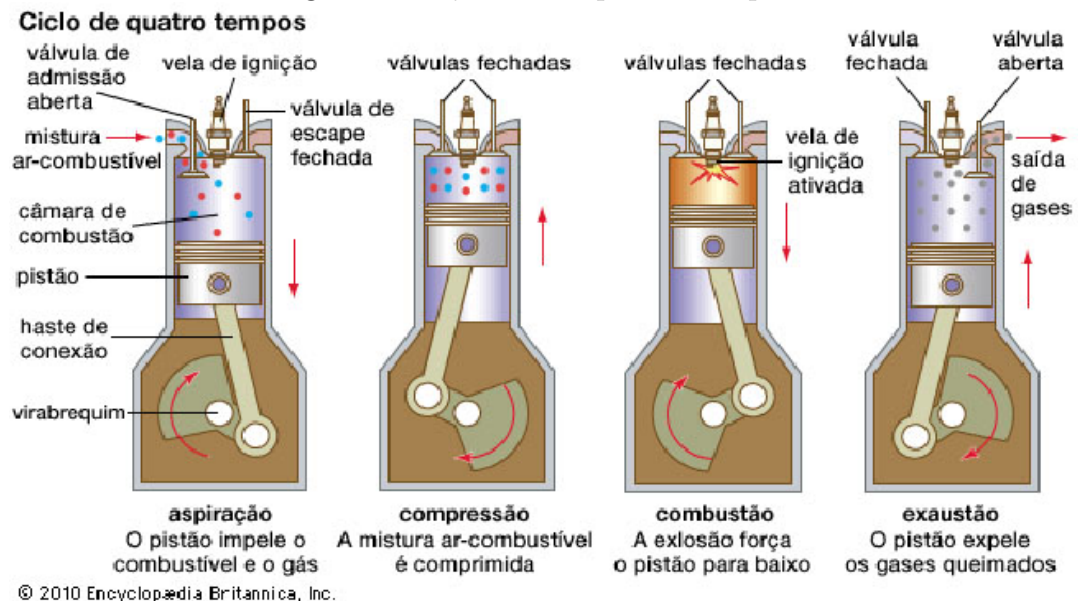

<span id="page-102-0"></span>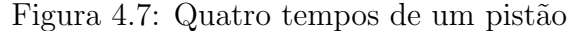

Fonte: https://educacaoautomotiva.com/2017/07/06/motor-4-tempos-como-funciona/.

A construção do pistão no Geogebra conforme a Figura [4.8](#page-103-0) o docente pode explorar conceitos de geometria plana e analítica. Na construção do pistão pode ser explorado e revisar tópicos que os discentes vão esquecendo conforme não é cobrado em seus estudos.

<span id="page-103-0"></span>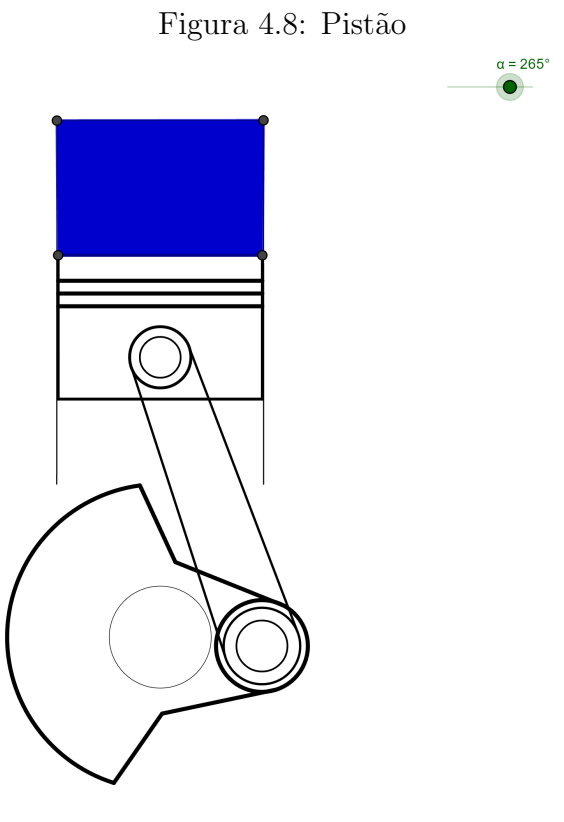

Fonte: Negreli 2020.

No link o leitor pode visualizar a construção no Geogebra e usar em seu plano de aula  $\langle \text{https://www.geogebra.org/classic/fmu9tntp}\rangle$  $\langle \text{https://www.geogebra.org/classic/fmu9tntp}\rangle$  $\langle \text{https://www.geogebra.org/classic/fmu9tntp}\rangle$ .

Nesta atividade tem como objetivo mostrar ao discente as raízes do número complexo, onde o mesmo pode manipular a ferramenta e verificar que o polígono formado está correlacionado ao índice  $n$  da raíz.

Ao analisarmos a fórmula  $z = \sqrt[n]{r} [\cos(\frac{\alpha + 2k\pi}{n})]$  $\frac{(-2k\pi)}{n}$ ) + isen $(\frac{\alpha+2k\pi}{n})$  $\frac{2k\pi}{n}$ ], deduzimos que  $\sqrt[n]{r}$  se torna o raio que parte da origem a circunferência que conterá as raízes a serem encontradas de z, o que segue da expressão  $\left[ cos(\frac{\alpha+2k\pi}{n}\right]$  $\frac{(-2k\pi)}{n}$  + isen $\left(\frac{\alpha+2k\pi}{n}\right)$  $\left[\frac{-2k\pi}{n}\right]$ ] é que dará a coordenada da raiz conforme  $k$  é alterado. Porém ao trabalhar em sala com o discente sobre essa fórmula, nos deparamos com uma resistência, já que no simples fato de olhar a expressão, grande parte dos docentes n˜ao conseguem associar ao plano de Argand-Gauss. Logo podemos começar essa aula trabalhando com polígonos regulares incritos em uma circunferência de raio  $r$ , conforme o polígono for aumentando o número de arestas o professor pode relacionar uma expressão matemática que dê as coordenadas deste ponto. Assim, com auxílio do Geogebra, destacamos a Figura [4.9,](#page-104-0) onde é possivel mostrar a variação da expressão matemática que dá as raízes complexas.

<span id="page-104-0"></span>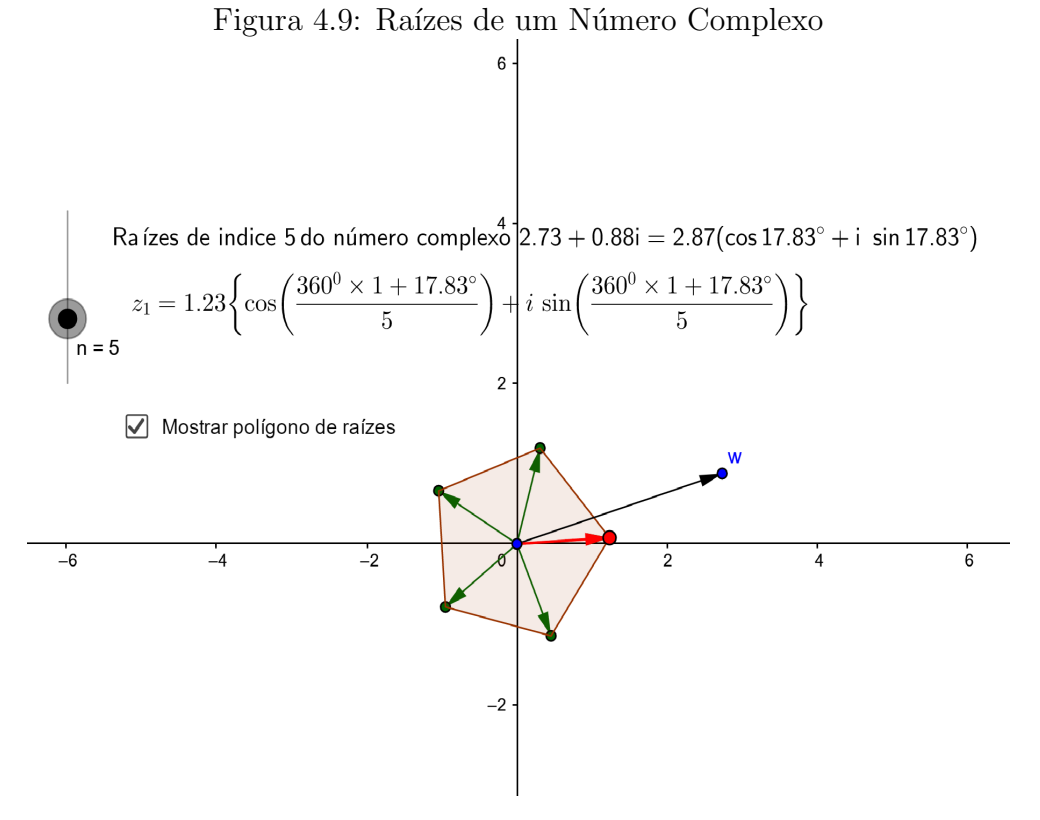

Fonte: Negreli 2020.

No link o leitor pode visualizar a construção no Geogebra e usar em seu plano de

aula  $\langle \text{https://www.geogebra.org/classic/dbqbbk2s}\rangle.$  $\langle \text{https://www.geogebra.org/classic/dbqbbk2s}\rangle.$  $\langle \text{https://www.geogebra.org/classic/dbqbbk2s}\rangle.$ 

## Atividade 07

Neste exemplo procuramos aprofundar os conceitos apresentados até aqui, já que para confeccionar esta figuras temos que associar postulados e teoremas da Geometria Plana junto a definições e teoremas que são usuais em Álgebra. Na Figura [4.10](#page-106-0) precisamos relembrar conceitos de reflexão em relação a um ponto, círculo e circunferência, e polígonos, já em Álgebra temos a aplicação direta de raíz da unidade, já que a mesma divide uma circunferência em partes iguais.

<span id="page-106-0"></span>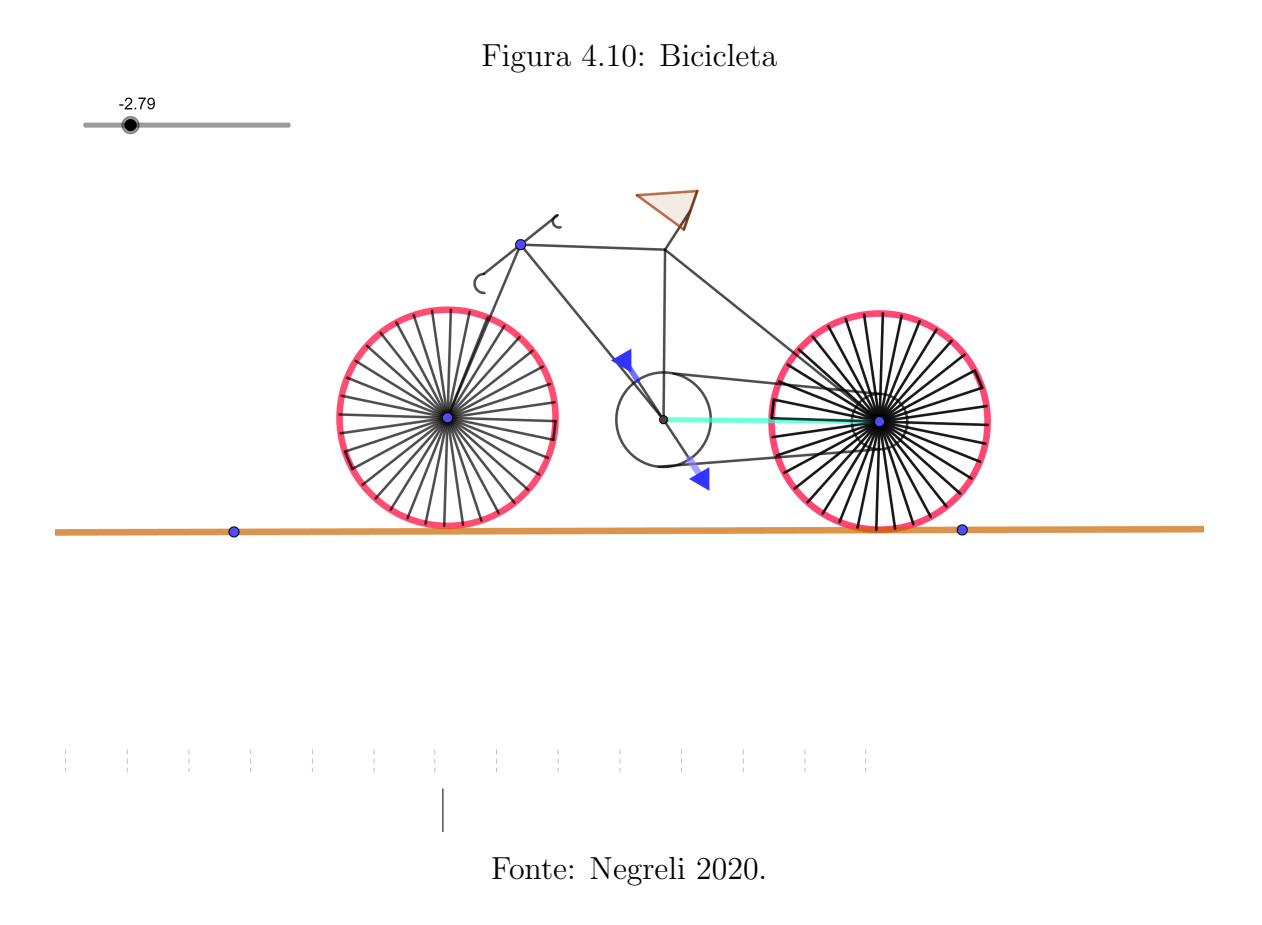

Conforme mostra a Figura [4.10,](#page-106-0) o docente pode reforçar o que foi trabalhado na Atividade 06, pois para construir as rodas da bicicleta se faz necessário o conhecimento prévio de divisão de uma circunferência em partes iguais (raízes  $n$ -ésimas), pode apresentar o conceito de translação de figuras geométricas, pois ao confeccionar uma roda, pode se transladar atráves de um ponto a outra roda.

No link o leitor pode visualizar a construção no Geogebra e usar em seu plano de aula  $\langle \text{https://www.geogebra.org/classic/t7fugtxy}\rangle$  $\langle \text{https://www.geogebra.org/classic/t7fugtxy}\rangle$  $\langle \text{https://www.geogebra.org/classic/t7fugtxy}\rangle$ .

## Atividade 08

Nesta atividades vamos começar discutindo sobre o dodecágono. Se analisarmos mais a Figura [4.11](#page-107-0) temos um polígono regular que contorna o catavento, se faz necesário sua construção para visualizar o catavento, uma vez que, ao separarmos seções triângulares no dodecágono encontramos a construção desejada.

<span id="page-107-0"></span>Figura 4.11: Catavento

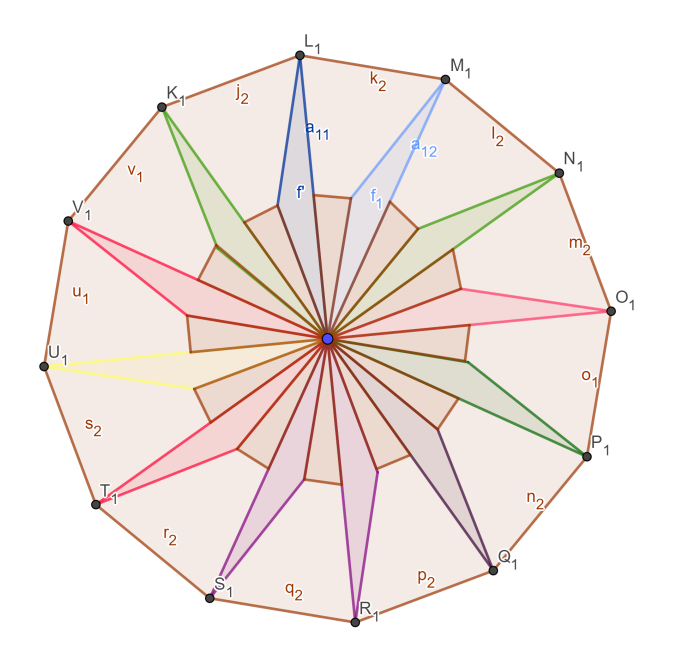

Fonte: Negreli 2020.

Ao ocultarmos o dodecágono será mostrado mais uma aplicação de raízes  $n$ -ésimas, uma vez que, geometricamente as raízes se encontram sobre uma circunferência de raio  $r$ e as raízes se localizam nos vértices de um polígono regular inscrito a circunferência. No catavento representado pela Figura [4.12.](#page-108-0)
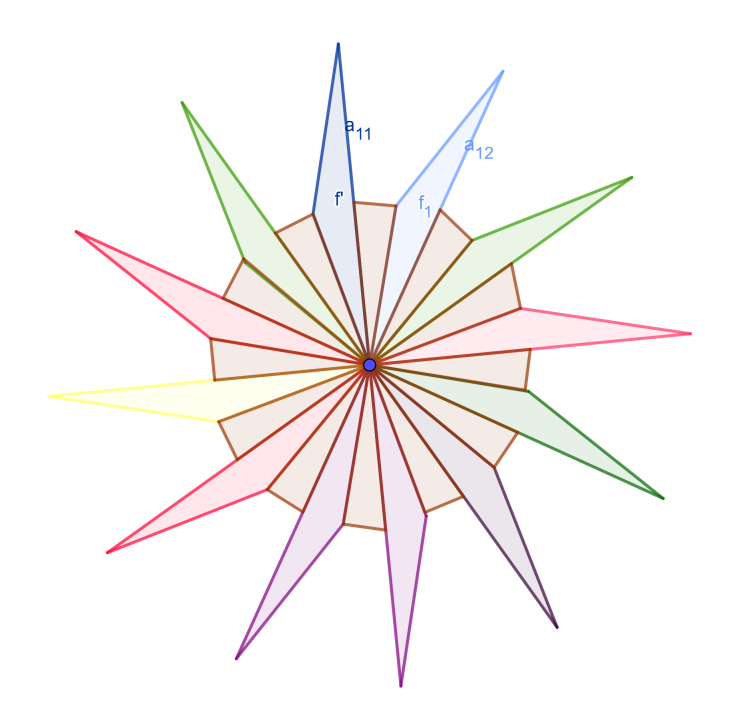

Figura 4.12: Catavento

Fonte: Negreli 2020.

Para construção dessa figura será abordado apenas conceitos de geometria, apesar de seu uso ser voltado para números complexos, ao utilizar a equação das raízes de um número complexo a figura que o Geogebra daria seria fixa, assim não permitindo sua manipulação. Logo foi abordado apenas conceitos geométricos para construção. Assim podemos mostrar os comandos utilizados para construção.

Primeiro deve selecionar na tela inicial do Geogebra a opção "Geometria", deixando todos os elementos ocultos, em seguida construa uma circunferência de raio qualquer utilizando a ferramenta "Círculo dados centro e Um de seus pontos", sobre ela utilizar a ferramenta "Ângulo com amplitude fixa" selecionando o ponto  $B$  e depois o  $A$  assim abrirá uma caixa de comando para informar o ângulo a ser atribuído, para o dodecágono foi utilizado 30° e no sentido anti-horário, ao realizar esse procedimento o Geogebra dará um novo ponto  $B'$ , repita esse processo utilizando o ponto  $B'$  e o ponto  $A$ , o Geogebra dará o novo ponto  $B''$ , esse processo deve ser repetido até completar a circunferência, encontrados todos os pontos deve-se utilizar a ferramenta "Segmento" e ligar o centro A aos pontos encontrados no processo.

Na segunda parte da construção o leitor deve encontrar os pontos médios dos segmentos feitos anteriormente, assim poderá utilizar a ferramenta "Polígono" e finalizar o Catavento. Caso tenha dúvidas na construção acesse a figura construída e vá em "Protocolos de Construção".

No link o leitor pode visualizar a construção no Geogebra e usar em seu plano de aula  $\langle \text{https://www.geogebra.org/classic/md5kx7wu} \rangle$  $\langle \text{https://www.geogebra.org/classic/md5kx7wu} \rangle$  $\langle \text{https://www.geogebra.org/classic/md5kx7wu} \rangle$ .

## **CONCLUSÃO**

O objetivo inicial deste trabalho, idealizava aplicar as atividades com turmas de ensino médio, avaliar o grau de satisfação do discente perante ao uso de tecnologias para trabalhar conceitos abstratos, entretanto, ressalta-se que o ano de 2020, tornou-se tempo impar, outra vez que, com a pandemia, ocorreu a suspens˜ao das aulas presenciais, tornando assim inviável a aplicação deste trabalho, mas, empreende-se, como forma sugestiva as atividades resolvidas e exemplificada as formas de se aplicar em sala.

Neste sentido, o trabalho apresentou a proposta de inserir tecnologias no estudo de números complexos, baseado no estudo prévio de trigonometria, definindo o conjunto de números complexos e aprofundando estudo em funções analíticas. Nas atividades abordadas, foram com uso do software Geogebra, em que se explorou todo conjunto apresentado no Capítulo [2.](#page-48-0)

Não obstante, procurou-se ferramentas que possam incentivar professores e alunos quanto ao ensino e aprendizagem dos números complexos, desejando de destacar a importância deste conteúdo, por meio de suas aplicações mostrar as possibilidades de aprofundar esse conteúdo de forma lúdica. Contudo, vale ressaltar sobre a importância das tecnologias para demonstrar conceitos matemáticos de forma intuitiva.

No que tange ao uso de tecnologias, Borba, Silva e Gadanidis (2015, p.37) afirmam que:

> [...] inovações tecnológicas possibilitam a constituição de cenários qualitativamente diferenciados de investigação matemática; quando o uso pedagógico de um novo recurso tecnológico traz originalmente ao pensar-com-tecnologias. Esses desenvolvimentos estão intrinsecamente envolvidos com outros aspectos, como a elaboração de novos tipos de problemas, o uso de diferentes terminologias, o surgimento ou aprimoramento de perspectivas teóricas, novas possibilidades ou reorganização de dinâmicas em sala de aula, dentre outros.

Percebe-se a necessidade de que os discentes possuem de atividades alternativas que envolvam o uso de tecnologias, além de atividades que que busquem incentivar os estudantes a conjecturar definições e conclusões sobre conteúdos matemáticos.

Neste trabalho permitiu o aprofundamento das definições de números complexos. Permitindo trabalhar de forma dinâmica um conteúdo de extrema importância, com a aplicação no *software* Geogebra tornou o aprendizado mais atraente, permitindo o docente explorar as potencialidades deste conjunto, cabe ao professor um estudo prévio das ferramentas abordadas nessa dissertação, as atividades mostradas no Capítulo [4](#page-88-0) exigem um conhecimento intermediário das ferramentas.

#### Referências Bibliográficas

1 AVILA, G. Variáveis complexas e aplicações. 3<sup>ª</sup> Edição. Rio de Janeiro: LTC, 2008.

2 BORBA, Marcelo de Carvalho. PENTEADO, Miriam Godoy. Informática e educação matemática.3. ed. Belo Horizonte: Autêntica, 2003.

3 BORBA, M. de C; SILVA, R. S. R.; GADANIDIS, G. Fases das tecnologias digitais em Educação Matemática: Sala de aula e internet em movimento. 1ª ed. Belo Horizonte: Autêntica Editora, 2015 (Coleção Tendências em Educação Matemática).

4 BRASIL. Base Nacional Comum Curricular (BNCC). Educação é a Base. Brasília, MEC/CONSED/UNDIME, 2017.

5 BRITO, G; PURIFICAÇÃO, I. Educação e novas tecnologias: Um repensar. Curitiba: IBPEX, 2006.

6 Churchill, R. V. - Complex variables and applications-McGraw-Hill 1974.

7 CONWAY, J. B. Functions of One Complex Variable, Springer-Verlag, 1978.

8 LIMA, E. L. Espaços Métricos. 5<sup>ª</sup> Edição. IMPA, 2015.

9 FIORENTINI, D.; MIORIM, M. A. Uma reflexão sobre o uso dos materiais concretos e jogos no ensino da matemática. Boletim da Sociedade Brasileira de Educação Matemática, São Paulo: SBEM-SP, n.7, p. 5-10, 1990.

10 FUCKS, W. R. Matemática Moderna. São Paulo: Polígon, 1970.

11 Fun¸c˜oes trigonom´etricas secund´arias Cossecante, Secante e Cotangente. Realize Tutoria Educacional, disponível em:  $\langle$ [https://realizeeducacao.com.br/wiki/](https://realizeeducacao.com.br/wiki/funcoes-trigonometricas-secundarias-cossecante-secante-e-cotangente/) [funcoes-trigonometricas-secundarias-cossecante-secante-e-cotangente/](https://realizeeducacao.com.br/wiki/funcoes-trigonometricas-secundarias-cossecante-secante-e-cotangente/)). Acesso em 05/04/2020.

12 GRAVINA, M., A. & SANTAROSA, L. M. A aprendizagem da Matemática em ambientes informatizados. In: IV Congresso RIBIE, Brasília, 1998.

13 GRIPA, Andriele et al, Contribuições do Geogebra no ensino-aprendizagem da geometria analítica, disponível em: ([www.projetos.unijui.edu.br/matematica/cd](www.projetos.unijui.edu.br/matematica/cd_egem/fscemmaand/RE/RE_11.pdf)\_egem/ [fscemmaand/RE/RE](www.projetos.unijui.edu.br/matematica/cd_egem/fscemmaand/RE/RE_11.pdf)<sub>11.pdf</sub> $\angle$ . Acesso em 15/08/2018.

14 LABORDE, C. (1998) Visual Phenomena in the Teaching/Learning of Geometry in a Computer-Based Environment. In: MAMMANA, C. (ed.), VILLANI,V.(ed.). Perspectives on the Teaching of Geometry for the 21st Century - An ICMI Study. Dordrecht/Boston/London: Kluwer Academic, pp. 113 − 121, 1998.

15 LIMA, E. L., Análise real: funções de uma variável. 11. ed. Rio de Janeiro: IMPA, 2012.

16 Lima, E. L. ; Carvalo, P. C. P. ; Wagner, E. ; Morgado, A.C., A Matemática do Ensino Médio, Volumes 1 e 3, Rio de Janeiro: SBM, 2005.

17 MARRADES, R.; GUTIERREZ, A. Proofs produced by secondary school students ´ learning geometry in a dynamic computer environment. Educational Studies in Mathematics, Berlin, v. 44, n. 1, p. 87-125, 2000.

18 MELO, F. S. ESPAÇOS MÉTRICOS COMPLETOS E TEOREMA DE BANACH-STEINHAUS, disponível em:  $\langle \frac{https://www2.unifap.br/matematica/files/2017/01/}{https://www2.unifap.br/matematica/files/2017/01/}$  $\langle \frac{https://www2.unifap.br/matematica/files/2017/01/}{https://www2.unifap.br/matematica/files/2017/01/}$  $\langle \frac{https://www2.unifap.br/matematica/files/2017/01/}{https://www2.unifap.br/matematica/files/2017/01/}$ [Francinor-m%C3%A9trico-completos-e-teorema-de-Banach-steinhuas.pdf](https://www2.unifap.br/matematica/files/2017/01/Francinor-m%C3%A9trico-completos-e-teorema-de-Banach-steinhuas.pdf)). Acesso em 10/10/2020.

19 NETO, A. L., Funções de uma variável complexa, Projeto Euclides, IMPA, 2008.

20 SERRAZINA, M.L. Os materiais e o Ensino da Matemática. Educação e Matemática. Lisboa: APM, n. 13, 1990.

21 PAIS, L. C. Uma análise do significado da utilização de recursos didáticos no ensino da geometria. Disponível em:  $\langle$ <www.anped.org.br/23/textos/19/1919t.pdf>). Acesso em 17 de agosto de 2019.

22 Shervatov, V.G. Funciones Hiperbólicas, Editora Mir, 2a Ed., 1984.

23 Wagner, E.; Morgado, A. C. O.; Carmo, M. P. Trigonometria N´umeros Complexos. Edição:  $3<sup>4</sup>$ , Publicação: 2005.

24 Zill, D. A first course in complex analysis with applications, Jones and Bartlett, 2003.

### Apêndice A

# ANEXO: FERRAMENTAS DO GEOGEBRA

O Geogebra é um software de matemática dinâmica que combina conceitos de geometria e álgebra em uma única aplicação. Sua distribuição é livre e é escrito em linguagem Java, logo este é um *software* multiplataforma. Para este trabalho será discutido com ênfase no Windows, e comentado sobre Linux, já que está presente em escolas públicas do MS, lembrando que os computadores presentes na escola usa o Linux Educacional onde possui o Geogebra em sua 5 versão, e os docentes usam o Windows em sua décima versão.

A interface do Geogebra é de forma simples, assim facilitando os estudo de ambas as partes (docente-discente), conforme a Figura [A.1,](#page-115-0) podemos identificar as ferramentas, baraa de comandos algébricos e as opções para inferfaces específicas que seram explicadas no decorrer do texto.

<span id="page-115-0"></span>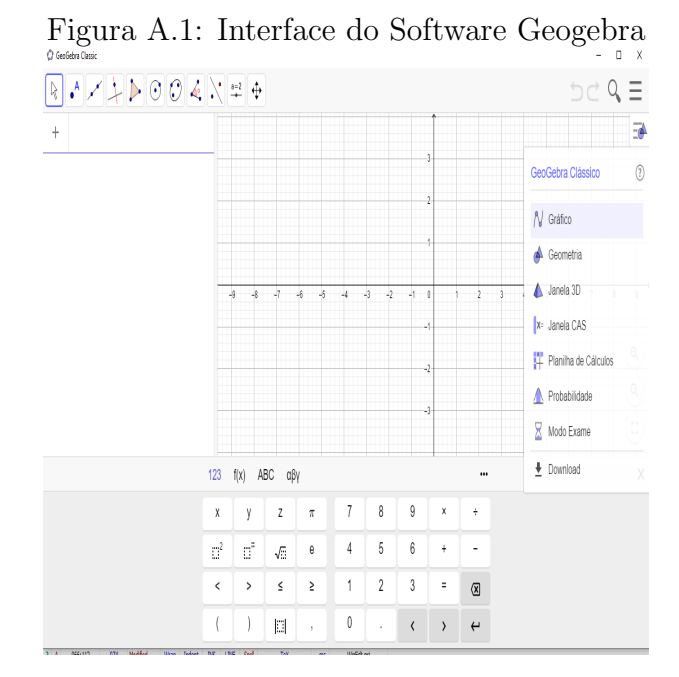

Fonte: Negreli 2020.

Conforme a Figura [A.2](#page-115-1) visualizamos as ferramentas usuais do Geogebra, a partir delas é possivel manipular e aplicar conceitos matemáticos definidos pelo docente. Estas ferramentas vamos enumera-las de 1 à 11, enumrando em ordem crescente da esquerda para direita, assim podemos explorar suas funções e potencialidades.

<span id="page-115-1"></span>Figura A.2: Ferramentas

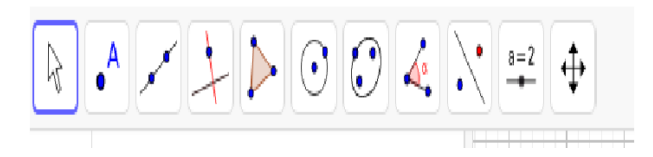

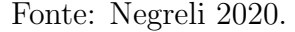

Na Figura [A.3](#page-116-0) verificamos as aplicações da versão atual do Geogebra, podemos preparar aulas destinadas ao estudo de funções, geometria plana, geometria espacial, cálculo diferencial e integral, análise e combinatória, probabilidade e estatística entre outros tópicos aplicados. Nesta versão está disponível o modo exame, este permite que o docente aplique uma prova de conteúdos específico no Geogebra, o software bloqueia as demais funções do computador, celular ou tablet para que o discente realize a prova sem consultar outro material.

<span id="page-116-0"></span>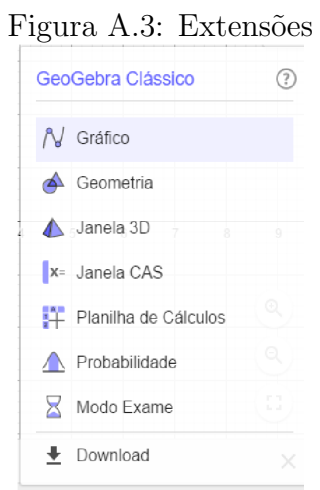

Fonte: Negreli 2020.

Na Figura [A.4](#page-116-1) temos a parte numérica, funções pré-definidas, alfabética e grega, estas ajudam na edição de funções e servem de atalhos nas construções geométricas.

| $-$<br>$-$<br>123 $f(x)$ ABC $\alpha\beta y$ |                           |            |    |   |    |   |               |   |  |
|----------------------------------------------|---------------------------|------------|----|---|----|---|---------------|---|--|
| Χ                                            | у                         | Z          | π  |   | 8  | 9 | $\times$      | ÷ |  |
| $\frac{1}{2}$                                | $\overline{\mathbb{Z}}^n$ | $\sqrt{ }$ | е  | 4 | 5  | 6 | $\ddagger$    |   |  |
| <                                            | >                         | Ś.         | ≥  |   | 2  | 3 | Ξ             | ⊗ |  |
|                                              |                           | 圖          | y. | 0 | ×, |   | $\rightarrow$ |   |  |

<span id="page-116-1"></span>Figura A.4: Janela de Edição

Fonte: Negreli 2020.

Vamos conhecer as ferramentas que foram aplicadas nessa dissertação, conhecer suas funcionalidades e aplicações. Conforme a Figura [A.2](#page-115-1) no sentido esquerda para direita temos as ferramentas usuais no Geogebra, essas seriam as ferramentas de entrada, mas o Geogebra possui memória de uso, conforme fir utilizando as suas ferrmentas ele deixará na barra suas ultimas utilizações, explorando essas ferramentas vamos atribuindo suas funções usuais.

Ferramenta 01 conforme a Figura [A.5,](#page-117-0) temos as opções:

- · Mover:: esta ferramenta permite que o usuário possa mover qualquer item criado no Geogebra;
- Função a mão livre: que permite que o discente tente esboçar um gráfico de função;
- **· Desenho a mão livre:**, esta permite que o discente use o Geogebra como o paint ou outros editores de desenho.

<span id="page-117-0"></span>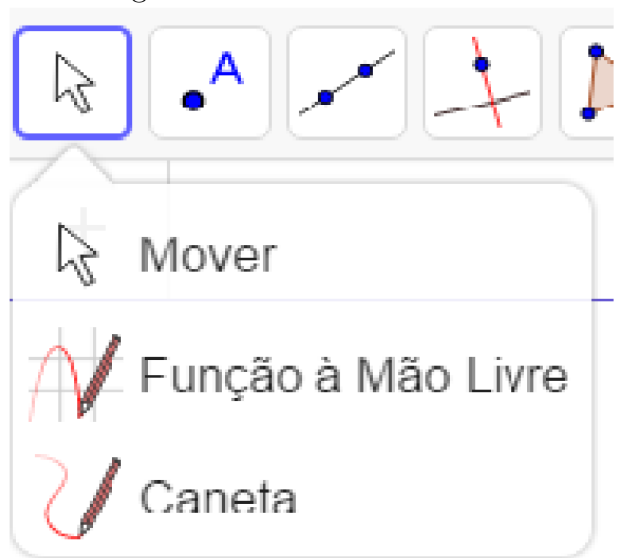

Figura A.5: Ferramenta Mover

Fonte: Negreli 2020.

Ferramenta 02 conforme a Figura [A.6,](#page-118-0) temos as opções:

- · Ponto: permite que o usuário crie um ponto na janela de visualização;
- Ponto em objeto: que permite associar um determinado ponto a uma figura plana ou outro objeto;
- Vincular e desvincular ponto esta permite explorar a parte de animação;
- Intersecção de dois objetos: que permite que o discente marque a pontos em comum entre objetos da geometria plana;
- Ponto médio ou centro: esta permite que explore o conceito de mediatriz de forma rápida assim permitindo que o discente tenha a noção de divisão em partes

iguais; item Número complexo: esta permite que use a malha do geogebra para marcar coordenadas de números complexos da maneira que o usuário tiver interesse;

· Otimização: esta permite encontrar os pontos de máximo e mínimo das funções polinômiais, Raízes permite encontrar os pontos que funções polinômiais tocam o eixo x.

<span id="page-118-0"></span>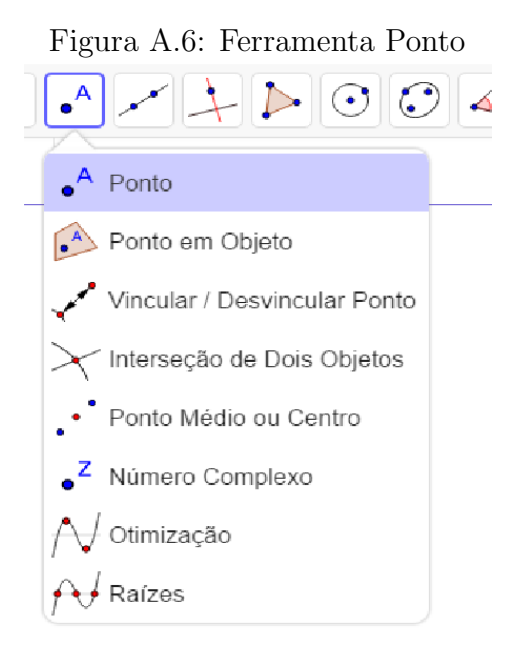

Fonte: Negreli 2020.

Ferramenta 03 conforme a Figura [A.7](#page-119-0) temos as opções:

- $\bullet$  Reta: permite que o usuário crie uma reta através de dois pontos existentes ou crie a reta com dois pontos quaisquer;
- · Segmento: que permite que o usuário crie um segmento de reta qualquer;
- · Segmento com comprimento fixo: esta permite que o usuário através de um ponto inicial qualquer o usuário crie um segmento de reta com o tamanho cm desejado;
- · Semirreta: permite que o usuário atráves de um ponto inicial crie uma semirreta qualquer;
- Caminho poligonal: é um percurso ao longo dos lados de um polígono que liga um ponto tomado ao inicial, até o último ponto, que ligando ao primeiro gera o polígo em questão;
- · Vetor: permite que o usuário crie um segmento orientado que tem infinitas possibilidades;
- Vetor a partir de um ponto: permite que gera um novo vetor com as mesmas propriedades de um já criado, mas com a origem em outro ponto.

<span id="page-119-0"></span>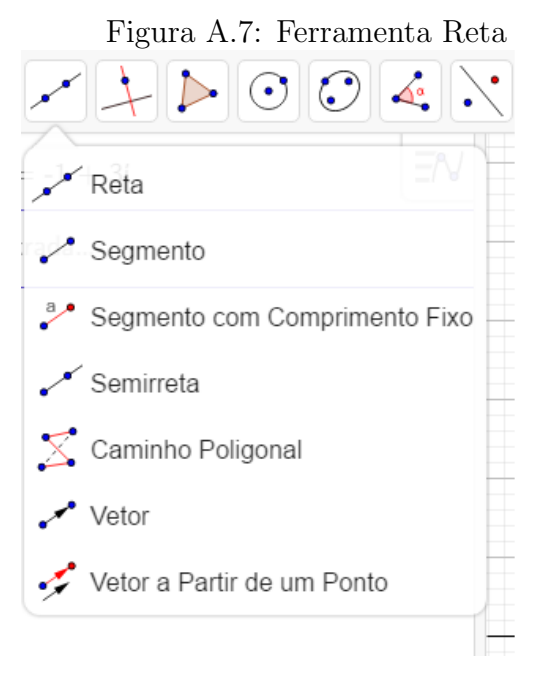

Fonte: Negreli 2020.

Ferramenta 04 conforme a Figura [A.8](#page-120-0) temos as opções:

- · Reta Perpendicular: nesta o usuário precisará de um ponto ou uma reta para utlizar essa ferramenta, primeiro seleciona o ponto por onde passará a reta perpendicular em seguida a reta de apoio na qual formará um ângulo de 90 com a reta criada;
- Reta Paralela: com uma reta já disponível na interface do Geogebra o usuário depois de selecionar essa ferramenta clicar´a sobre a reta a qual deseja encontrar sua paralela;
- Mediatriz: esta cria uma reta perpendicular a dois pontos quaisquer sendo esta equidistante dos pontos selecionados;
- · Bissetriz: a reta criada pela bissetriz é um lugar geométrico com caracteristica em comum, dado duas retas concorrentes a bissetriz é o conjunto de pontos que

equidista essas retas, para encontra-la basta selecionar a ferramenta e em seguida clicar nas retas concorrentes;

- Reta Tangente: esta opção encontra uma as retas tangentes a uma função, cônicas ou circulo desejado, sua utilização é simples, pode encontrar uma tangente a um ponto espec´ıfico ou que passe por um ponto e tangencie algum dos itens mencionados anteriormente, basta selecionar primeiro o ponto e em seguida o objeto que irá tangenciar;
- Reta polar ou diametral: para esta precisa primeiramente selecionar uma cônica ou círculo e em seguida um ponto qualquer, o resultado obtido será uma reta gerada que passará pelo ponto, e terá como vetor normal o vetor que liga o ponto ao centro da figura;
- Reta de regressão linear: encontra a reta mais adequada para uma sequência de pontos;
- Lugar Geométrico: cria um lugar geométrico a partir de dois pontos, havendo relação de dependência entre eles.

<span id="page-120-0"></span>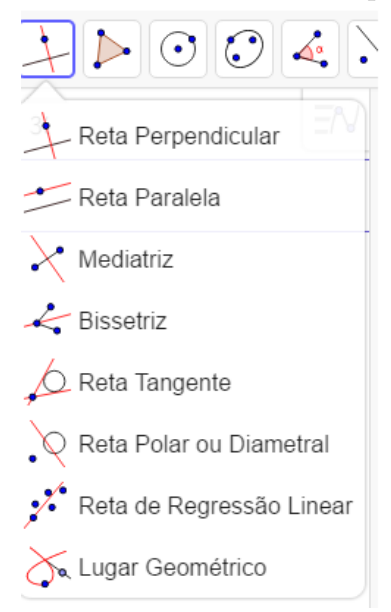

#### Figura A.8: Ferramenta Reta Perpendicular

Fonte: Negreli 2020.

Ferramenta 05 conforme a Figura [A.9](#page-121-0) temos as opções:

- · Polígono: para criar um polígono posso ter os pontos necessários ou ir criando conforme a necessidade, lembrando que após determinar o último ponto deve clicar no ponto inicial, assim o *software* entenderá que você terminou sua construção;
- Polígono Regular: esta ferramenta permite contruir um polígono de  $n lados$ regular, primeiro determina dois vértices quaisquer, a distância entre eles será o comprimento das arestas, segundo determina o número de lados;
- · Polígono Rígido: este pode ser executado de duas formas, primeira determina um polígono de acordo com a primeira ferramenta desse tópico, segundo pode usar um polígono já existente, o resultado será um polígono fixo, ou seja, não se pode alterar depois de feito;
- · Polígono Semiformidável: segue o mesmo padrão das outras, mas gera um polígono onde mover o primeiro ponto significa mover todo o polígono, enquanto os outros são livres para deformá-lo.

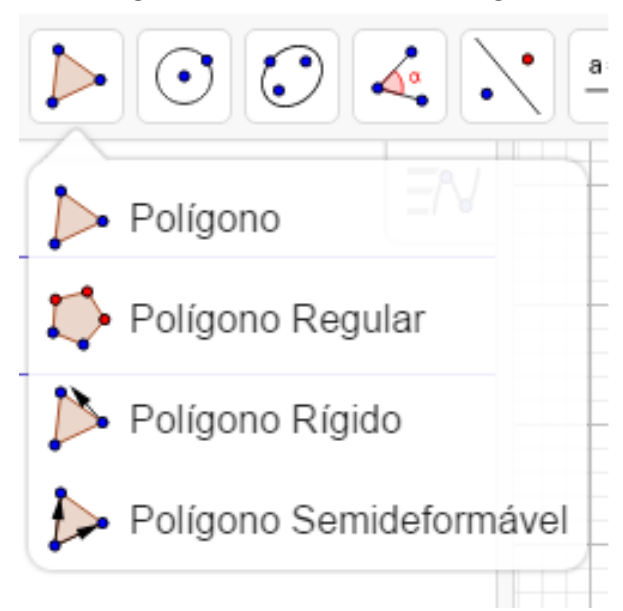

<span id="page-121-0"></span>Figura A.9: Ferramenta Polígono

Fonte: Negreli 2020.

Ferramenta 06 conforme a Figura [A.10](#page-123-0) temos as opções:

· Círculo dados centro e um de seus pontos: permite criar um círculo com medida de raio determinado pelo usu´ario podendo ser exato (quando usa malha) ou com números decimais;

- · Círculo: centro & raio: cria um círculo com raio fixo, ou seja, o raio é escolhido pelo usuário;
- Compasso: permite transportar uma medida para outra figura;
- $\bullet$  Círculo definido por três pontos: cria um circulo após o usuário escolher três pontos aleatórios;
- Semicírculo: cria um semicírculo, a metade de um círculo cujo diâmetro é a distância entre os dois pontos selecionados;
- Arco Circular: utiliza três pontos para determinar um arco, o primeiro será o centro, segundo será o início do arco e o terceiro ponto delimitará seu fim;
- Arco Circuncircular: utiliza três pontos para criar um arco, o primeiro ponto determinará o início do arco que será criado, o segundo será um ponto contido no arco, enquanto que o terceiro representará o final;
- Setor Circular: utiliza três pontos para criar um setor circular,o primeiro ponto determinará o centro do setor que será criado, o segundo dará início ao mesmo, enquanto que o terceiro representará a direção do segmento que vai do centro até o ponto final;
- Setor Circuncircular: utiliza três pontos para criar um setor circuncircular, os primeiros dois pontos estarão contidos no círculo que dá origem ao setor desejado, sendo o primeiro ponto o início do objeto, o último ponto determinará o finl do setor.

<span id="page-123-0"></span>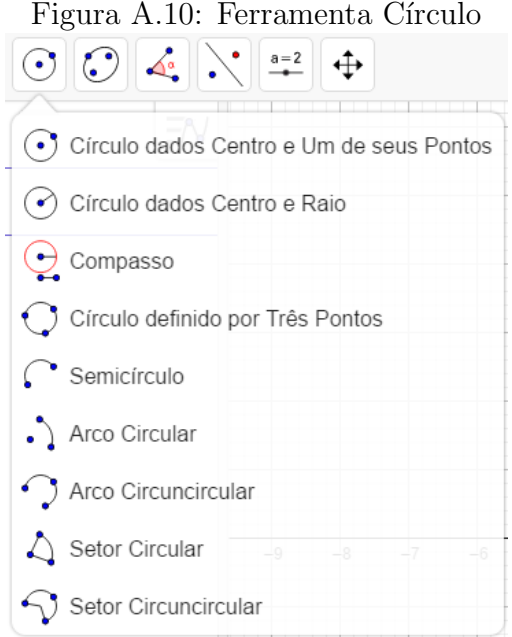

Fonte: Negreli 2020.

Ferramenta 07 conforme a Figura [A.11](#page-124-0) temos as opções:

- Elipse: gera uma elipse a partir de três pontos, sendo os dois primeiros seus focos, e o terceiro um ponto contido na mesma;
- Hipérbole: gera uma hipérbole a partir de três pontos, sendo os dois primeiros seus focos, e o terceiro um ponto contido na mesma;
- Parábola: gera uma parábola a partir da seleção de seu foco e, em seguida, da reta diretriz;
- · Cônica por cinco pontos: como uma cônica pode ser deduzida a partir de cinco pontos contidos nela, essa ferramenta utiliza-se desse conceito para gerar uma cônica, basta selecionar os cinco pontos desejados.

<span id="page-124-0"></span>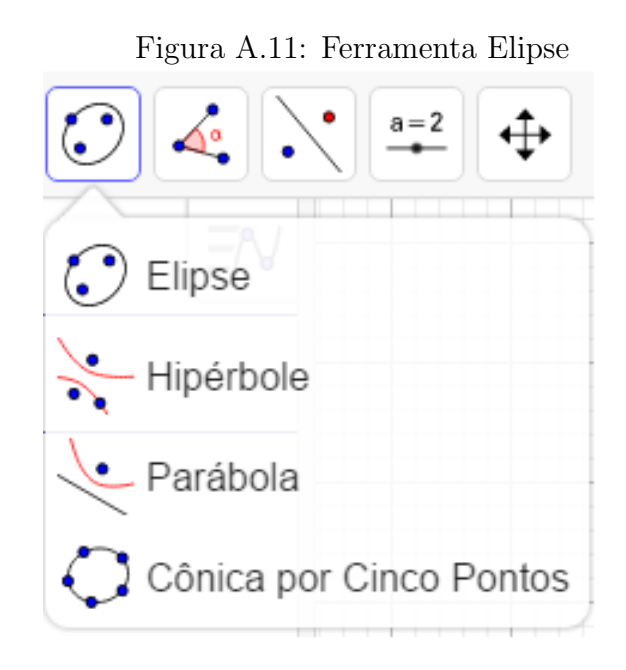

Fonte: Negreli 2020.

Ferramenta 08 conforme a Figura [A.12](#page-125-0) temos as opções:

- Ângulo: determina o ângulo entre dois segmentos, para utilizar pode usar dois segmnetos não coincidentes e com mesma origem, clicando nos dois segmentos o software determinará o angulo entre eles;
- Ângulo com amplitude fixa: nesta permite que o usuário crie um ângulo com a medida desejada, com um segmento dado o usu´ario seleciona os pontos das extremidades do segmento ou seleciona o segmento e digita o valor em graus que deseja confeccionar o ângulo;
- · Distância, comprimento ou perímetro: exibe uma caixa de texto com informação sobre um ou mais objetos, como distância entre eles, comprimento de um segmento, ou perímetro de uma figura, para utilizar basta clicar na aresta, segmento ou figura geométrica ao qual deseja a informação;
- Área: exibe uma caixa de texto com informação sobre a área de um objeto, basta selecionar o objeto cuja área será exibida ;
- · Inclinação: apresenta o coeficiente de inclinação de uma reta, semirreta ou segmento, basta selecionar o objeto cujo coeficiente deseja-se descobrir;
- Lista: funciona em conjunto com a Planilha, será explicado em sua seção;
- · Relação: correlaciona objetos, basta selecionalos e determinar sua relação;
- · Inspetor de Funções: exibe as raízes, máximo e mínimos, vértices, integral, média, área e comprimento de uma função qualquer, precisa ter um gráfico de função e clicar sobre ela que abrirá uma caixa de texto com as informações elencadas nesse tópico.

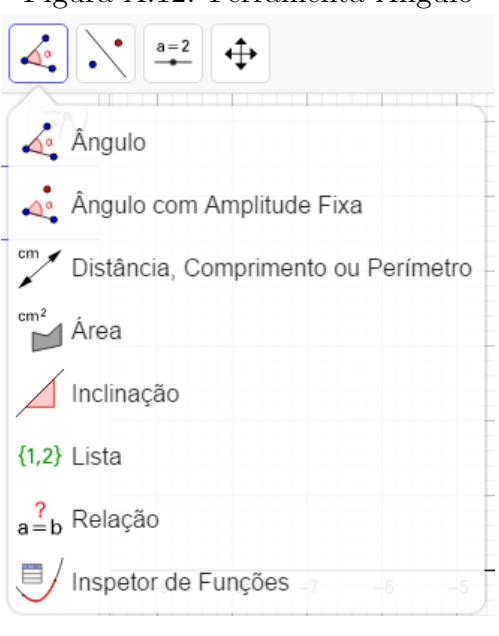

<span id="page-125-0"></span>Figura A.12: Ferramenta  $\hat{A}$ ngulo

Fonte: Negreli 2020.

Ferramenta 09 conforme a Figura [A.13](#page-126-0) temos as opções:

- Reflexão em relação a uma reta: espelha um objeto em relação a uma reta, basta selecionar o objeto e a reta desejados;
- Reflexão em relação a um ponto: espelha um objeto em relação a um ponto, basta selecionar o objeto e ponto desejados;
- · Inversão: inverte um objeto em relação a um círculo, basta selecionar primeiro o objeto e, em seguida, o c´ırculo desejado;
- Rotação em torno de um ponto: permite que um novo objeto seja criado a partir da rotação de um primeiro, rotacionando-o em torno de um ponto, para utilizar essa ferramenta basta selecionar primeiro o objeto que será rotacionado, o ponto central da rotação e, em seguida, o ângulo desejado e o seu sentido, seja ele horário ou anti-horário;
- · Translação por um vetor: cria um novo objeto a partir da movimentação de um objeto inicial do mesmo tipo pelo caminho descrito por um vetor, para utilizar essa ferramenta basta selecionar primeiro o objeto que será movimentado e, em seguida, o vetor que descreverá esse caminho;
- Homotetia: multiplica por um fator constante a distância de um ponto qualquer do espaço a um ponto fixo, deslocando-o sobre a reta definida por estes dois pontos, para utilizar essa ferramenta basta selecionar o objeto desejado, o ponto de homotetia e, em seguida, o fator multiplicativo .

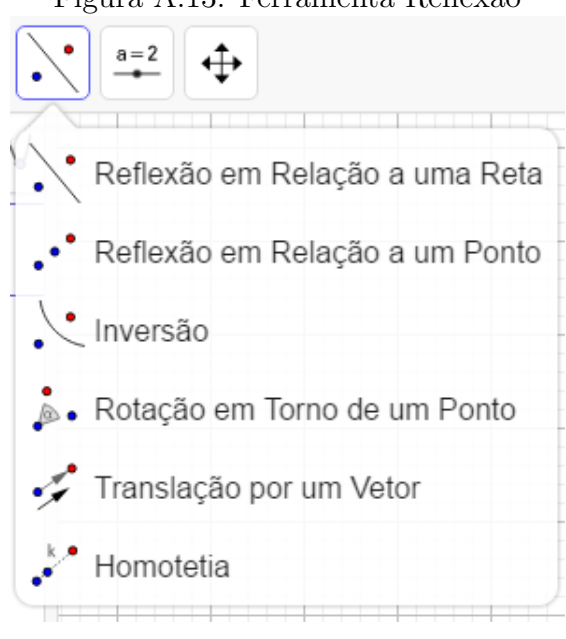

<span id="page-126-0"></span>Figura A.13: Ferramenta Reflexão

Fonte: Negreli 2020.

Ferramenta 10 conforme a Figura [A.14](#page-127-0) temos as opções:

- Controle Deslizante: permite criar controles para animação de figuras/funções pode ser criado usando um ângulo ou medida;
- Texto: permite a criação de um texto para ser exibido na Janela de Visualização, a partir da posição selecionada;
- · Inserir imagem: permite a adição de uma imagem à Janela de Visualização, que possuir á, em seus cantos inferiores, pontos móveis, que serão necessários para a aplicação de configurações na exibição da mesma;
- · Botão: cria um botão que, ao ser selecionado, executará o código na linguagem GeoGebra definido para o mesmo;
- $\bullet$  Caixa para exibir / esconder objetos: cria um ambiente onde é possível selecionar quais objetos serão exibidos ou não na Janela de Visualização, basta selecionar a ferramente e, em seguida, selecionar quais objetos estar˜ao nesse ambiente;
- Campo de entrada: funciona de forma semelhante ao Controle Deslizante, ela cria um campo vinculado a uma variável, onde é possível que você insira um novo valor para a mesma, basta selecionar uma legenda para o mesmo e decidir a qual variável o campo vai estar vinculado.

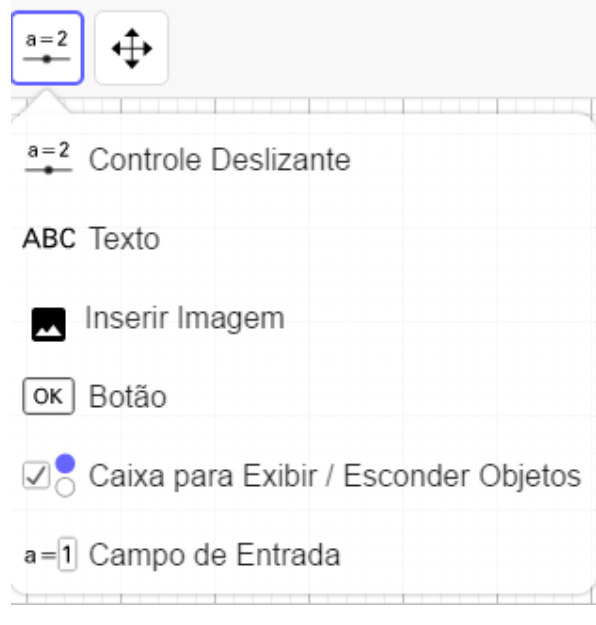

<span id="page-127-0"></span>Figura A.14: Ferramenta Controle

Fonte: Negreli 2020.

Ferramenta 11 conforme a Figura [A.15](#page-128-0) temos as opções:

- · Mover janela de visualização: serve para movimentar todo conteúdo exibido na janela, permitindo percorrer a visualização do ambiente;
- Ampliar: amplia a Janela de Visualização com foco no local selecionado;
- Reduzir: reduz a Janela de Visualização com foco no local selecionado;
- Exibir/ Esconder objeto: permite exibir e ocultar um ou mais objetos temporariamente, para isso, basta selecionar a ferramenta, os objetos que serão ocultados e, por final, uma nova ferramenta;
- Exibir/ Enconder rótulo: permite exibir e ocultar o rótulo de objetos, a identificação dos mesmos na Janela de Visualização, basta selecionar o objeto cujo rótulo será exibido ou ocultado;
- Copiar estilo visual: permite que o estilo de um determinado objeto seja copiado para outros objetos, para isso, é preciso selecionar o objeto cujo estilo será copiado, e, em seguida, aqueles que receberão a nova configuração ;
- Apagar: apaga os objetos que forem selecionados após a ativação da ferramenta.

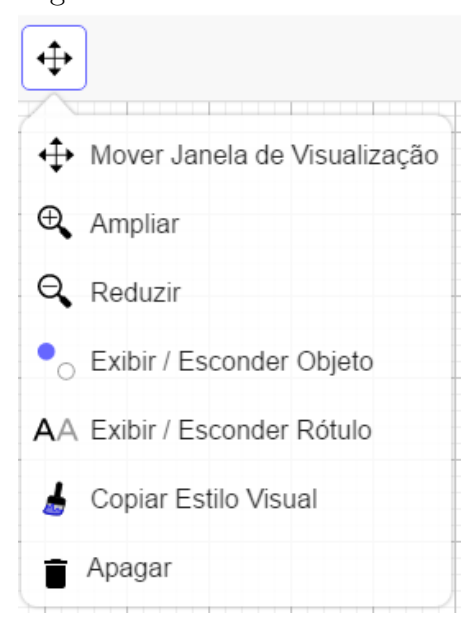

<span id="page-128-0"></span>Figura A.15: Ferramenta Mover

Fonte: Negreli 2020.

Nos itens listados a seguir será apenas distutido sua interface gráfica, pois não foram usadas como base para esta dissertação, cabe ao leitor explorar as ferramentas disponíveis em cada interface do Geogebra, uma vez que muda de interface o software mostra novas ferramentas.

Interface de álgebra computacional ou janela CAS conforme a Figura [A.16](#page-129-0) esta janela permite realizar cálculos simbólicos, esta consiste em células onde cada uma delas tem um campo de entrada na parte superior e, exibição de saída na parte inferior, nesta janela é possível cálculos numéricos e/ou expressões matemáticas.

<span id="page-129-0"></span>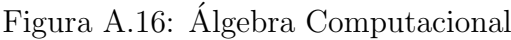

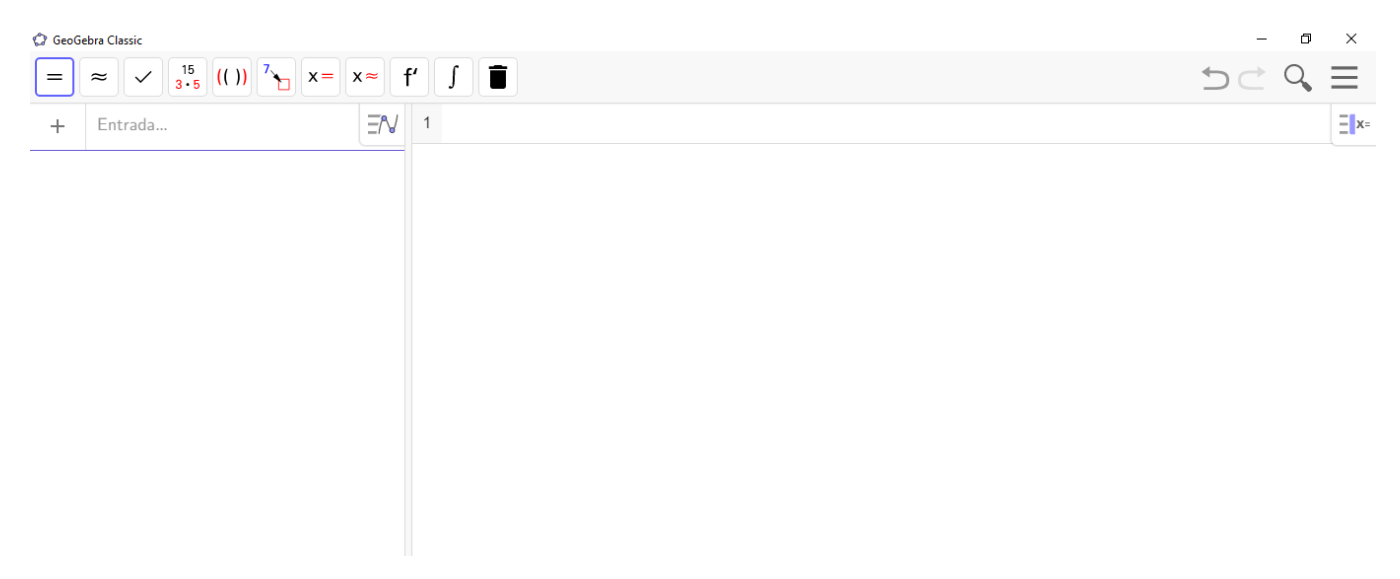

Fonte: Negreli 2020.

Interface de estatística conforme a Figura [A.17,](#page-130-0) esta permite a construção de gráficos, análise estatística em razão de suas caracteristicas através de múltiplas janelas, e ainda permite a construção de mais de um gráfico em seu sistema de eixos.

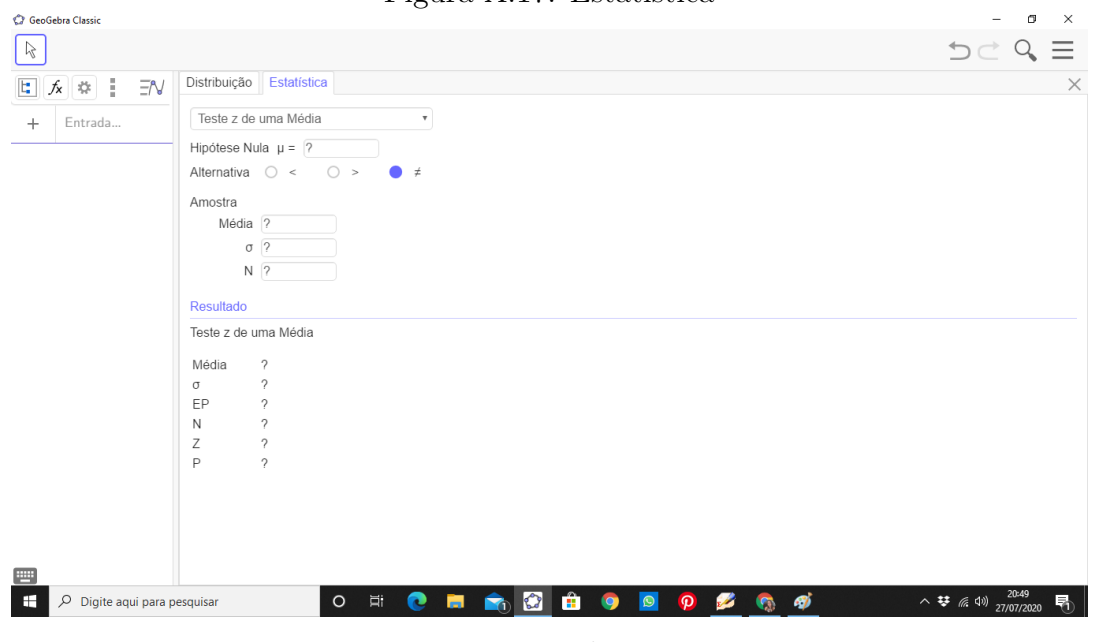

<span id="page-130-0"></span>Figura A.17: Estatística

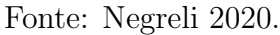

Interface 3D conforme a Figura [A.18,](#page-131-0) esta janela ainda está em fase de teste pelo Geogebra, apesar de funcionar muito bem, ela depende de muita memória de vídeo, logo em construções mais elaboradas ela acaba travando e encerrando o software. Ela permite construir e explorar figuras (Sólidos de Platão) em 3 dimensões, trabalha com funções no plno tridmensional de forma surpreendente.

<span id="page-131-0"></span>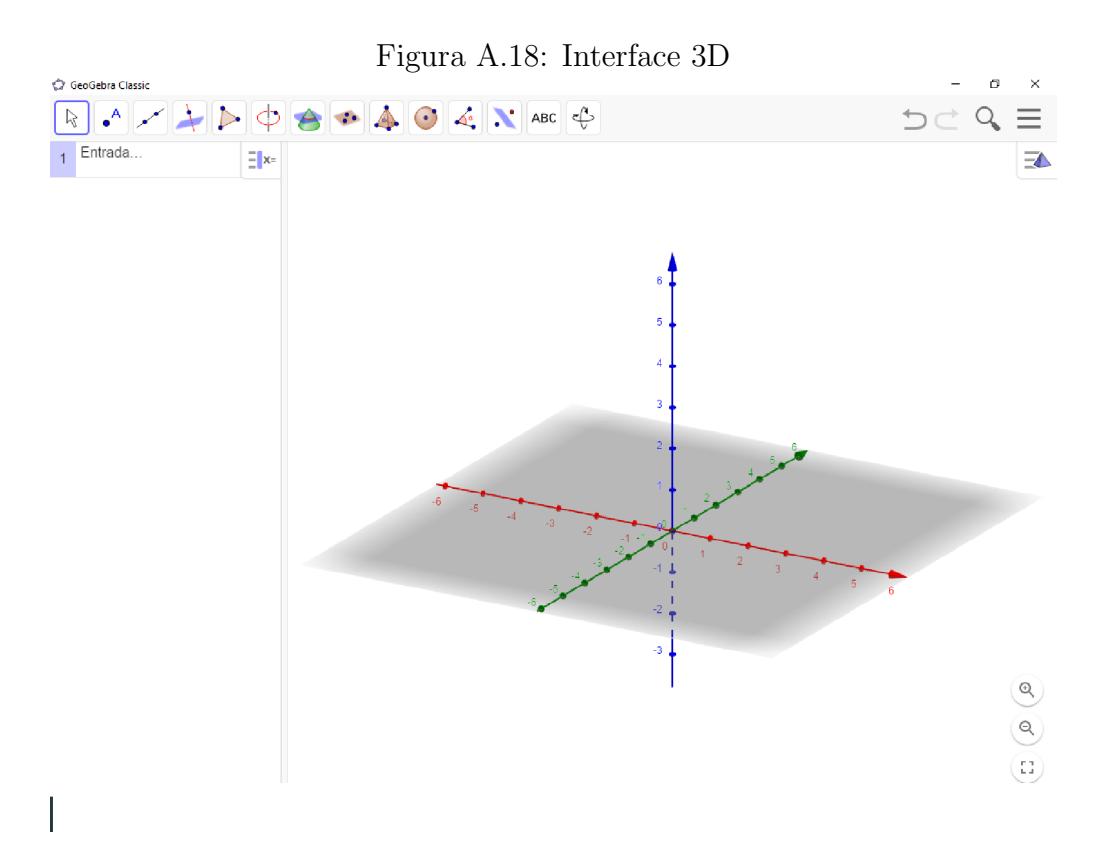

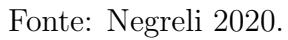